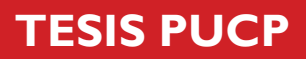

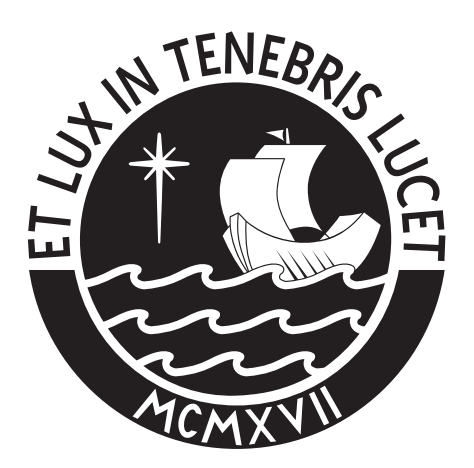

# PONTIFICIA UNIVERSIDAD CATÓLICA DEL PERÚ

Esta obra ha sido publicada bajo la licencia Creative Commons Reconocimiento-No comercial-Compartir bajo la misma licencia 2.5 Perú. Para ver una copia de dicha licencia, visite http://creativecommons.org/licenses/by-nc-sa/2.5/pe/

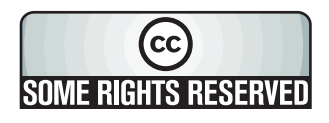

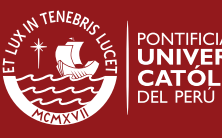

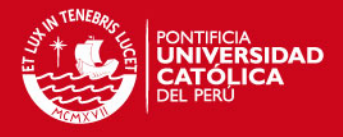

## **PONTIFICIA UNIVERSIDAD CATÓLICA DEL PERÚ**

### **Facultad de Ciencias e Ingeniería**

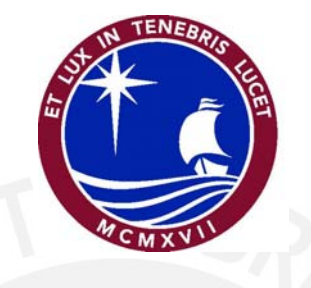

### **DISEÑO DE UN SISTEMA DE CALEFACCIÓN ALIMENTADO POR UN AEROGENERADOR**

### **Tesis para optar el título de Ingeniero Mecánico**

**Presentada por** 

### **LUIS ALBERTO GONZALES SEABRA**

**NOVIEMBRE 2007 Lima - Perú** 

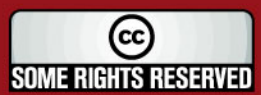

Tesis publicada con autorización del autor Algunos Derechos Reservados. No olvide citar esta tesis

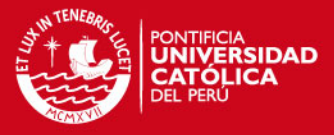

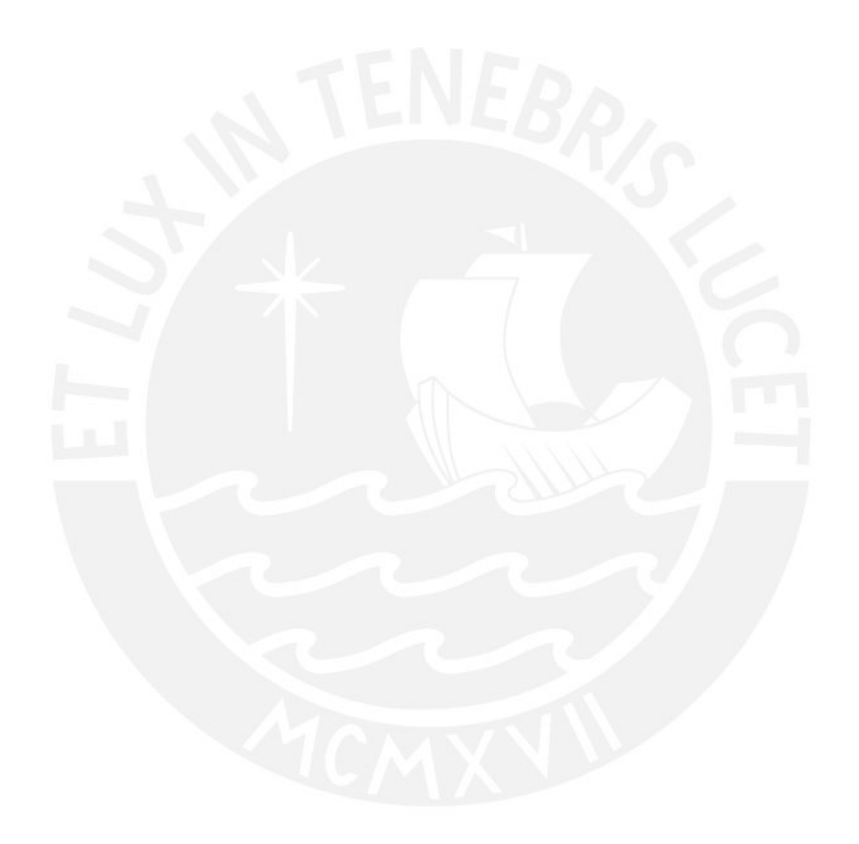

© 2007, Luis Alberto Gonzales Seabra

Se autoriza la reproducción total o parcial, con fines académicos a través de cualquier medio o procedimiento, incluyendo la cita bibliográfica del documento.

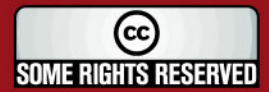

Tesis publicada con autorización del autor Algunos Derechos Reservados. No olvide citar esta tesis

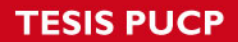

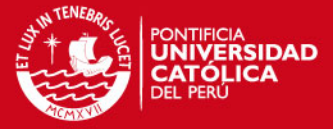

### **DEDICATORIA**

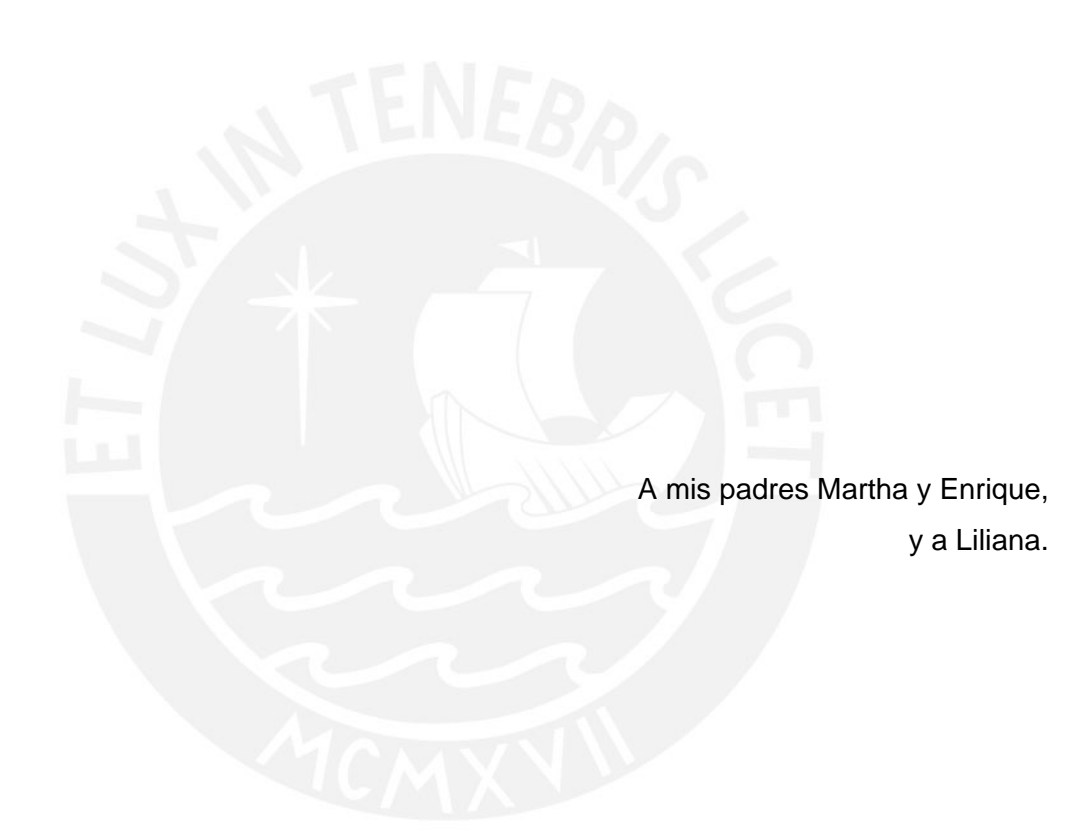

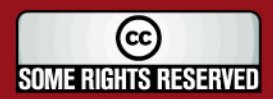

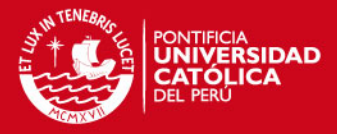

#### **AGRADECIMIENTOS**

Al Dr. Vassili Samsonov por su apoyo, paciencia y sugerencias ofrecidas durante todo el periodo que tomó realizar este trabajo.

También quisiera brindar un afectuoso agradecimiento al Ing. Fernando Jiménez, Dr. Luis Chirinos, Ing. Allan Flores, en general a todos los miembros del Laboratorio de Energía PUCP y amigos que colaboraron de manera directa, guiándome hasta la culminación de este proyecto.

Finalmente, agradezco de manera muy especial al profesor y amigo Ing. Martín Tovar por haberme guiado y acompañado en todo momento en la realización de este trabajo, sus valiosos consejos me fueron muy útiles para persistir y encontrar soluciones a las distintas dificultades surgidas durante el desarrollo de esta Tesis.

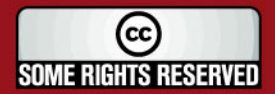

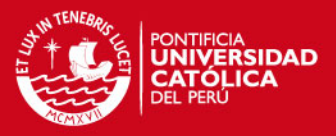

#### **RESUMEN**

El presente trabajo parte de la necesidad de un sistema de calefacción eléctrica en lugares remotos donde estar conectados a la red de electricidad local es imposible por motivos de inviabilidad económica o por el simple hecho de que esta no exista; un lugar donde ocurre esto es en la Estación Científica Antártica Machu Picchu (ECAMP); ésta es una estación en la cual investigadores peruanos trabajan durante los meses de Enero y Febrero de todos los años, habitan en ella 32 personas durante estas expediciones. La ECAMP se encuentra ubicada en la Ensenada MacKellar, Bahía de Almirantazgo, Isla Rey Jorge, zona en la cual durante la época de Verano Austral (Diciembre–Marzo) se perciben temperaturas promedio por debajo de los -5°C, siendo 2 grupos electrógenos Diesel de 50 y 40 kW, los cuales brindan electricidad para los equipos de la estación incluyendo a los calefactores eléctricos en la actualidad.

En el presente estudio se calculó la carga Térmica de los Módulos de Vivienda y Cocina-Comedor, así como el consumo de Energía Eléctrica en la estación, en base a los datos recogidos por un grupo de investigadores pertenecientes a la PUCP en el año de 1997. En base al análisis de estas mediciones se llegó a que la Carga Térmica para mantener 21 °C dentro de los Módulos de Vivienda y Cocina-Comedor es de aprox. 25 kW y que el consumo de Energía Eléctrica mensual en 1997 era de 18123 kW-h, lo que representaba un consumo de combustible Diesel de 5649 l/mes. Adicionalmente gracias al monitoreo de velocidad del viento durante la expedición científica de 1997, se determinó que el recurso eólico en la zona de la ECAMP era favorable para el uso de Aerogeneradores. Se concluyó que la velocidad media en esta zona es de 6.6 m/s y que el 51.1% del tiempo la velocidad del viento supera los 4 m/s, velocidad mínima que por lo general los fabricantes de Aerogeneradores solicitan para utilizar sus equipos.

A raíz de los resultados obtenidos se procedió a analizar diferentes modelos de Aerogeneradores para conocer sus características y lograr escoger 2 marcas de fabricantes capaces de soportar las condiciones extremas que se experimentan en la Antártida, con ráfagas de vientos de más de 50 m/s y temperaturas extremadamente frías, resultando las mejores el Modelo Bergey Excel S (10 kW) y Proven WT2500 (2.5 kW), estas últimas fueron analizadas en conjunto con sus respectivas curvas de potencia y gráfica de probabilidad del viento en la zona del proyecto para saber cual era la más eficiente para la generación eléctrica con un arreglo de 30 kW instalados para la marca Bergey y otro de 25 kW para la marca Proven, aportando así la energía necesaria para la calefacción; concluyendo que el Aerogenerador Proven otorgaba 18 % más energía eléctrica a pesar de tener 5 kW menos de potencia instalada.

Es así, que seleccionando los componentes para implementar un sistema híbrido eólico Diesel con los Aerogeneradores Proven conectados directamente a la red de la estación, se compararon los costos de generación eléctrica trabajando solo con los grupos electrógenos y luego trabajando éstos apoyados por los Aerogeneradores, concluyendo que el costo de generación eléctrica con el sistema hibrido era de 0.56 \$/kW-h, 3 centavos de dollar menos que con el grupo electrógeno trabajando solo, todo esto analizado suponiendo que la ECAMP trabaje los 12 meses del año (como se espera en un futuro) y bajo un análisis de 20 años de tiempo de vida de los equipos.

El ahorro en combustible utilizando el sistema eólico-diesel sería cómo máximo de 26840 l/año, ocasionando no solo un ahorro en dinero sino también en emisiones, ya que al dejar de consumir este combustible, se dejaría de emitir alrededor de 68638 kg de CO<sub>2</sub>, 1846 kg de NOx, 398 kg de CO y 121 kg de SOx entre otros gases dañinos para el medio ambiente, aspecto crítico en la Antártida.

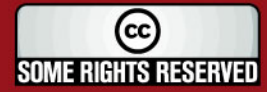

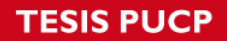

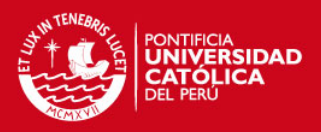

#### **ÍNDICE DE CONTENIDO**

**INTRODUCCIÓN**..................................................................................................................1

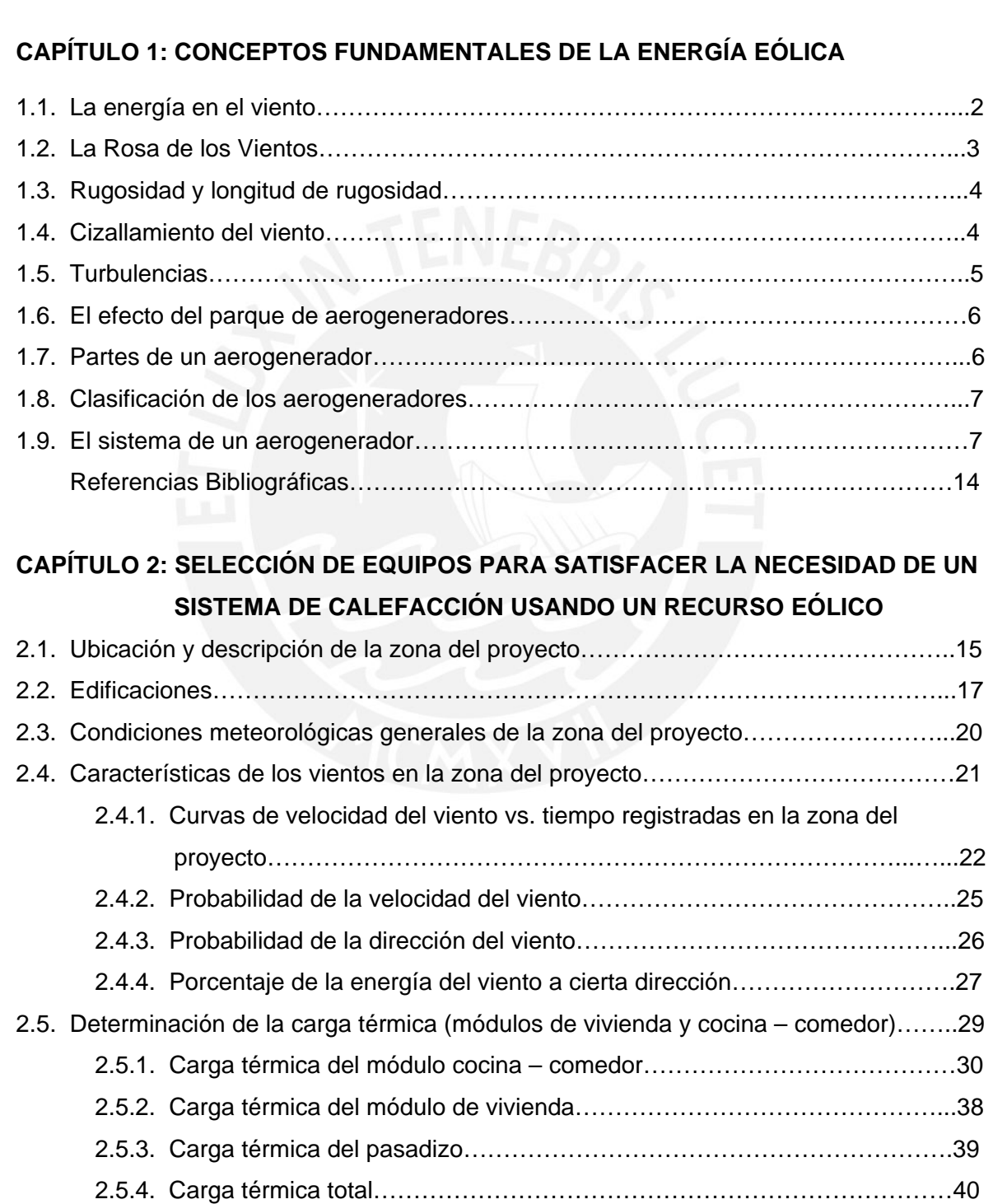

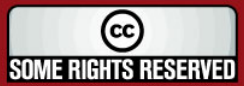

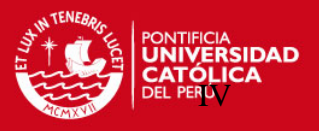

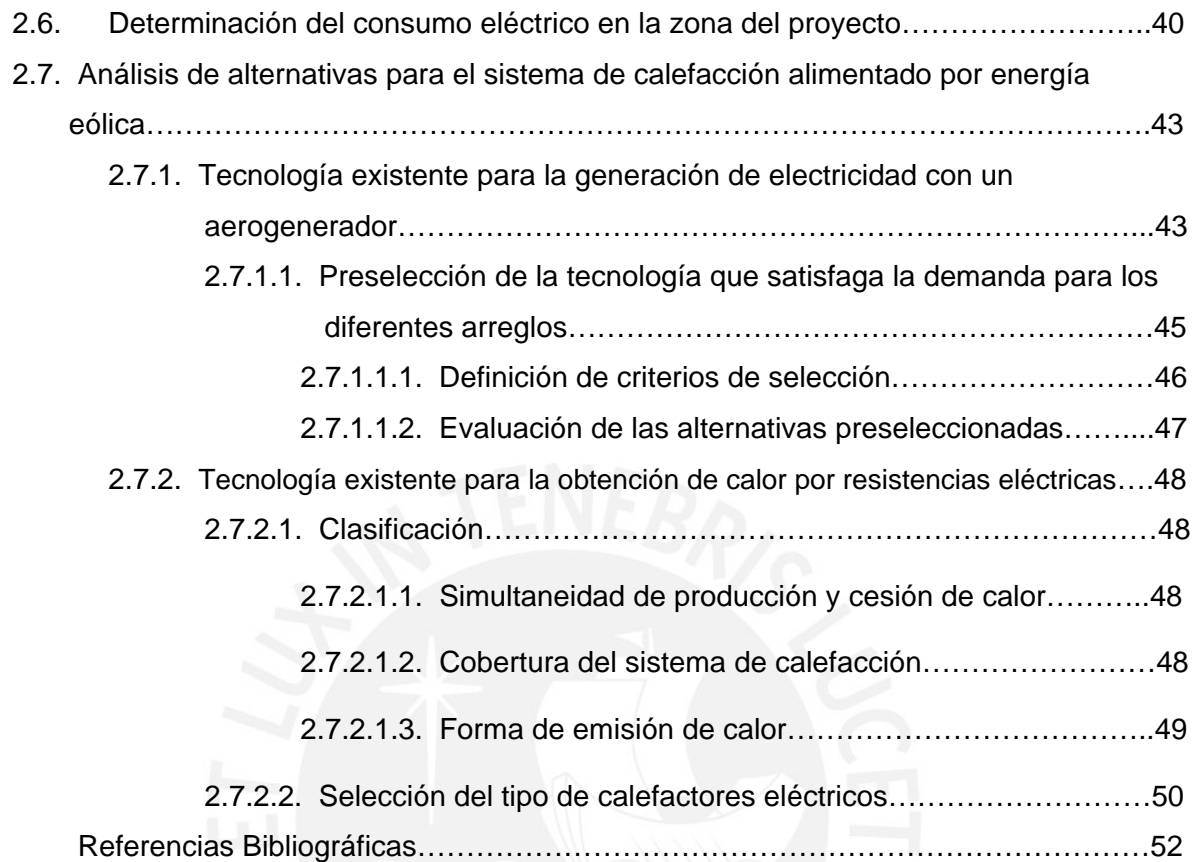

### **CAPÍTULO 3: EVALUACIÓN DE LA POTENCIA ELÉCTRICA SUMINISTRADA POR EL RECURSO EÓLICO**

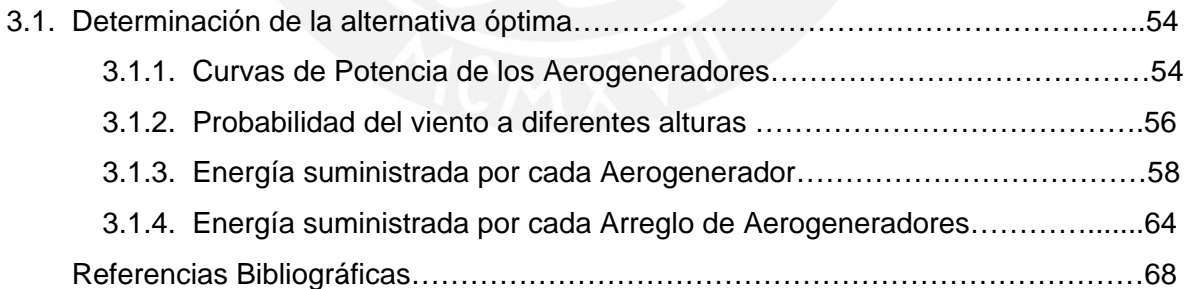

### **CAPÍTULO 4: DISEÑO DEL SISTEMA DE CALEFACCIÓN ALIMENTADO POR UN AEROGENERADOR**

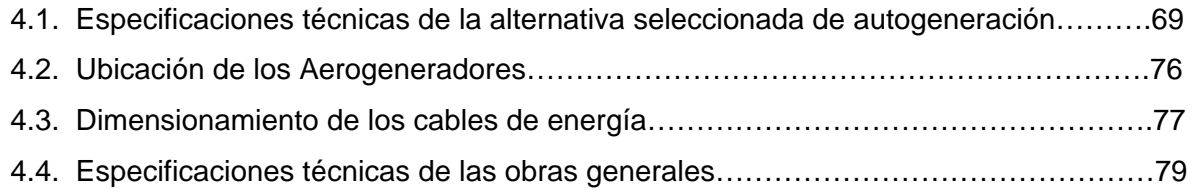

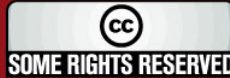

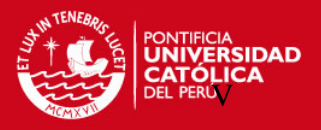

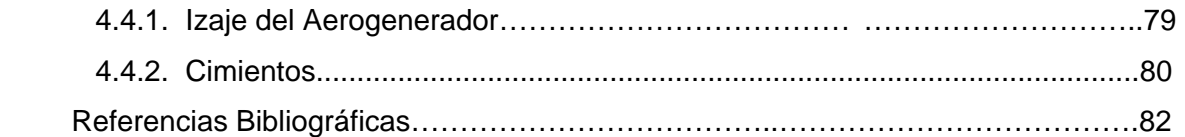

### **CAPÍTULO 5: EVALUACIÓN TÉCNICA Y ECONÓMICA DEL SISTEMA DE CALEFACCIÓN ALIMENTADO POR UN AEROGENERADOR**

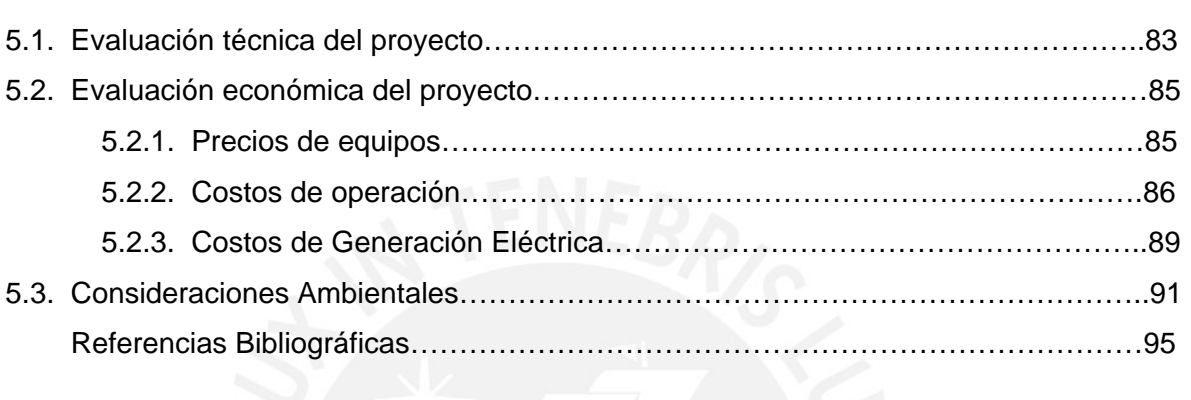

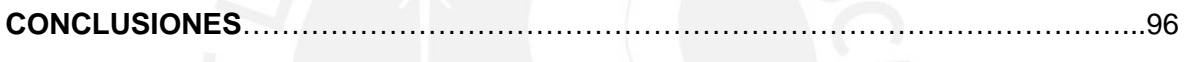

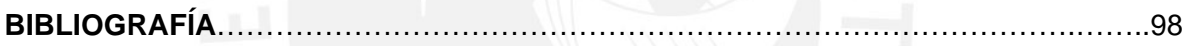

#### **ANEXOS**

- ANEXO 1: Velocidad del Viento en la ECAMP (ANTAR VIII 1997)
- ANEXO 2: Cálculo de Carga Térmica
- ANEXO 3: Ficha Técnica del Motor CATERPILLAR OLYMPIAN, modelo GEP 65-7
- ANEXO 4: Ficha Técnica del Aerogenerador Bergey Excel S
- ANEXO 5: Ficha Técnica del Aerogenerador Proven WT2500
- ANEXO 6: Normas y Métodos Recomendados Internacionales, Anexo 14 Aeródromos, OACI (Organización de Aviación Civil Internacional)
- ANEXO 7: Cotización de Grupo Electrógeno (UNIMAQ)
- ANEXO 8: Precios de los Aerogeneradores y componentes (PROVEN ENERGY)
- ANEXO 9: Cotización de Banco de Resistencias (SITECSA)
- ANEXO 10: Precio del Combustible Diesel puesto en la ECAMP
- ANEXO 11: Inflación general e inflación del combustible
- ANEXO 12: Cálculo de Costos de Generación Eléctrica

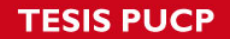

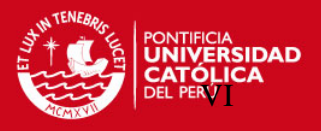

ANEXO 13: Evaluación de la Contaminación Atmosférica por NO<sub>2</sub>, O<sub>3</sub>, SO<sub>2</sub>, PM10 y Ruido en la ECAMP (UNI)

ANEXO 14: Factores de Emisión del AP-42 (EPA)

#### **PLANOS**

- PLANO 1: DISPOSICIÓN DE LOS MÓDULOS EN LA ECAMP
- PLANO 2: DISPOSICIÓN DE LOS AEROGENERADORES EN LA ECAMP
- PLANO 3: MÓDULO DE VIVIENDA
- PLANO 4: MÓDULO DE COCINA-COMEDOR
- PLANO 5: PLANO UNIFILAR
- PLANO 6: ESQUEMA DEL SISTEMA HÍBRIDO EÓLICO DIESEL

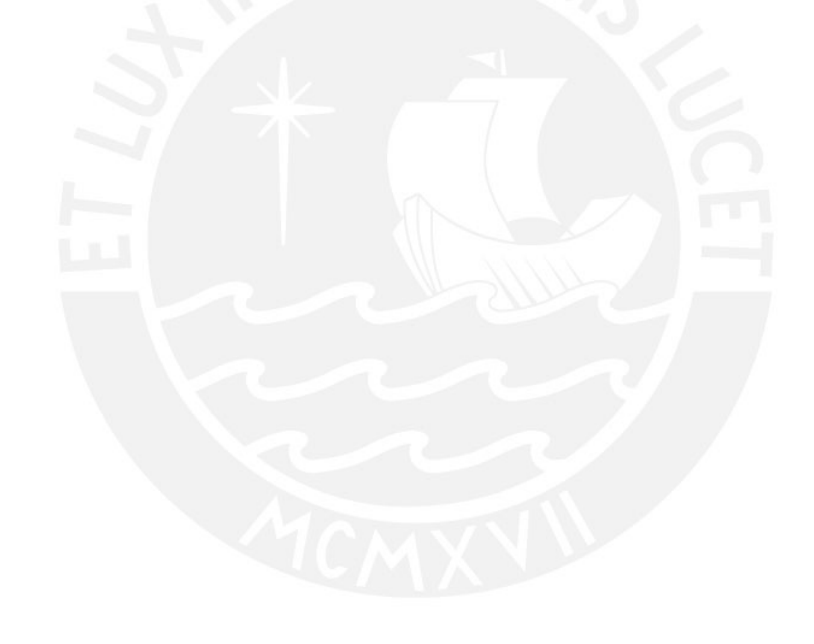

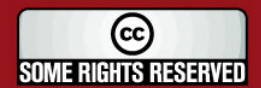

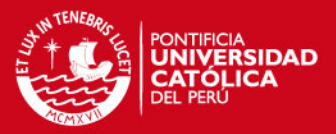

#### **INTRODUCCIÓN**

El presente trabajo consiste en el diseño de un sistema de calefacción alimentado por energía eólica, el requerimiento de un ambiente confortable a una temperatura agradable en sitios fríos y aislados puede ser obtenido usando la electricidad producida por un aerogenerador para la obtención de calor.

El sistema ha sido desarrollado para la Estación Científica Antártica Machu Picchu (ECAMP), partiendo del cálculo de la Carga Térmica y Carga Eléctrica de la estación para así determinar el requerimiento de energía eléctrica necesario para garantizar la calefacción y el consumo de electricidad por toda la estación.

Una vez conocido estos valores, se analizó el recurso eólico en la zona del proyecto en base a las mediciones recogidas por la Expedición Antártica Antar VIII en 1997, conociendo así la frecuencia de las velocidades del viento y la dirección predominante de éste en la zona del proyecto.

Seguidamente, se seleccionaron 4 de las marcas más reconocidas de fabricantes de Aerogeneradores de baja potencia y se escogieron las 2 más favorables para ser utilizadas en las condiciones extremas de la Antártida; analizando para cada una de estas 2 últimas, la cantidad de energía eléctrica capaz de producir por cada aerogenerador con el perfil de velocidades medido en la ECAMP, para así escoger el más eficiente.

Una vez calculada la Energía aportada por el mejor arreglo de Aerogeneradores conectados directamente a la red eléctrica de la ECAMP, se compararon los precios de generación eléctrica usando el sistema hibrido eólico-diesel y usando el sistema normal de grupos electrógenos diesel en un periodo de operación de 20 años, para así determinar si existía un ahorro en el costo de generación y demostrar la factibilidad del proyecto

Finalmente, se determinó que el sistema híbrido eólico-diesel también representa un ahorro significativo en emisiones contaminantes productos de la combustión en los motores diesel.

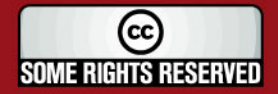

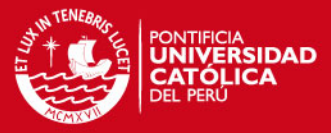

#### **CAPÍTULO 1**

#### **CONCEPTOS FUNDAMENTALES DE LA ENERGÍA EÓLICA**

#### **1.1. La energía en el viento**

Un aerogenerador obtiene su potencia de entrada convirtiendo la fuerza del viento en un par (fuerza de giro) actuando sobre las palas del rotor. La cantidad de energía transferida al rotor por el viento depende de la densidad del aire, del área de barrido del rotor y de la velocidad del viento.

La energía cinética de un cuerpo es proporcional a su masa, es decir la energía de entrada en un aerogenerador depende de la masa por unidad de volumen que atraviesa a éste, cuanto más denso sea el aire más potencia de entrada tendrá el aerogenerador (a 15°C y una atmósfera la densidad del aire es de 1.225 kg/m<sup>3</sup>, ref. 1.1), por esto es necesario tener en cuenta las características del aire donde se va a ubicar un aerogenerador puesto que a bajas temperaturas el aire es más denso, a humedades altas la densidad baja y a grandes altitudes sobre el nivel del mar la densidad también es menor, estos aspectos son importantes a tomar en cuenta para poder aprovechar al máximo el potencial eólico.

El área del rotor de un aerogenerador es importante pues determina cuanta energía del viento va a ser capturada, son directamente proporcionales. Ya que el área de un aerogenerador depende del cuadrado de su diámetro, entonces al duplicar el diámetro estaríamos obteniendo 4 veces más energía. La cantidad de energía que posee el viento varía con la tercera potencia de su velocidad media, por ejemplo si la velocidad del viento se duplica, la energía del viento aumentaría en 8 veces  $(2^3)$ .

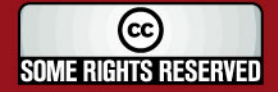

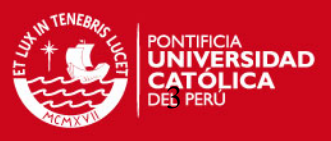

| m/s            | W/m <sup>2</sup> | m/s  | $\overline{\mathsf{W/m}}^2$ | m/s  | W/m <sup>2</sup> |
|----------------|------------------|------|-----------------------------|------|------------------|
| $\bf{0}$       | 0.0              | 8.0  | 313.6                       | 16.0 | 2508.8           |
| 1              | 0.6              | 9.0  | 446.5                       | 17.0 | 3009.2           |
| $\overline{2}$ | 4.9              | 10.0 | 612.5                       | 18.0 | 3572.1           |
| 3              | 16.5             | 11.0 | 815.2                       | 19.0 | 4201.1           |
| $\overline{4}$ | 39.2             | 12.0 | 1058.4                      | 20.0 | 4900.0           |
| 5              | 76.6             | 13.0 | 1345.7                      | 21.0 | 5672.4           |
| 6              | 132.3            | 14.0 | 1680.7                      | 22.0 | 6521.9           |
| $\overline{7}$ | 210.1            | 15.0 | 2067.2                      | 23.0 | 7452.3           |

**Tabla 1.1** Potencia "ideal" extraíble del viento

Los valores de la tabla anterior han sido obtenidos con la siguiente fórmula asumiendo una densidad del aire de 1.225 Kg/m<sup>3</sup> (15°C y 1 atm)

$$
\frac{P}{A} = \frac{1}{2} x \rho x v^3
$$
 (Ec. 1.1)

*P* : Potencia

*A* : Área

- $\rho$  : Densidad del aire
- *V* : Velocidad media del viento

(Ref. 1.2)

#### **1.2. La Rosa de los Vientos** (Ref. 1.3)

La Rosa de los Vientos es un diagrama que muestra la distribución temporal de la dirección de los vientos y distribución de sus velocidades en una determinada locación; este diagrama es una gran herramienta para mostrar datos adquiridos por un anemómetro en una zona donde se ubicarán futuros aerogeneradores. Las direcciones dominantes del viento son importantes para el emplazamiento de un aerogenerador, ya que éste debe ser en un lugar en el que haya el mínimo número de obstáculos posibles en dichas direcciones.

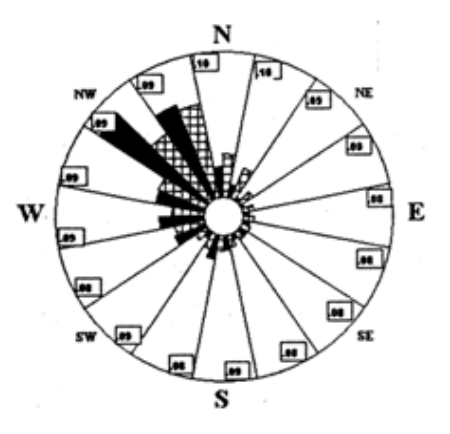

Los números exteriores son los promedios de la intensidad de turbulencia para cada sector

El círculo interior = 0% El círculo exterior = 30%

 Porcentaje total del tiempo que sopla el viento en esa dirección Porcentaje total de la energía del viento en esa dirección

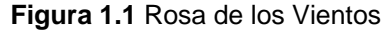

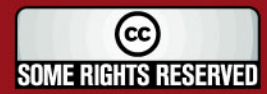

Tesis publicada con autorización del autor Algunos Derechos Reservados. No olvide citar esta tesis

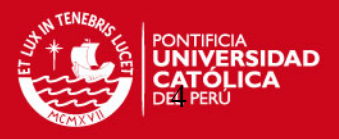

#### **1.3. Rugosidad y longitud de rugosidad** (Ref. 1.4)

Los vientos que se encuentran por arriba de los 1000 m sobre el nivel del suelo no se ven influenciados por la clase de terreno pero a altitudes por debajo de 1 km si lo están. Cuanto más rugoso sea el terreno mayor será la disminución de la velocidad del viento. La longitud de rugosidad es la distancia sobre el nivel del suelo a la que teóricamente la velocidad del viento debería ser nula.

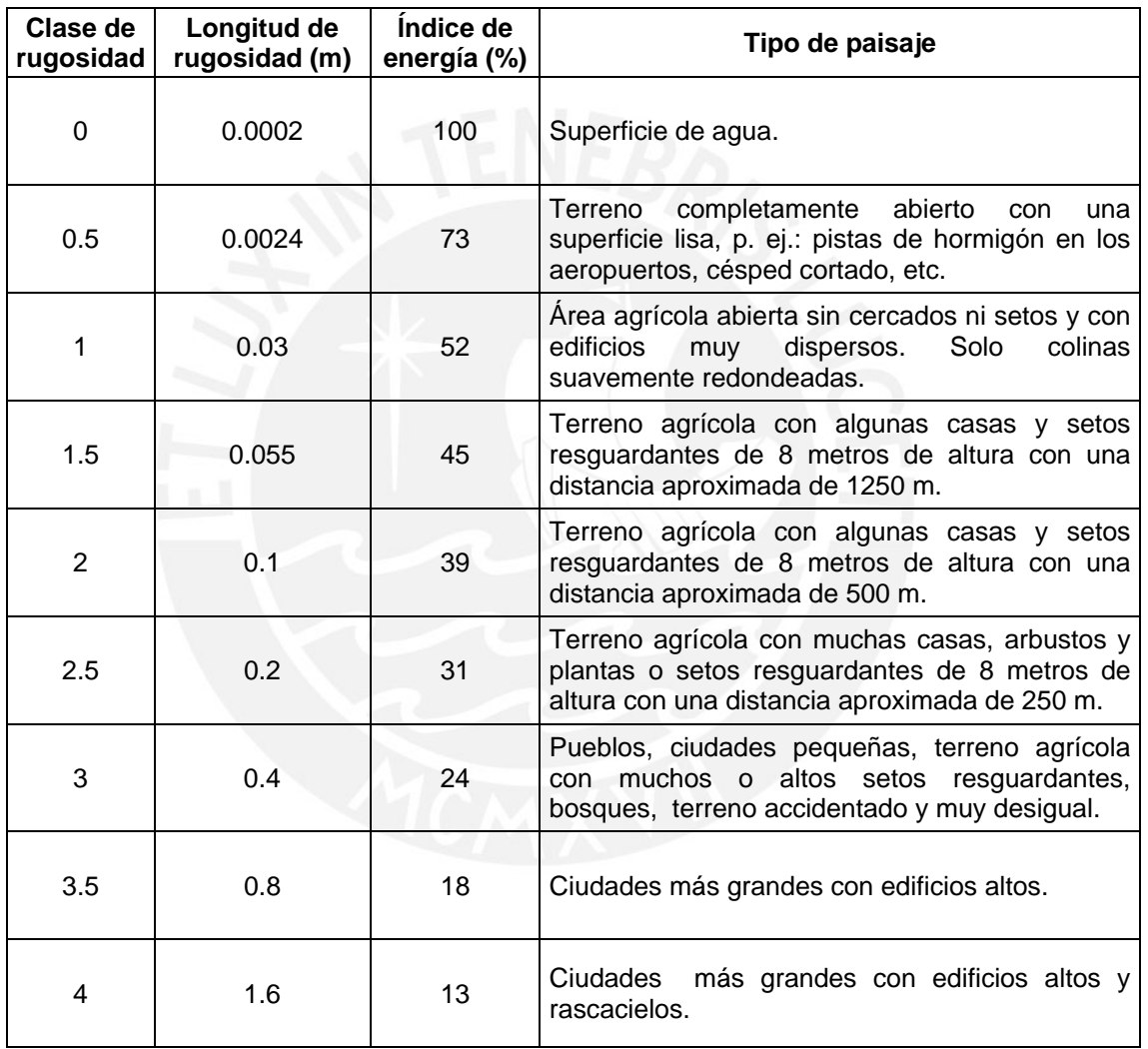

#### **Tabla 1.2** Clase y longitudes de rugosidad

#### **1.4. Cizallamiento del viento**

El fenómeno en el cual el perfil de velocidades del viento se mueve hacia magnitudes inferiores conforme nos acercamos al nivel del suelo suele llamarse cizallamiento del viento. La velocidad del viento a una cierta altura sobre el nivel del suelo es dada por la sgte. fórmula:

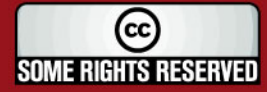

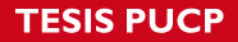

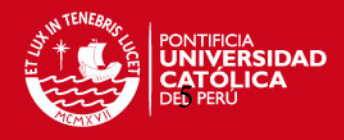

$$
V(z) = V(zr)x \frac{\ln(z/2)}{\ln(zr/2)}
$$
 (Ec. 1.2)

- V(z): Velocidad del viento a la altura requerida
- V(zr): Velocidad del viento a la altura de referencia
- z: Altura de la velocidad requerida
- zr: Altura de la velocidad de referencia
- zo: Longitud de rugosidad en la dirección del viento actual

(Ref. 1.5)

#### **1.5. Turbulencias**

Son ráfagas de viento que cambian repentinamente de velocidad como de dirección; en zonas accidentadas con relieves que presentan obstáculos se suelen producir vientos turbulentos. Las turbulencias disminuyen la posibilidad de utilizar la energía del viento en forma efectiva y provocan desgaste por fatiga en los aerogeneradores por este motivo las torres de los aerogeneradores suelen ser suficientemente altas para evitar las turbulencias debidas al relieve accidentado del suelo.

Los obstáculos disminuirán la velocidad del viento corriente abajo de éste, dependiendo de su porosidad, es decir de que tan abierto sea el obstáculo (la porosidad se define como el área libre dividida por el área total del objeto de cara al viento). El efecto de frenado del viento que un obstáculo produce, aumenta con la altura y la longitud del mismo. Obviamente, el efecto será más pronunciado cerca del obstáculo y cerca del suelo (Ref. 1.6).

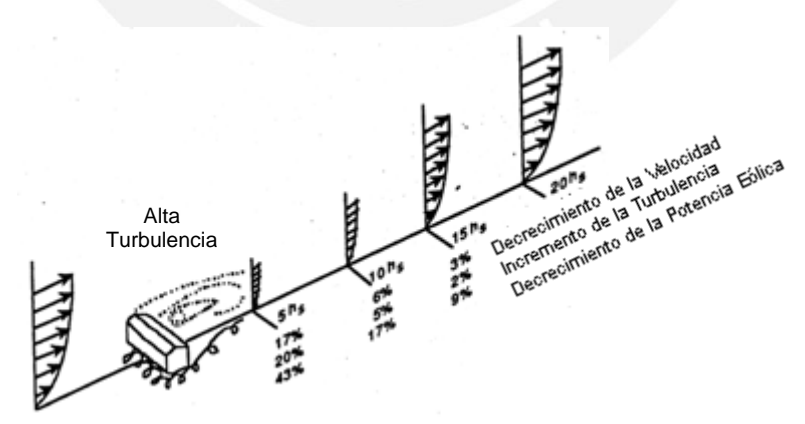

**Figura 1.2** Influencia de los Obstáculos en el Viento

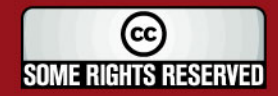

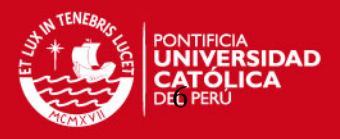

#### **1.6. El efecto del parque de aerogeneradores** (Ref. 1.7)

Todo aerogenerador dejará un efecto estela atrás de él, es decir una turbulencia y ralentización del viento detrás de la turbina, esto se debe a que la energía del viento al pasar el rotor disminuye, pues parte de ella es convertida en energía mecánica que hace girar los álabes del aerogenerador; esto implica que la separación entre aerogeneradores en un parque eólico debe ser de 5 a 9 diámetros de rotor en la dirección de los vientos dominantes y de 3 a 5 diámetros de rotor en la dirección perpendicular a los vientos dominantes, para evitar este efecto adverso.

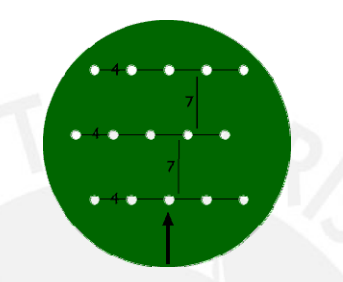

**Figura 1.3** Distancia entre Aerogeneradores

#### **1.7. Partes de un aerogenerador**

Los principales componentes de un Aerogenerador de Media Potencia se pueden apreciar en la Figura 1.4.

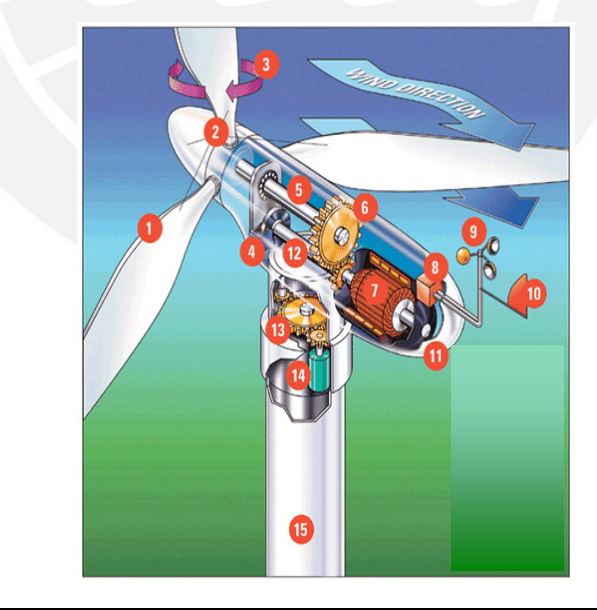

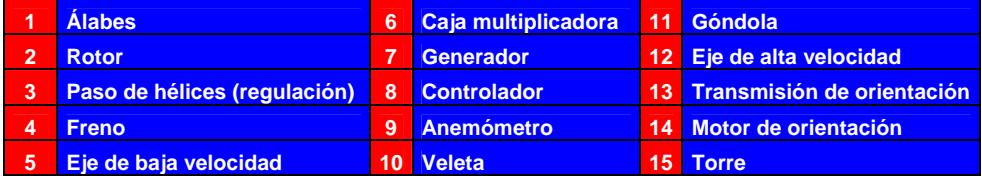

**Figura 1.4** Partes de un Aerogenerador

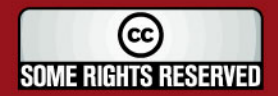

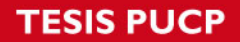

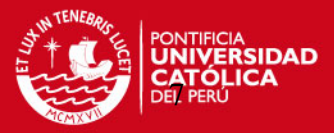

#### **1.8. Clasificación de los aerogeneradores**

Los Aerogeneradores se pueden clasificar según su:

#### **Potencia Nominal**

- Baja potencia  $P \leq 20$  kW
- Media potencia  $20 \text{ kW} < P \leq 200 \text{ kW}$
- Alta potencia P > 200 kW

#### **Orientación del rotor**

- Eje vertical (VAWT, siglas en Inglés de turbina eólica de eje vertical)
- Eje horizontal (HAWT, siglas en Inglés de turbina eólica de eje horizontal)

#### **Mecanismo de regulación de potencia**

- Paso variable
- Basculación del rotor
- Pérdida aerodinámica del álabe

#### **Tipo de generador eléctrico**

- Generador de corriente continua
- Generador de corriente alterna (Síncrono y Asíncrono)
- Generador de Imanes Permanentes

#### **Número y tipología de álabes (palas)**

- Monopala con contrapeso
- Bipala
- **Tripala**
- **Multipala**

#### **1.9. El sistema de un aerogenerador**

El sistema de un aerogenerador está conformado por los siguientes subsistemas:

#### **Subsistema de captación**

Este subsistema está constituido por el rotor y los álabes del aerogenerador. Su función es la transformación de la energía cinética del aire en energía mecánica (giro de un eje con una cierta potencia).

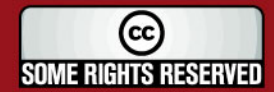

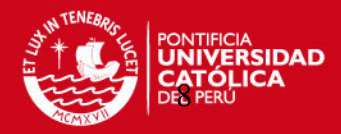

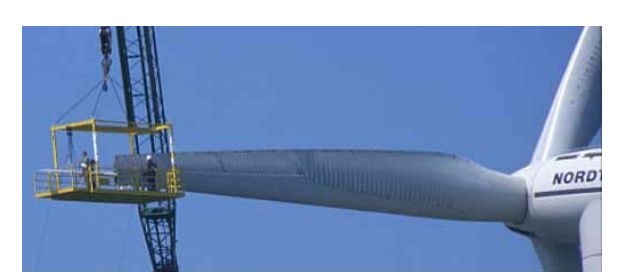

**Figura 1.5** Álabes de un Aerogenerador de Alta Potencia (Ref. 1.8)

Como lo mencionado líneas arriba la posición del rotor tanto horizontal como vertical es una primera clasificación de los aerogeneradores; estos dos grupos se pueden subdividir en:

- Rotores con álabes de sección constante
- Rotores con álabes de sección variable (perfil aerodinámico)

A su vez el tipo de arreglo de los álabes en el rotor conlleva a otra subdivisión

- Número de palas en el rotor (monopala, bipala, tripala, multipala)
- Número de rotores (bihélice, multirotor)

También podemos clasificarlos según la posición del rotor respecto al viento (rotor a barlovento o a sotavento). Finalmente la construcción de los álabes tiene fuertes diferencias según el material, ya sean de tela, madera, acero, fibra de vidrio o fibra de carbono y otras combinaciones. La composición estructural de los álabes también influye, esta puede ser de álabes macizos o álabes huecos con cuadernas, etc.

#### **Subsistema de orientación**

Ya que la variación de la dirección del viento es muy frecuente, el aerogenerador necesita un subsistema de orientación para que siempre mantenga el plano del rotor perpendicular a la dirección del viento de tal modo que la superficie enfrentada al viento siempre sea la máxima posible. Este sistema de orientación solo se utiliza en turbinas de eje horizontal pues las de eje vertical son neutras a la dirección del viento.

Los subsistemas de orientación son del tipo:

- **Pasivos (mecánicos)**
- Los basados en una veleta

(cc **SOME RIGHTS RESERVED** 

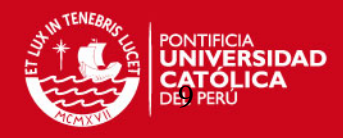

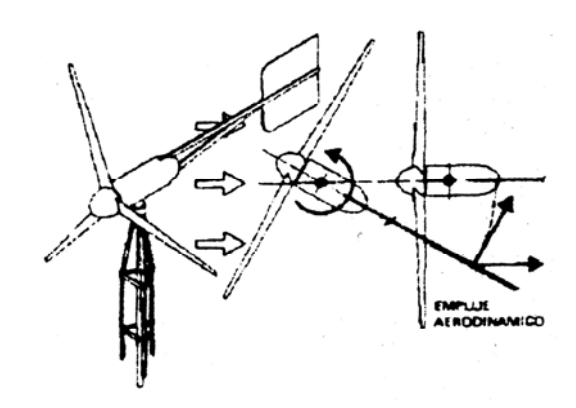

**Figura 1.6** Orientación por medio de Veleta (Ref. 1.9)

 Los basados en rotores laterales y un mecanismo de engranajes. Cuando el viento cambia de dirección, incide sobre los rotores laterales haciéndolos girar y transmitiendo su giro a la góndola que soporta a los componentes del aerogenerador y esta queda nuevamente orientada al viento y es cuando los rotores horizontales dejan de girar.

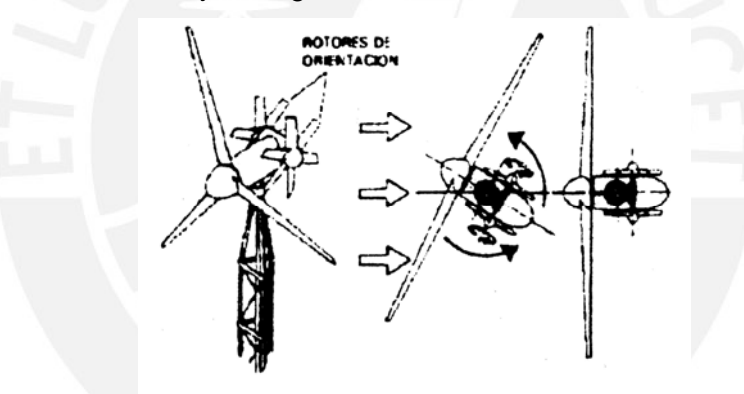

**Figura 1.7** Orientación por medio de Rotores (Ref. 1.10)

 Los basados en la colocación a sotavento del aerogenerador respecto del eje de pivote de la góndola. Este tipo de orientación se basa en que la turbina y la góndola pueden girar libremente alrededor del eje de la torre y la diferencia entre las fuerzas de empuje del viento sobre los álabes producen la autorientación del aerogenerador. Para que este efecto se amplifique los álabes del aerogenerador se disponen en forma de cono y no en un plano.

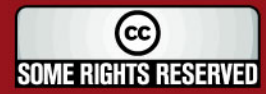

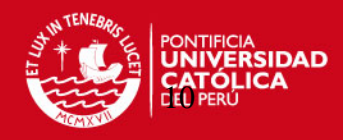

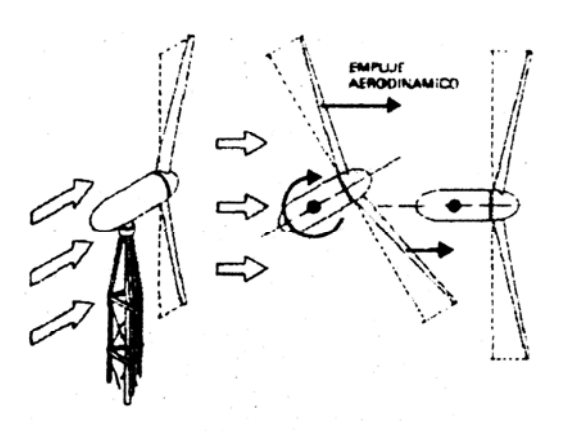

**Figura 1.8** Orientación por rotor a sotavento (Ref. 1.11)

- **Activos (eléctricos y electrónicos)**
- Sensor que señala en cada momento la dirección del viento (veleta instrumentada).
- Microprocesador que en todo momento identifica los cambios de dirección del viento respecto de la posición de la turbina.
- Motor eléctrico que puesto en marcha por el microprocesador hace que gire la góndola que soporta a la turbina hasta que encuentra la posición correcta respecto del viento.

#### **Subsistema de regulación y control**

Debido a la variación de la intensidad del viento y así como también la de la carga aplicada al aerogenerador, se necesita un sistema que permita regular la velocidad de funcionamiento evitando:

- Posibles embalamientos
- Por exceso de viento bajo carga constante
- Por disminución repentina de carga
- Pérdidas de velocidad
- Por falta de viento con la carga plenamente aplicada
- Por aumentos repentinos de la carga aplicada

Por otro lado existe también un sistema de control que permite parar y arrancar la máquina a voluntad, de similar modo detendrá automáticamente el aerogenerador en caso de averías u otro imprevisto no deseado. De estos aspectos se encarga el sistema de control que trabaja integralmente con el sistema de regulación.

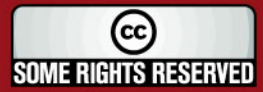

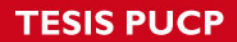

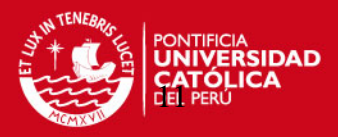

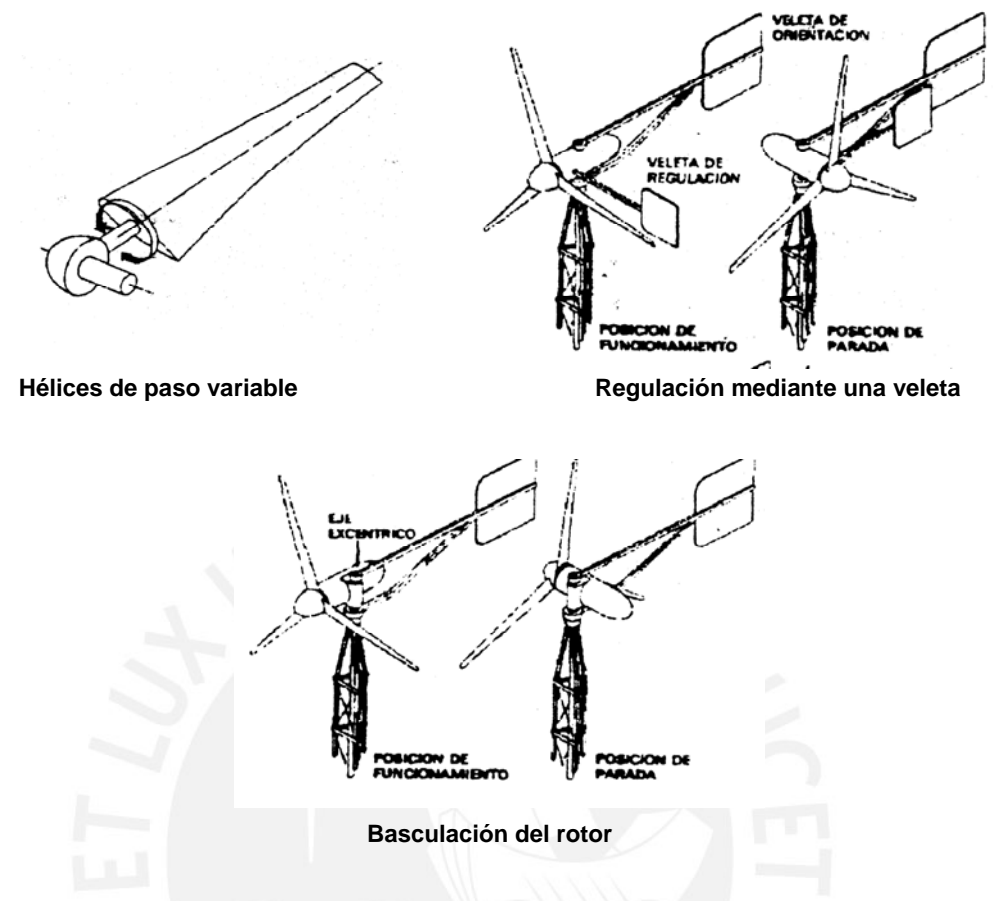

**Figura 1.9** Subsistemas de regulación y control (Ref. 1.12)

#### **Subsistema de transmisión**

Es el encargado de trasmitir la potencia desde el eje del aerogenerador hasta el subsistema de aprovechamiento (generador eléctrico, bomba de pistones, etc). Por lo general se usa una transmisión directa con una caja multiplicadora.

El subsistema puede estar conformado:

- **Engranajes**
- Árboles de transmisión
- Sistemas hidráulicos de potencia

(O cualquier combinación de estos)

En el caso particular de los aerogeneradores el subsistema de transmisión tiene la función de recibir las bajas rpm de la turbina eólica e incrementarlas para que el generador eléctrico pueda operar normalmente.

(cc **SOME RIGHTS RESERVED** 

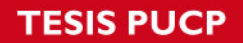

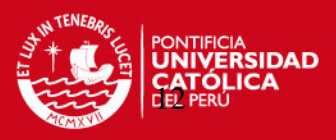

#### **Subsistema de aprovechamiento**

Pueden clasificarse en dos grandes grupos:

#### **Sistemas mecánicos**

- Por ejemplo una polea perteneciente a un subsistema de transmisión que permite accionar directamente a una máquina herramienta.
- Bombas hidráulicas que permiten a partir de ellas accionar motores hidráulicos o el bombeo de agua desde pozos
- Compresores de aire u otro gas, a partir del cual se pueden accionar sistemas neumáticos.

#### **Sistemas eléctricos**

#### • **Generadores de corriente continua (c.c)**

Son poco empleados excepto para carga directa de baterías, la tensión generada depende de la velocidad de giro de la turbina. No requieren ninguna conexión eléctrica del exterior y generan corriente aún a bajas rpm por lo que son perfectos para lugares aislados con bajos requerimientos energéticos.

#### • **Generadores síncronos (alternadores)**

Ya que la corriente de excitación (necesaria para generar el campo magnético) es corriente continua de procedencia exterior, la frecuencia de la corriente alterna producida depende de la velocidad de giro del aerogenerador por lo que se requieren sistemas de regulación de velocidad muy precisos para tener una frecuencia estable. También se necesitan sistemas de regulación de tensión para evitar picos cuando se produzcan ráfagas de viento. Debido a que la corriente de excitación es fácil de obtener de la misma corriente alterna generada previamente rectificada, estos generadores son idóneos para ser utilizados en lugares aislados pero no conectados a la red eléctrica general.

#### • **Generadores asíncronos**

La corriente de excitación debe ser alterna, por lo que necesitan estar conectados a una red eléctrica, que facilite esta corriente de excitación, por lo que su utilización en regiones aisladas es difícil. Tiene una ventaja que su construcción es muy sencilla y que la frecuencia de la corriente generada es constante (igual a la de corriente de excitación).

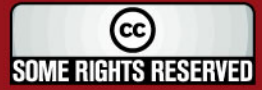

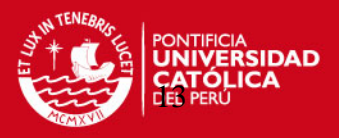

#### • **Generadores de imanes permanentes (GIP)** (Ref. 1.13)

Son máquinas eléctricas de inducción, el campo magnético es producido por imanes permanentes, no siendo necesaria la presencia de bobinados de excitación ni la correspondiente corriente. Son muy convenientes por su capacidad de producir potencia neta aun a muy bajas velocidades de giro, por lo que no requieren multiplicador de velocidad; también poseen una gran simplicidad constructiva.

#### **Subsistema de sustentación**

Este subsistema es el encargado de elevar la turbina eólica sobre el suelo permitiendo su giro para la orientación contra el viento y colocando el aerogenerador a una altura donde la velocidad del viento es más elevada. En los aerogeneradores de eje horizontal el subsistema de orientación tiene dos partes fundamentales:

- Góndola (donde se alojan los equipos de los subsistemas de transmisión, aprovechamiento, regulación y captación)
- La torre de elevación (sobre la que se apoya la góndola), esta puede ser maciza o hueca, tubular o de celosía, metálica o de hormigón.

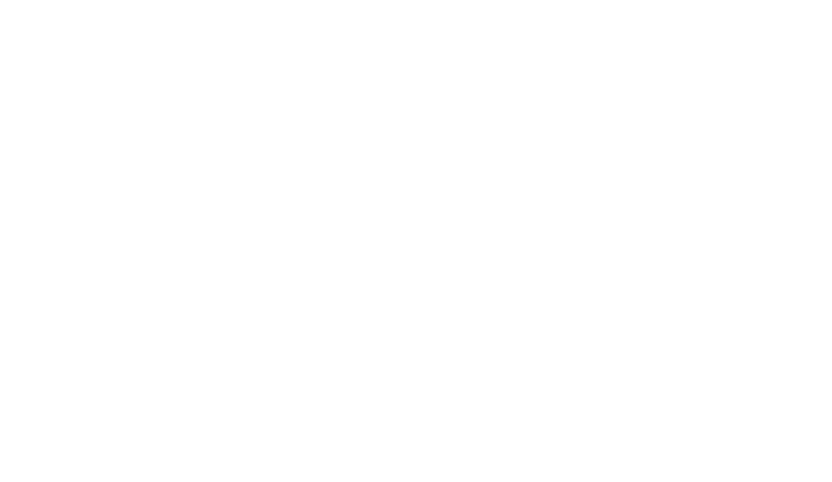

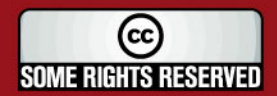

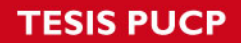

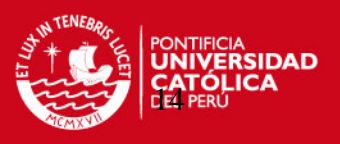

#### **Referencias Bibliográficas**

- 1.1. Assureira E., TABLAS Y GRÁFICOS DE MECÁNICA DE FLUÍDOS, Pontificia Universidad Católica del Perú, Perú – Lima, 1999, pág. 13.
- 1.2. Samsonov V., AERODINÁMICA Y CONTROL DE TURBINAS EÓLICAS, Editorial Marketing de Ideas S.R.L., Primera Edición, Perú - Lima, 2006, pág. 25.
- 1.3. Manwell J.F. y otros, WIND ENERGY EXPLAINED THEORY, DESIGN AND APLICATION, Editorial John Wiley and Sons, Primera Edición, Inglaterra, 2002, pág. 77.
- 1.4. Asociación Danesa de la Industria Eólica (Página Web) <http://www.windpower.org/es/stat/unitsw.htm#roughness> (Revisada el 28 de Mayo del 2006)
- 1.5. Manwell J.F. y otros, op. cit., pág. 44.
- 1.6. Ibid., pág. 47
- 1.7. Asociación Danesa de la Industria Eólica (Página Web) <http://www.windpower.org/es/tour/wres/park.htm> (Revisada el 28 de Mayo del 2006)
- 1.8. Asociación Danesa de la Industria Eólica (Página Web) http://www.windpower.org/es/tour/wtrb/size.htm (Revisada el 05 de Junio del 2006)
- 1.9. Samsonov V., ENERGÍA EÓLICA Y DISEÑO DE AEROGENERADORES, Separata del Curso Tópicos Selectos de Ingeniería Mecánica A (MEC 375), Pontificia Universidad Católica del Perú, Perú – Lima, 2002 – 1.
- 1.10. Ibid.
- 1.11. Ibid.
- 1.12. Ibid.
- 1.13. Samsonov V., AERODINÁMICA Y CONTROL DE TURBINAS EÓLICAS, Editorial Marketing de Ideas S.R.L., Primera Edición, Perú - Lima, 2006, pág. 196.

(cc) **SOME RIGHTS RESERVED** 

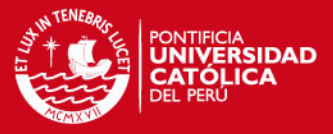

### **CAPÍTULO 2**

### **SELECCIÓN DE EQUIPOS PARA SATISFACER LA NECESIDAD DE UN SISTEMA DE CALEFACCIÓN USANDO UN RECURSO EÓLICO**

#### **2.1. Ubicación y descripción de la zona del proyecto**

El sistema de calefacción será destinado para su utilización en la Estación Científica Antártica Machu Picchu (ECAMP) en los respectivos **Módulos interconectados de "Vivienda" y "Cocina - Comedor"**. La ECAMP está situada en la Ensenada MacKellar, Bahía Almirantazgo, Isla Rey Jorge o también llamada Waterloo, ubicándose en las siguientes coordenadas:

LATITUD 62°05´29" S

LONGITUD 58°28´16" W

La isla Rey Jorge es la más grande de las islas Shetland del Sur y se encuentra entre el límite del Océano Atlántico y Pacífico, posee una superficie de 1338 km<sup>2</sup> y solo 25 están libres de hielo, la máxima elevación de la isla llega a 575 msnm.

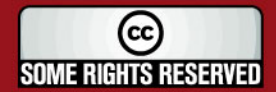

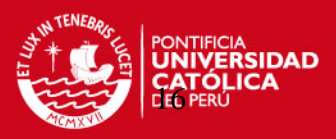

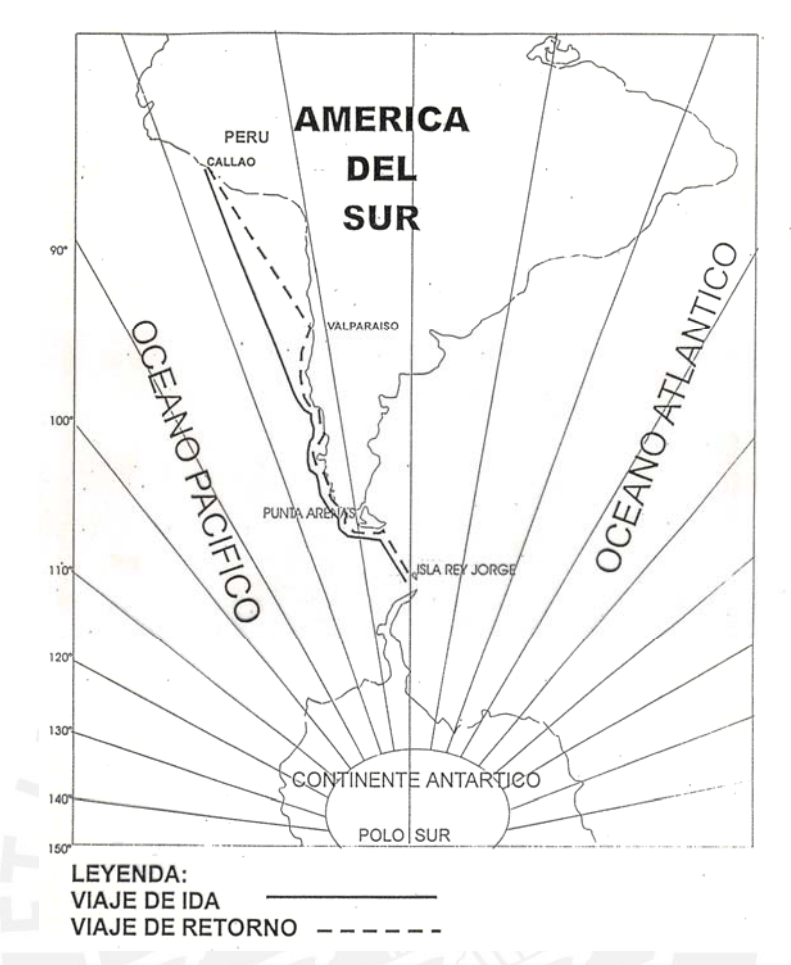

**Figura 2.1** Ruta de viaje de las expediciones Antárticas Peruanas

En la isla rey Jorge se encuentran las siguientes estaciones de investigación:

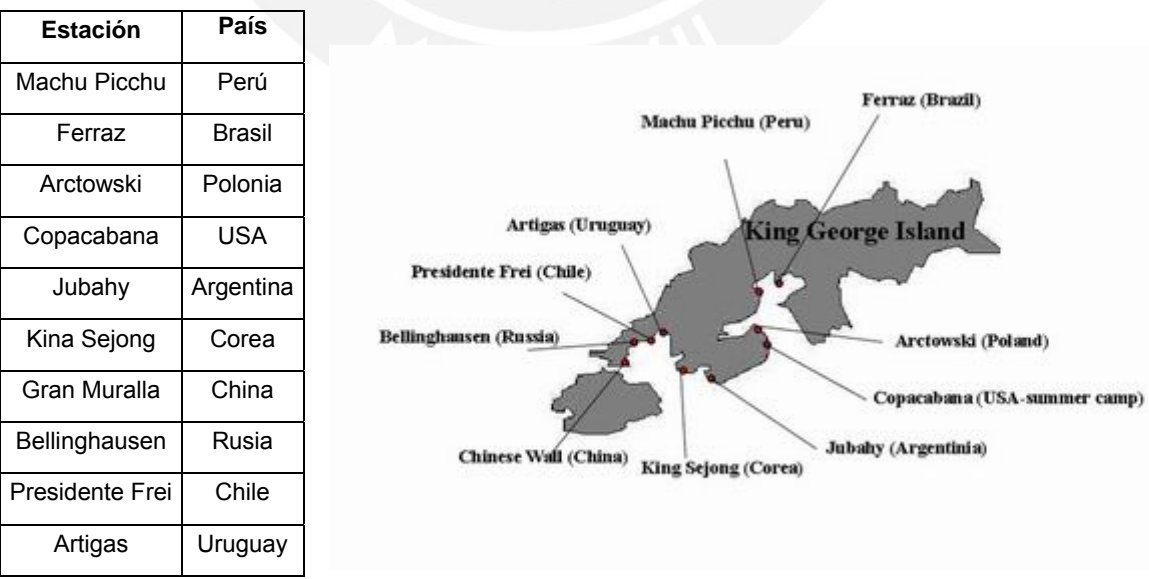

**Figura 2.2** Ubicación de las distintas estaciones científicas en la isla Rey Jorge (Antártida)

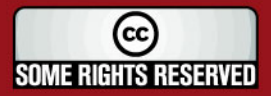

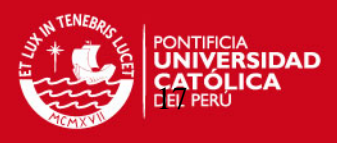

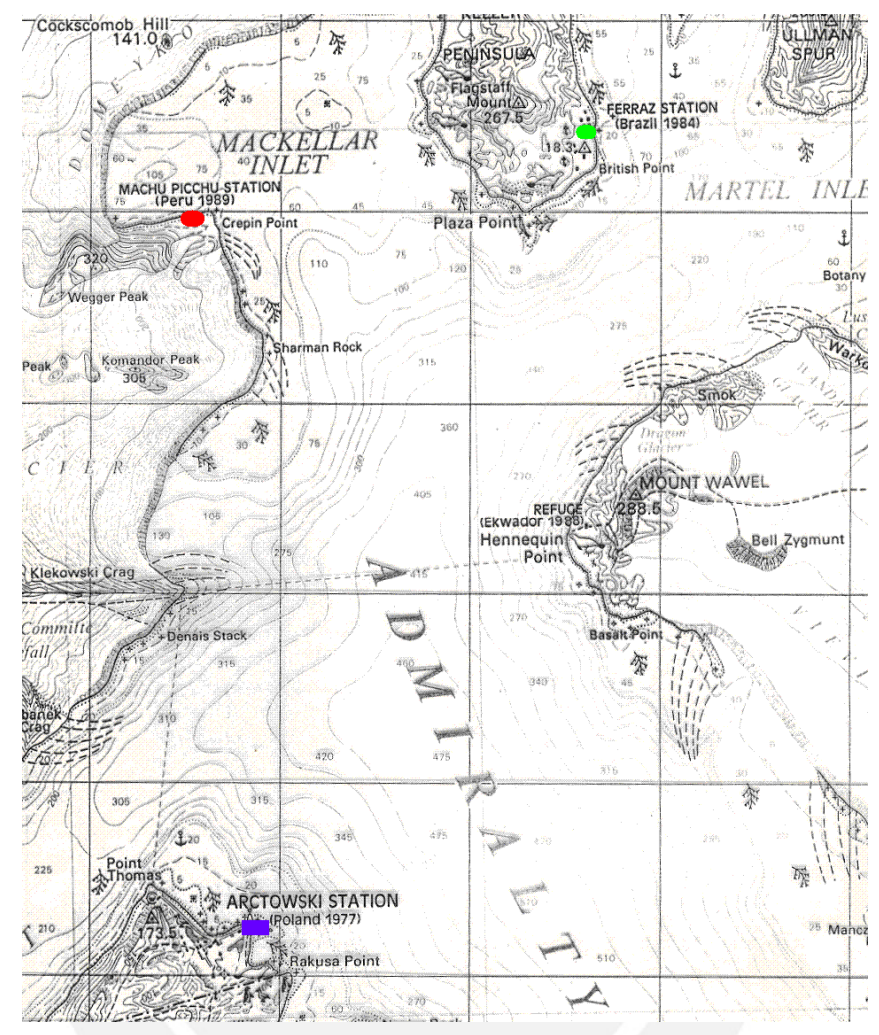

**Figura 2.3** Ubicación de la ECAMP en la Bahía de Almirantazgo

#### **2.2. Edificaciones**

La ECAMP opera solamente durante el verano austral (meses de Enero y Febrero) teniendo una capacidad para albergar a 32 personas y consta de 5 módulos en la actualidad: (Ref. 2.1)

- A. Módulo de Vivienda
- B. Módulo de Cocina Comedor
- C. Módulo de Casa de Fuerza
- D. Módulo de Emergencia
- E. Módulo de Laboratorio

Además cuenta con un Helipuerto (F)

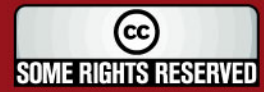

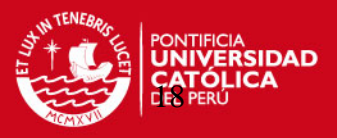

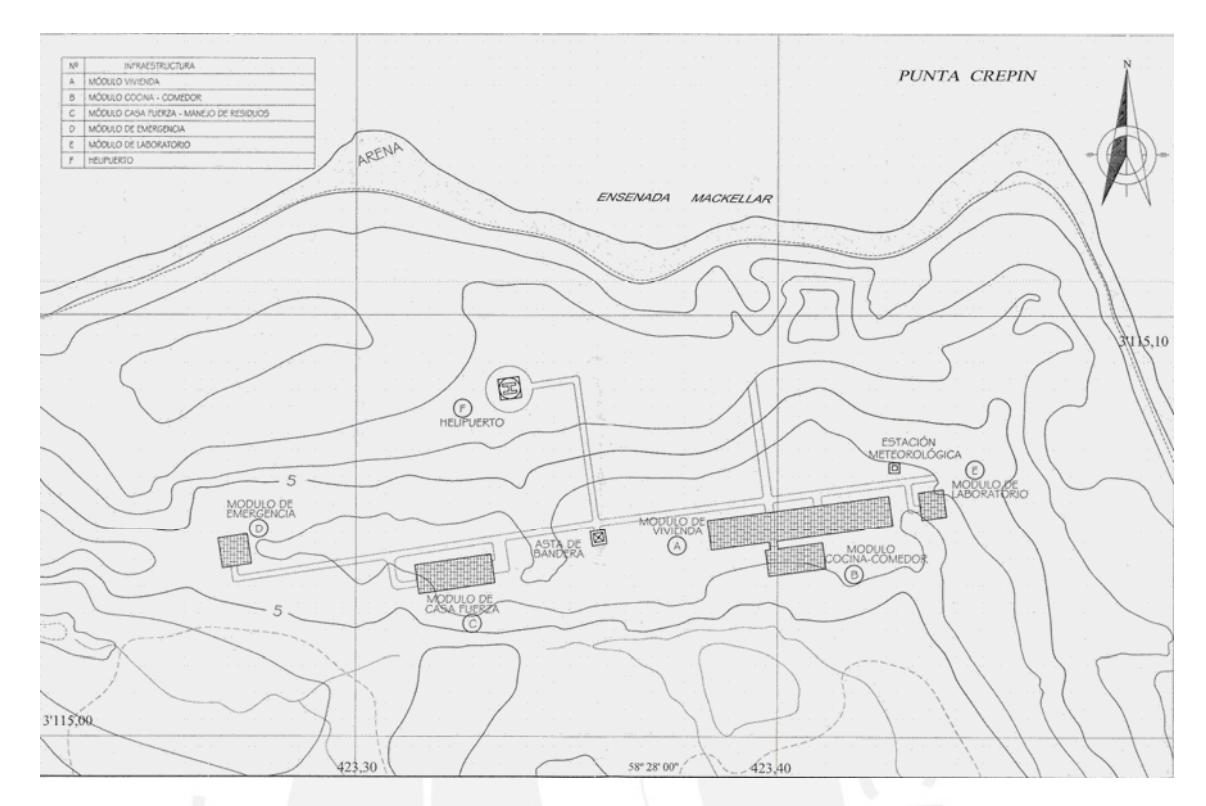

**Figura 2.4** Distribución de la Infraestructura de la Estación Científica Machu Picchu

#### **A. Módulo de Vivienda**

Este módulo tiene las siguientes dimensiones 43.50 x 7.10 m; en él se hospedan los integrantes de las expediciones científicas peruanas y consta de los siguientes ambientes:

- − 2 Entradas
- − 1 Sauna
- − 3 Servicios Higiénicos + 1 Ambiente de duchas
- − 15 Dormitorios
- − 1 Área de descanso
- − 1 Sala de Trabajo
- − 1 Gimnasio
- − 1 Biblioteca
- − 1 Lavandería

El módulo se encuentra conectado directamente al módulo de Cocina - Comedor por medio de un pasadizo cerrado de 1.85 m de largo.

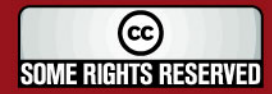

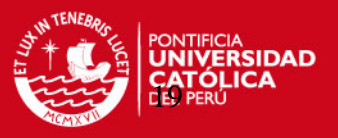

#### **B. Módulo Cocina – Comedor**

El módulo tiene las siguientes dimensiones 13.70 x 6.20 m y consta de los siguientes ambientes:

- − 1 Comedor
- − 1 Cocina
- − 2 Almacenes
- − 1 Ambiente de Servicios Higiénicos

#### **C. Módulo de Casa de Fuerza**

El módulo tiene las siguientes dimensiones 19.60 x 9.30 m y consta de los siguientes ambientes:

- − 1 Área de Generadores Eléctricos (Diesel)
- − 1 Área de manejo de residuos
- − 1 Almacén
- − 1 Dormitorio (Mecánico-Electricista)
- − 1 Taller de Mantenimiento

#### **D. Módulo de Laboratorio**

El módulo tiene las siguientes dimensiones 7.20 x 10.10 m y consta de los siguientes ambientes:

- − 1 Entrada (Antecámara de Secado)
- − 1 Laboratorio Sucio
- − 1 Laboratorio Seco
- − 2 Laboratorios Húmedos

#### **E. Módulo de Emergencia**

Este módulo es usado para hospedaje en caso de que el número de personas en el Módulo de Vivienda sea superior a la capacidad del mismo. El módulo tiene las siguientes dimensiones 7.60 x 7.10 m y consta de los siguientes ambientes:

- − 1 Ambiente de Servicio Higiénicos
- − 1 Cocina-Almacén
- − 1 Dormitorio

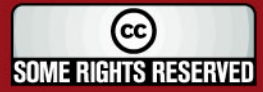

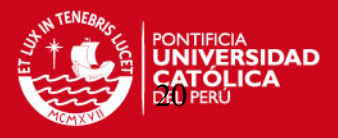

En el Plano 1 se puede observar la disposición exacta de cada módulo de la ECAMP en la ensenada MacKellar, así como los ambientes con los que cuenta cada módulo.

#### **2.3. Condiciones meteorológicas generales de la zona del proyecto**

#### (Ref. 2.2 y 2.3)

Algunas características de la **Antártida** relevantes al tema de estudio son que este continente posee 14 000 000 km<sup>2</sup> en verano y aumenta hasta un área de 53 000 000 km<sup>2</sup> cuando se congela el mar que lo rodea en el Invierno; en esta época del año la Antártida concentra el 90% del hielo del planeta y también el 98% del agua dulce.

En el continente Antártico se dan las temperaturas anuales más bajas del mundo, como también las mínimas absolutas. Al nivel del mar y a igual latitud, la Antártida es de 10 a 17 °C más fría que el Ártico, en el invierno la temperatura media es de 50 °C bajo cero y en verano sube a 20 °C bajo cero, siendo la temperatura más baja registrada, -88.5°C (Vostok, 21 de Julio de 1983).

Debido al frío, la humedad atmosférica absoluta es extremadamente débil, batiendo el récord, pues llega a ser 10,000 veces menor que en el ecuador. La humedad relativa es menos excepcional pero sin embargo también es baja.

En la Antártida, la presión media anual al nivel del mar presenta un mínimo, que en forma de anillo rodea al continente y un máximo ya muy adentro en la Meseta Polar. Sobre el alto domo de hielo de esta meseta, a menudo se instala un anticiclón, emisor de vientos. En el anillo de baja presión se generan ciclones, que se desplazan de oeste a este, trayendo nubosidad y mal tiempo a los mares que lo recorren. El anticiclón central emite vientos densos y fríos que se deslizan hacia el mar como una avalancha eólica, dando lugar a los vientos catabáticos. La ventisca, que arrastra nieve y ciega cuando sopla, se le denomina Blizzard y es el producto tanto de los vientos catabáticos como de los ciclónicos.

Gracias a estas condiciones ambientales en la Antártida se obtienen los vientos más fuertes, las temperaturas más bajas, los desiertos más grandes y la capa de hielo más antigua, gruesa, amplia y profunda del planeta.

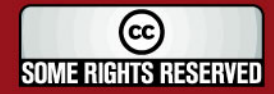

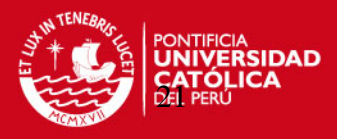

A pesar de todo esto, en la zona costera y de archipiélagos, donde se ubica la isla Rey Jorge y en la cual se encuentra la ECAMP las condiciones son menos extremas. En la isla Rey Jorge el verano comienza en Diciembre y termina en Marzo. El día más largo, en Diciembre, tiene una duración de alrededor de 20 horas pero no llega a oscurecer del todo, de la misma manera ocurre con la noche más larga que se da en el mes de Junio.

La isla se encuentra en una región de fuertes vientos. El grado de humedad en el aire es alto debido a la influencia del mar, la temperatura media en el semestre de verano es de 0.8°C y en el semestre de invierno -4.9°C. Se ha registrado que un promedio de 205 días del año, la velocidad del viento supera los 10 m/s.

La presión atmosférica es relativamente baja, de alrededor de 999 mb y tiene una gran fluctuación. En la isla Rey Jorge, las precipitaciones son uniformes a lo largo del año y son ligeramente mayores durante del verano, las precipitaciones anuales superan los 550 mm.

#### **2.4. Características de los vientos en la zona del proyecto**

Los datos obtenidos acerca de las características medioambientales (vientos) de la zona específica donde se ubica la ECAMP se basan en la información recogida por el Ing. Fernando Jiménez, "Jefe Científico" de la Octava Expedición Científica Peruana en la Antártida (ANTAR VIII) realizada en la isla Rey Jorge entre Diciembre de 1996 y Febrero de 1997.

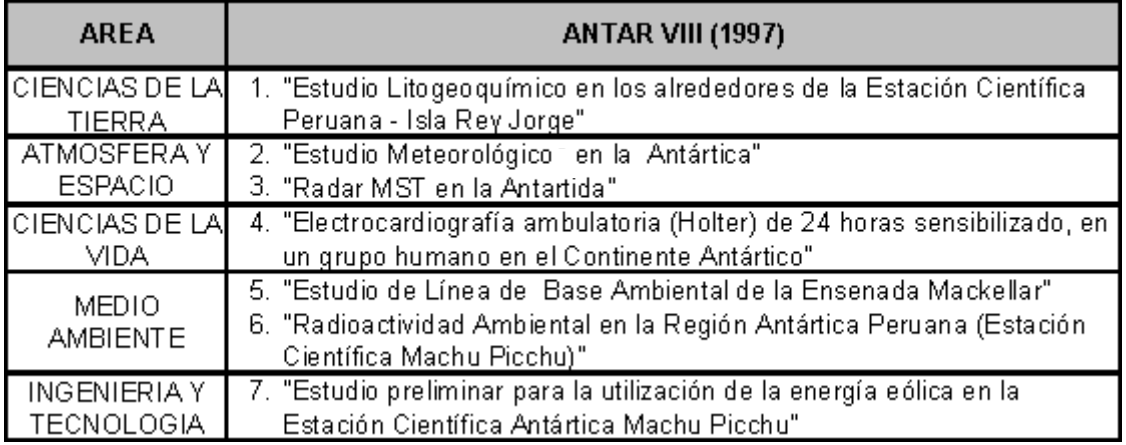

**Tabla 2.1** Temas de investigación en la expedición científica ANTAR VIII (1997)

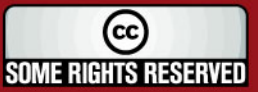

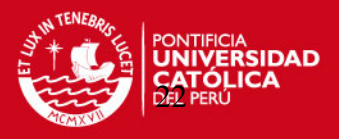

El equipo utilizado para realizar las mediciones meteorológicas fue el Weather Monitor II el cual registraba la data y era almacenada en una PC gracias a una interfase WeatherLink. Se recogieron magnitudes de temperatura interior y exterior, velocidad del viento, dirección del viento, presión atmosférica y humedad relativa, **desde el 4 hasta el 28 de Enero de 1997, con un intervalo de medición de 15 minutos entre cada valor.** 

Esta estación de monitoreo fue designada con el nombre **MARU 1** y estaba ubicada en el techo del Módulo de Vivienda a una altura de 6.70 m sobre el nivel del suelo como se muestra en el siguiente esquema.

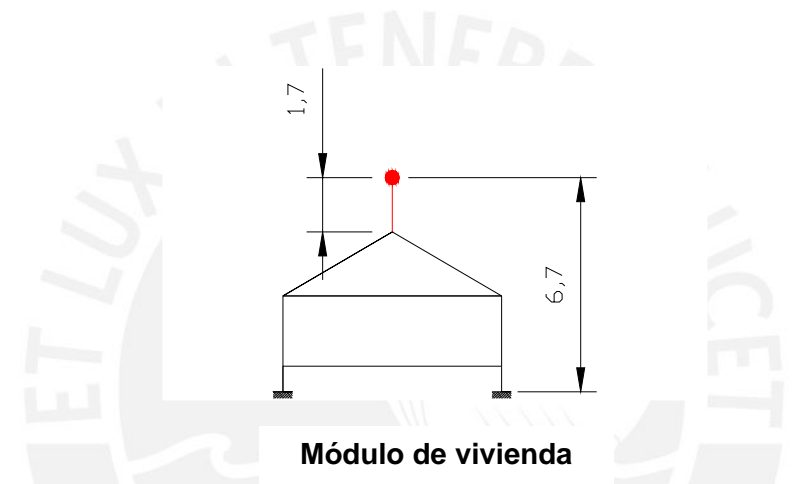

**Figura 2.5** Ubicación de la Estación Meteorológica MARU 1

En el Anexo 1 se encuentra los valores (2258 mediciones) reunidos por la estación de monitoreo MARU 1. De esta información se pueden obtener los siguientes valores, cuadros y gráficos útiles para el diseño del proyecto:

### **2.4.1. Curvas de velocidad del viento vs. tiempo registradas en la zona del proyecto**

Las gráficas presentadas a continuación muestran las tendencias de las velocidades medias (V) registradas en la zona del proyecto.

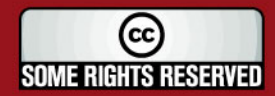

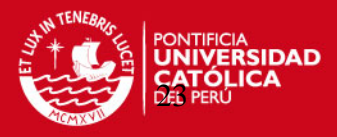

**04/01/1997 - 08/01/1997**

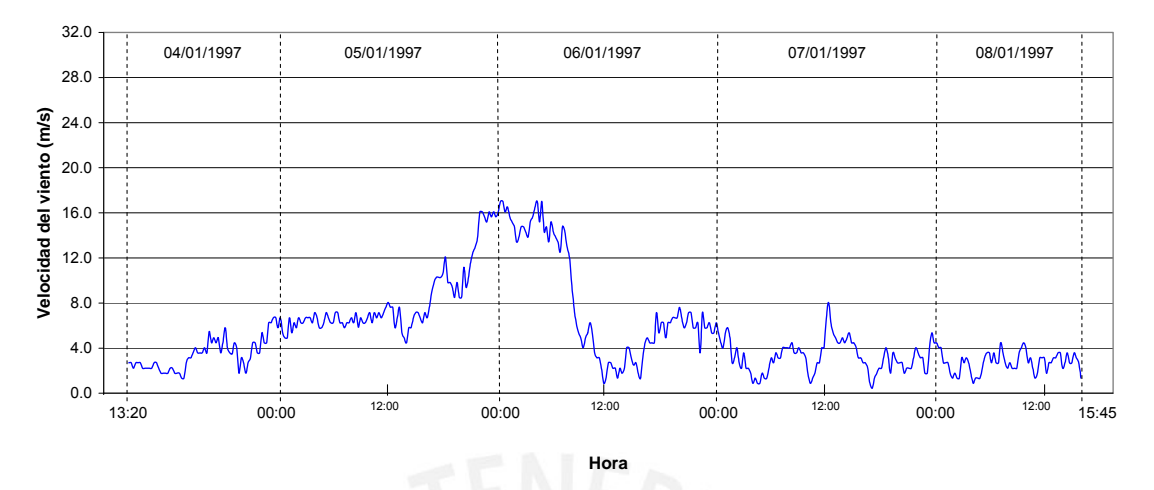

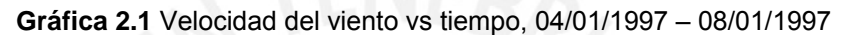

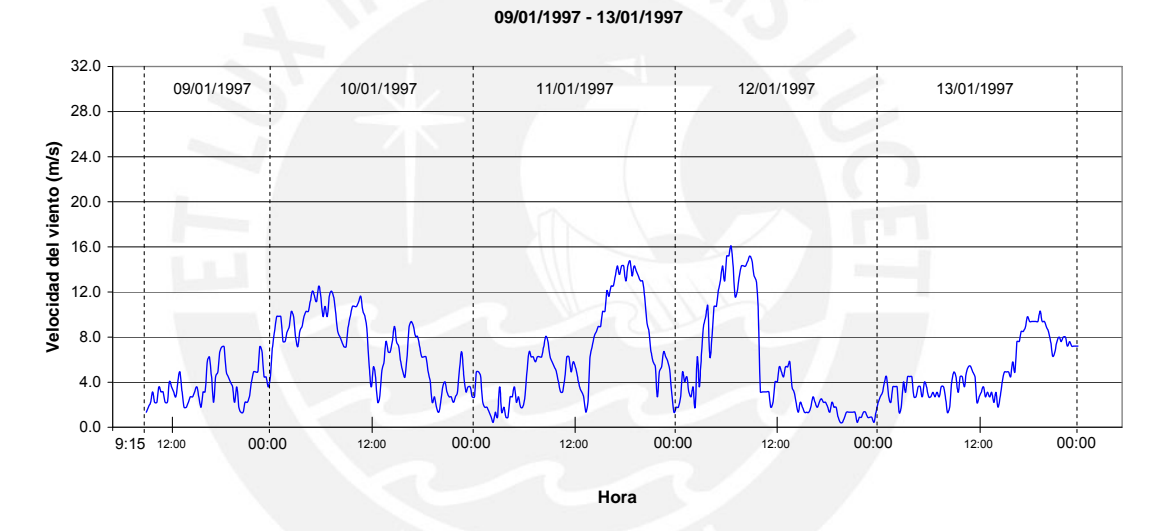

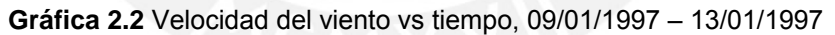

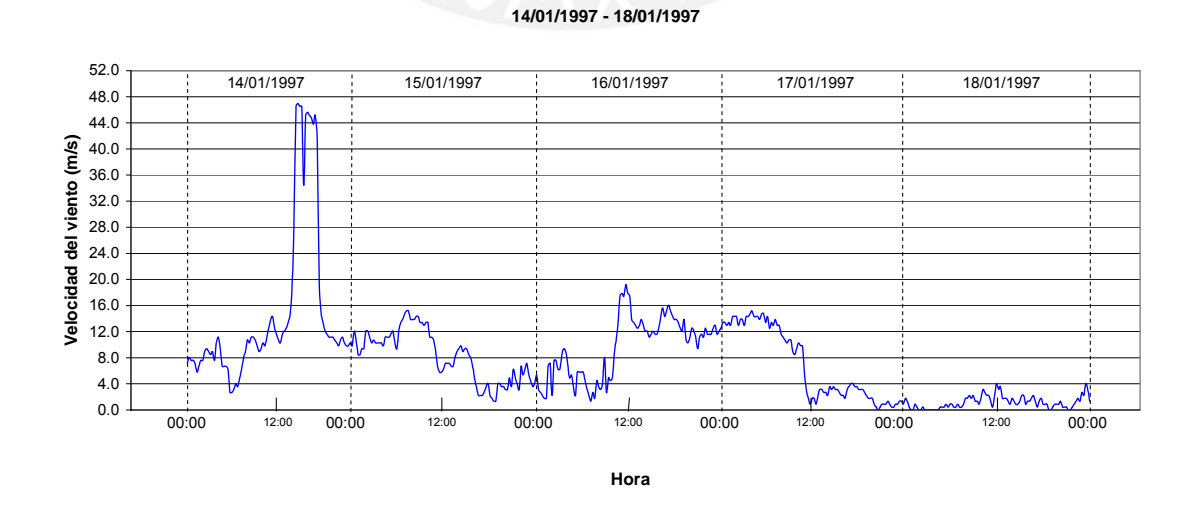

**Gráfica 2.3** Velocidad del viento vs tiempo, 14/01/1997 – 18/01/1997

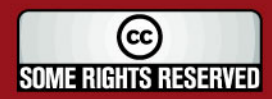

Tesis publicada con autorización del autor Algunos Derechos Reservados. No olvide citar esta tesis

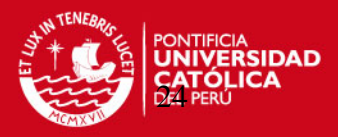

**19/01/1997 - 23/01/1997**

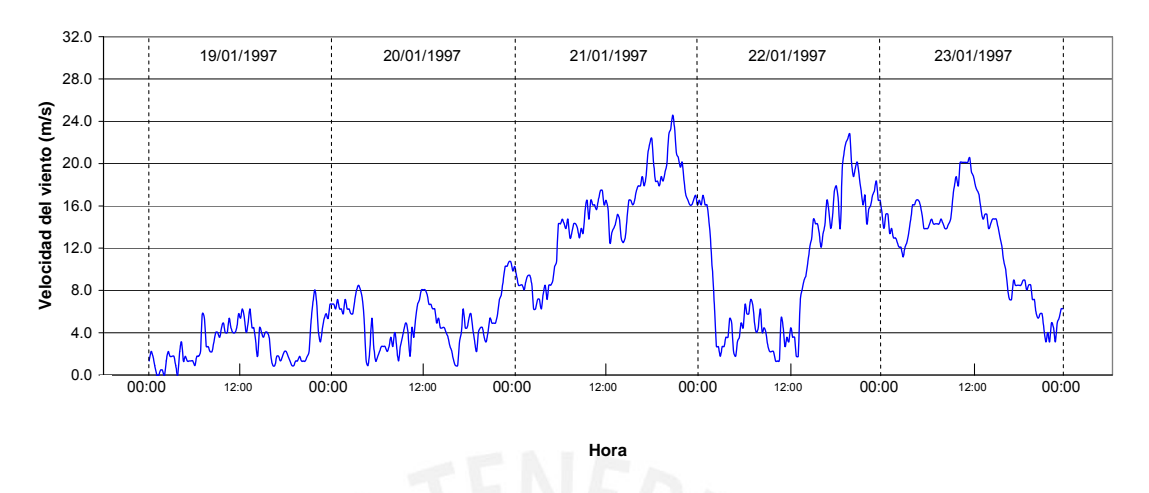

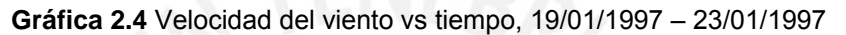

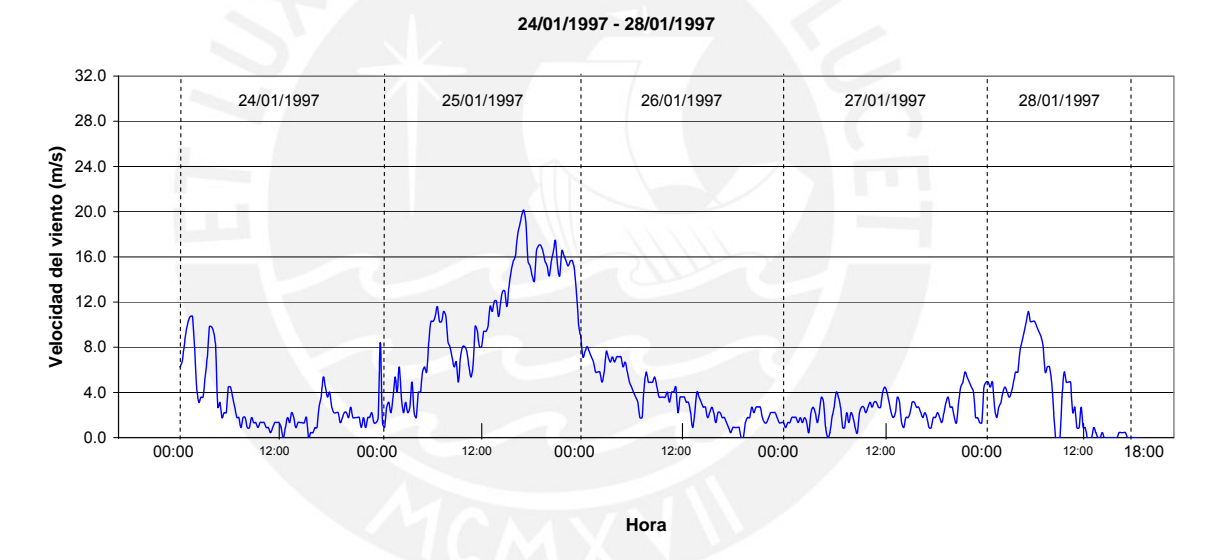

**Gráfica 2.5** Velocidad del viento vs tiempo, 24/01/1997 –28/01/1997

Al observar las curvas de velocidad del viento resulta evidente, que en la zona donde se encuentra la ECAMP, los vientos no son uniformes en el tiempo y no se puede apreciar una tendencia o patrón totalmente definido durante el día y la noche.

La velocidad mínima aceptable para la generación eléctrica con un aerogenerador por lo general debe ser mayor a 4 m/s y podemos observar que se pueden tener alrededor de 3 días seguidos con velocidades menores a este límite.

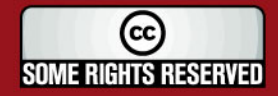

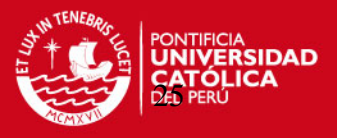

Las velocidades medias (V) del viento alcanzan valores de casi 47 m/s como en el día 14/01/1997 y del Anexo 1 se puede conocer que hay ráfagas de viento que alcanzan valores de 54 m/s, es decir casi 200 km/h.

#### **2.4.2. Probabilidad de la velocidad del viento**

La velocidad **media** de los vientos en la ECAMP es de **6.6 m/s**; además, del gráfico y cuadros que se muestran a continuación, es importante observar que el recurso eólico en esta zona sopla con una velocidad entre 0 – 4 m/s durante 48.9 % del tiempo total de medición, es decir 11.6 de los 23.8 días que duró la toma de datos, por otro lado el **51.1 % (12.2 días) del tiempo de medición**, la velocidad del viento **supera los 4 m/s** favoreciendo el uso de aerogeneradores para la producción de energía eléctrica.

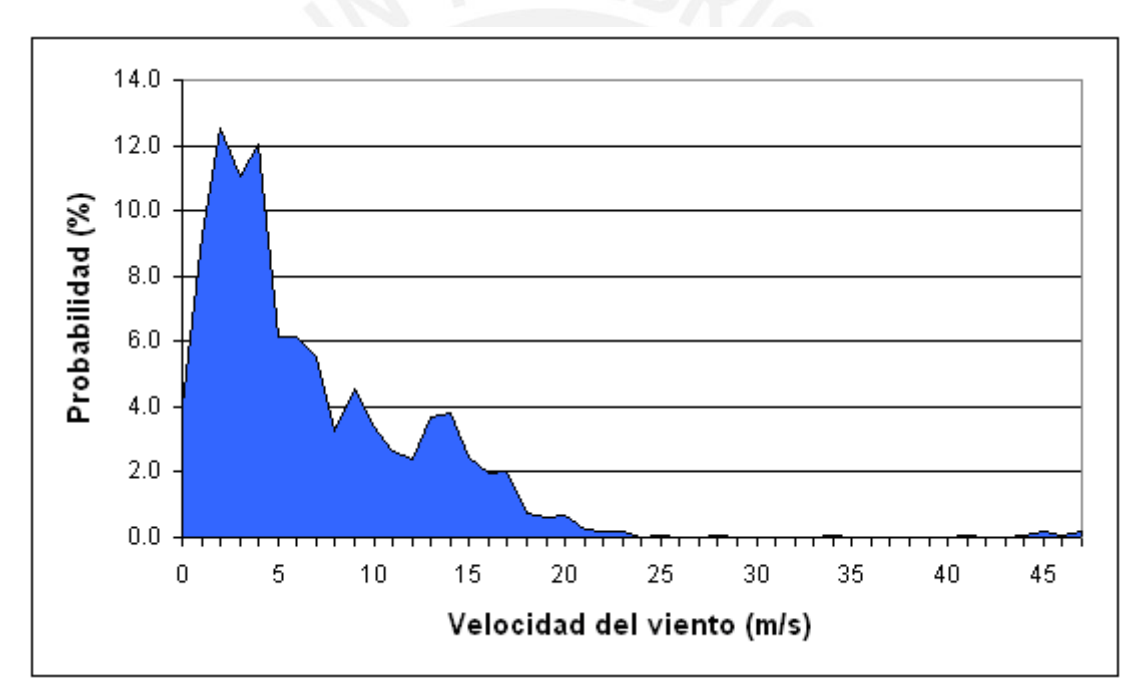

**Gráfica 2.6** Probabilidad de velocidades del viento

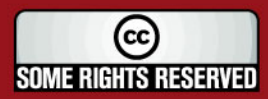

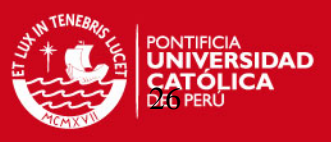

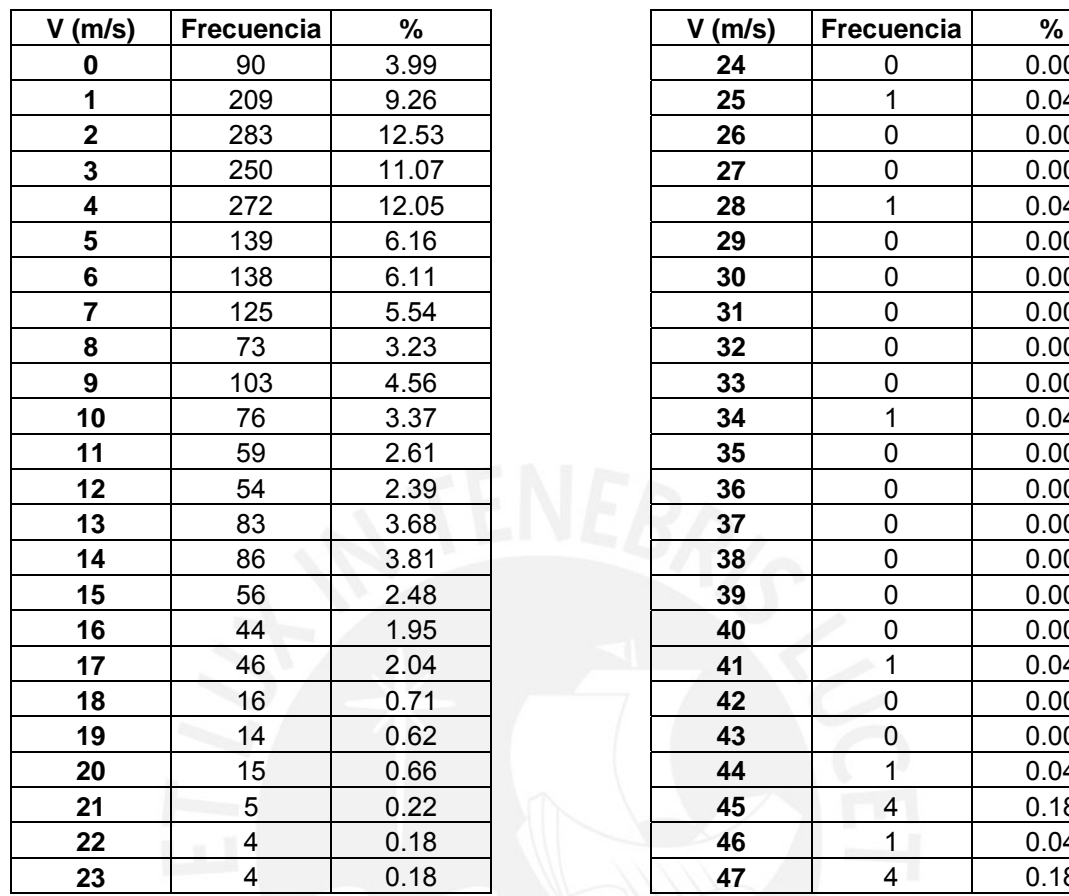

**Tabla 2.2** Probabilidad de velocidades del viento

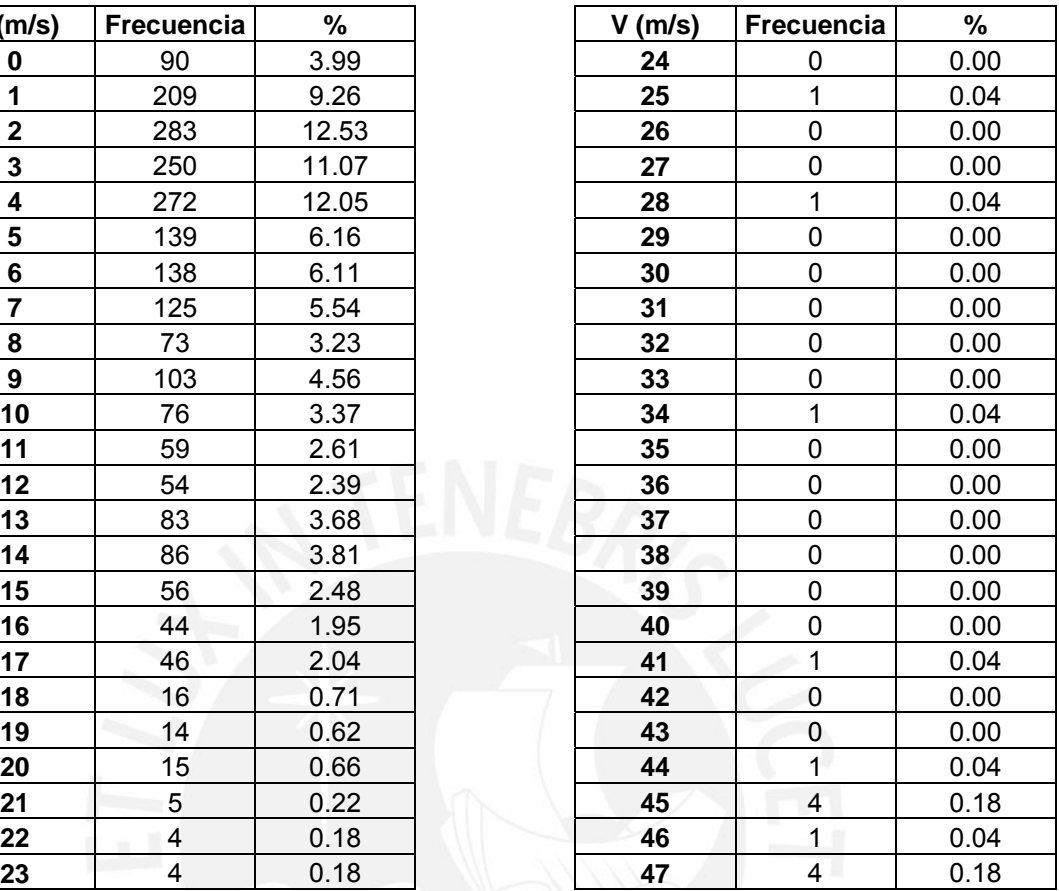

### **2.4.3. Probabilidad de la dirección del viento**

Del gráfico y tabla presentados a continuación se puede observar que el viento tiene una dirección predominante desde el Noroeste (NO), con un 23.1 % del tiempo total de medición, soplando en esta dirección seguido de la dirección (Oeste noroeste) ONO con un 21.4 %.

Esto es importante ya que indica que los aerogeneradores deben estar ubicados de tal manera que no tengan obstáculos en la dirección Noroeste (NO), pues estos podrían generar turbulencia y no se aprovecharía el recurso eólico de la manera más óptima.

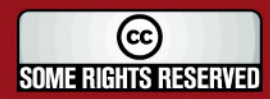
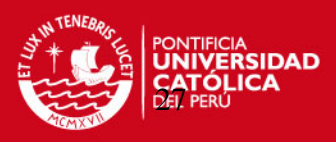

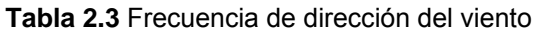

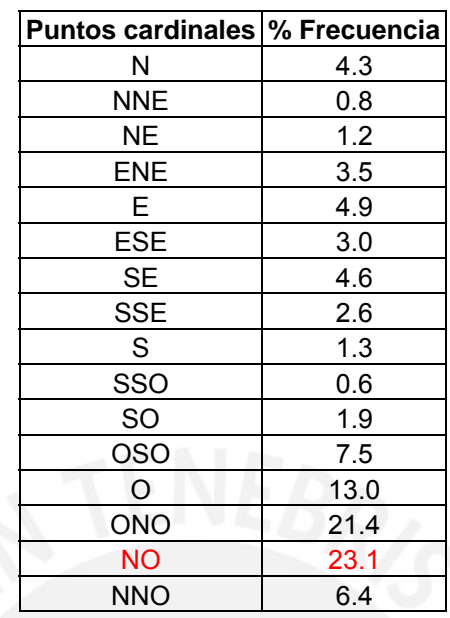

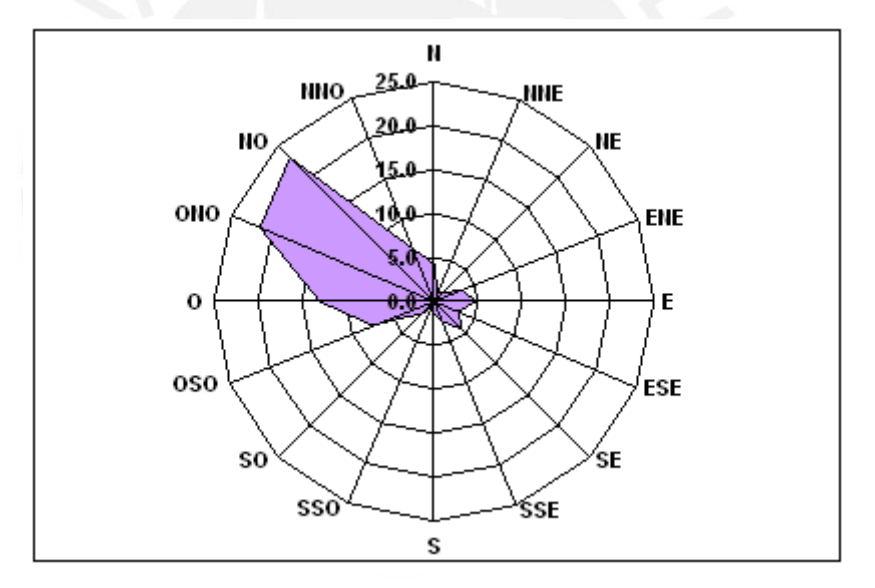

**Gráfica 2.7** Frecuencia de la dirección del viento

## **2.4.4. Porcentaje de la energía del viento a cierta dirección**

Analizando las magnitudes de velocidad de viento para cada dirección de la Rosa de los Vientos con la siguiente fórmula (Ref. 2.4):

$$
\frac{P}{A} = \zeta \frac{1}{2} x \rho x v^3 \text{ (W/m}^2)
$$
 (Ec. 2.1)

 $\rho$  : Densidad del aire a -5 °C, 1.32 kg/m<sup>3</sup>

- *v* : Velocidad media del viento
- ζ : Máxima eficiencia total de un Aerogenerador (50%)

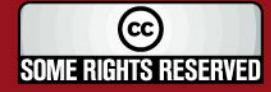

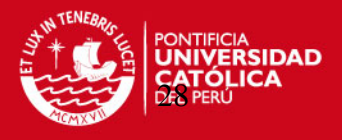

Se puede concluir que el 42.8 % de la energía real que se puede capturar del viento proviene de la dirección Noroeste (NO), confirmando que esta es la dirección crítica a la cual deben apuntar los aerogeneradores al momento de su instalación, evitando cualquier obstáculo antes de ellos.

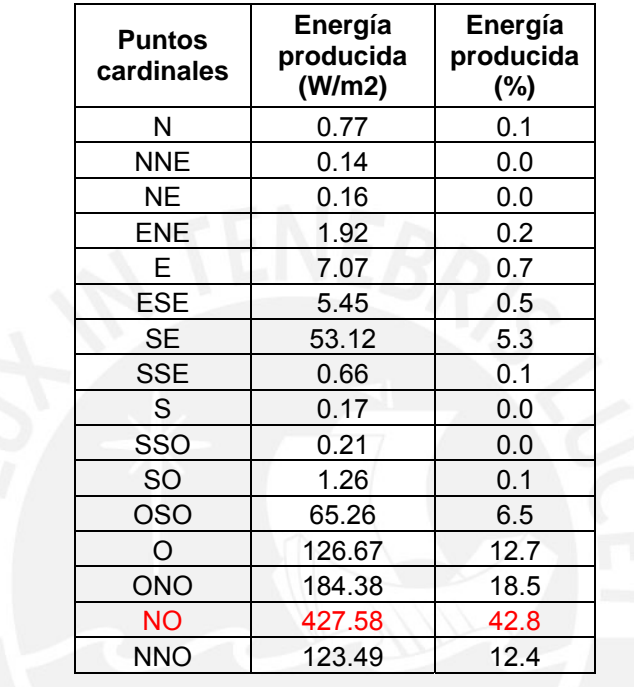

#### **Tabla 2.4** Porcentaje de la energía del viento en cada dirección

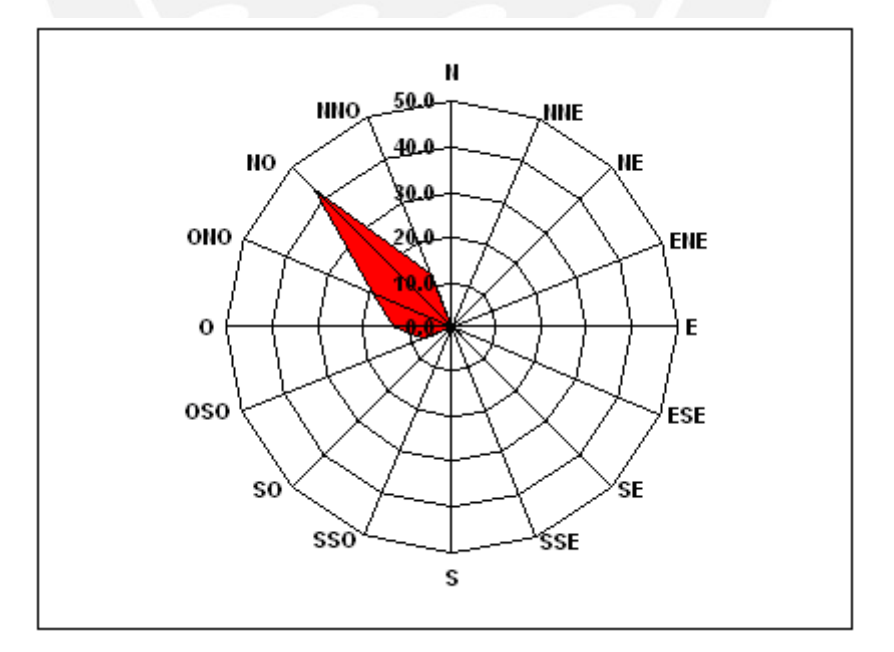

**Gráfica 2.8** Porcentaje de la energía del viento en cada dirección

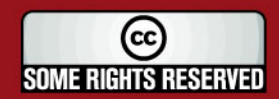

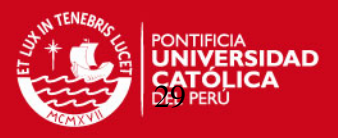

## **2.5. Determinación de la carga térmica (módulos de vivienda y cocina-comedor)**

A continuación se calculará el calor cedido desde los **Módulos de vivienda y cocinacomedor** de la ECAMP hacia el medio ambiente. Se establecerá una temperatura interior recomendada de 21 °C (Ref. 2.5) y una temperatura exterior de –10 °C.

El cálculo detallado para hallar el calor cedido en el **módulo de cocina-comedor** será descrito en su totalidad y seguidamente se mostrarán los valores obtenidos con el mismo procedimiento de cálculo tanto para el módulo de vivienda como para el pasadizo que conecta ambas edificaciones.

Los coeficientes convectivos tanto para el interior (convección natural) y exterior (convección forzada) para el cálculo de transferencia de calor fueron tomados de los siguientes valores representativos (Ref. 2.6)

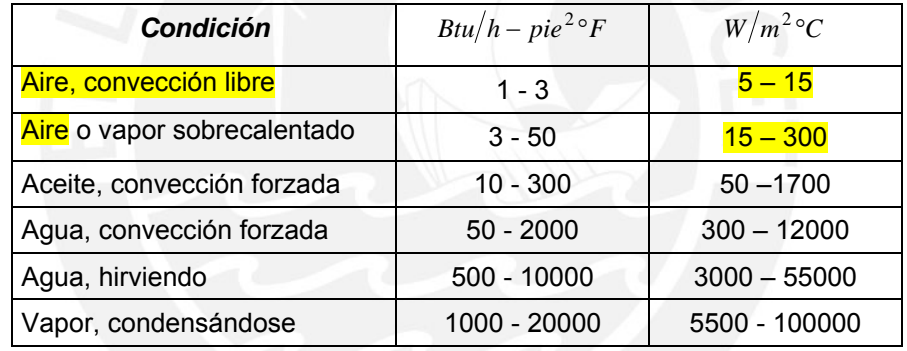

**Tabla 2.5** Rangos de coeficientes de Convección

Es necesario precisar que el cálculo de carga térmica fue obtenida con los valores de:

- Coeficiente convectivo al interior del módulo (Conv. natural) = 10 W/m<sup>2</sup>°C
- Coeficiente convectivo al exterior del módulo (Conv. forzada) = 70 W/m<sup>2</sup>°C

Al variar estos coeficientes con los límites presentados en la tabla líneas arriba se obtuvieron valores de carga térmica muy similares al calculado con los coeficientes escogidos, debido a que la transferencia de calor de los módulos esta básicamente restringida por el gran espesor de los aislantes de las paredes y es el mecanismo de conducción el que predomina en el flujo de calor hacia medio ambiente.

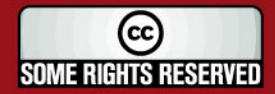

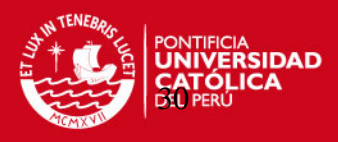

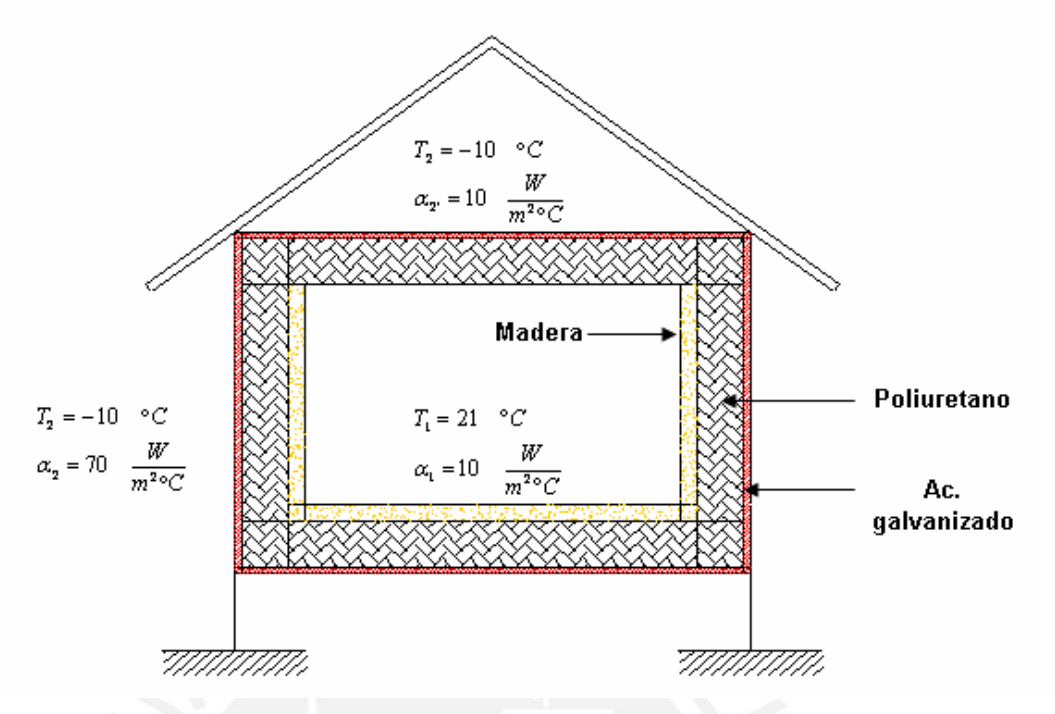

**Figura 2.6** Disposición de aislantes y parámetros asumidos para el cálculo de la carga térmica

Conductividad del acero galvanizado (Ref. 2.7) Conductividad del poliuretano (Ref. 2.8) Conductividad de la madera (Ref. 2.9)

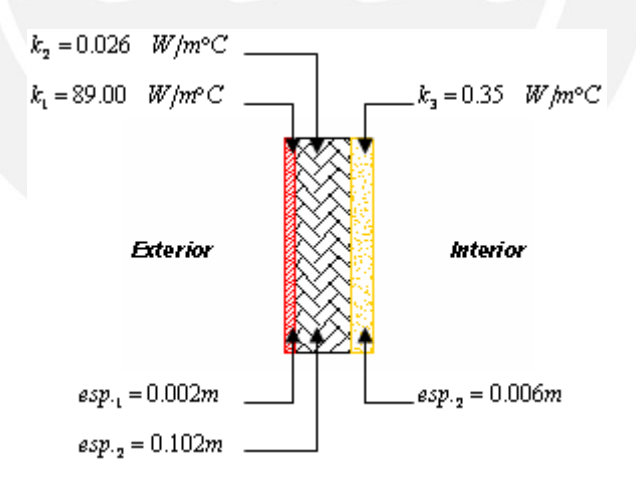

**Figura 2.7** Características de los aislantes

#### **2.5.1.** Carga térmica del módulo cocina - comedor ( $Q_{total}$ ) .

Es importante indicar que las paredes laterales y piso de los módulos cuentan con tres tipos de aislante (acero galvanizado, poliuretano y madera); mientras que en el techo sólo posee dos aislantes (acero galvanizado y poliuretano). A su vez el piso de los

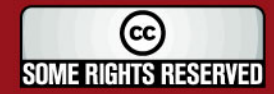

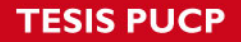

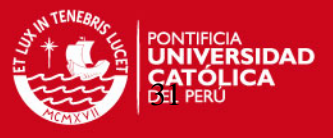

módulos no descansa sobre el continente Antártico, si no que se encuentra elevado una distancia de 0.80 m sobre el suelo.

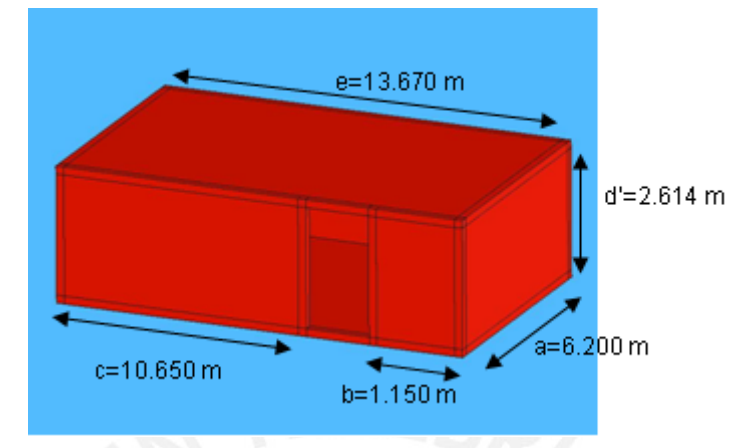

**Figura 2.8** Dimensiones externas del módulo de cocina - comedor

Ejemplo de cálculo

$$
\dot{Q}_{total} = FP_i \left( \dot{Q}_{construction} + \dot{Q}_{renovación} \, de \, are \right) \tag{Ec. 2.2}
$$

. . ..

$$
Q_{construction} = Q_{paredes} \quad y \quad piso + Q_{techo} + Q_{ventan as} + Q_{puerta} \qquad (Ec. 2.3)
$$

$$
Q_{renovación de aire} = #_{renov.}\left(\frac{\dot{m}_{aire} C_{pair} \Delta T}{tiempo}\right) \tag{Ec. 2.4}
$$

# $FP<sub>i</sub> = Factor$  *de potencia instalada*

El factor de Potencia instalada (*FPi*) recomendado es **1.2** para calefacción directa (Ref. 2.10)

## • **Superficie exterior**

$$
A_2 = \text{sup erficie} \quad \text{exterior} = (axd) + \left[ (axd) - \left( A_{puerta} \right) \right] + (bxd) + (cxd) + \left[ (exd) - \left( 3xA_{ven \tan a} \right) \right] + (exa)
$$
\n(Ec. 2.5)

$$
A_2 = \text{sup erficie} \quad \text{exterior} = (6.200 \times 2.614) + [(6.200 \times 2.614) - (0.95 \times 2.10)] + (1.150 \times 2.614) + (10.650 \times 2.614) + \dots
$$

$$
\ldots + [(13.670x2.614) - 3(0.58x0.64)] + (13.670x6.200)
$$

$$
A_2 = \text{sup} \, \text{erficie} \quad \text{exterior} = 180.62 \quad m^2
$$

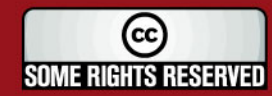

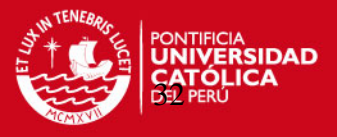

El valor de  $(0.95x2.10)$  = 2.00 m<sup>2</sup> corresponde al área de una puerta y a su vez el valor de  $(0.58x0.64)$  = 0.37 m<sup>2</sup> es el área de una ventana; el módulo cuenta con una puerta y tres ventanas.

#### **Factores de forma para paredes y piso**

 $S = Factor$  *de forma* 

$$
S_{\text{Total}} = (\#_{\text{paredes}} S_{\text{pared}}) + (\#_{\text{aristas}} S_{\text{arista}}) + (\#_{\text{egquina}} S_{\text{eguina}})
$$
(Ec. 2.6)

## • **Acero Galvanizado**

Dimensiones:  $L = L_{original} - (2xEspesor)$ 

- $a = 6.200 2x0.002 = 6.196$  *m*
- $b = 1.150 2x0.002 = 1.146$  *m*
- $c = 10.650 2x0.002 = 10.646$  *m*
- $d = 2.614 2x0.002 = 2.610$  *m*
- $e = 13.670 2x0.002 = 13.666$  *m*

$$
\#_{paredes} \ xS_{pared} = \#_{paredes} \ x \left( \frac{\text{Area}}{\text{Espesor}} \right) \tag{Ec. 2.7}
$$

$$
\#_{paredes} \ xS_{pared} = \frac{(axd)}{esp} + \frac{\left[ (axd) - \left( A_{parent} \right) \right]}{esp} + \frac{(bxd)}{esp} + \frac{(cxd)}{esp} + \frac{\left[ (exd) - \left( 3xA_{ven \tan a} \right) \right]}{esp} + \frac{(exa)}{esp}
$$

$$
\#_{paredes} S_{pared} = \#_{paredes} \frac{Area}{Espesor} = \left(\frac{6.196x2.610}{0.002}\right) + \left[\frac{(6.196x2.610) - (0.95x2.10)}{0.002}\right] + \left(\frac{1.146x2.610}{0.002}\right) + \dots
$$

$$
\dots + \left(\frac{10.646x2.610}{0.002}\right) + \left[\frac{(13.666x2.610) - 3(0.58x0.64)}{0.002}\right] + \left(\frac{13.666x6.196}{0.002}\right) = 90168.702 \quad m
$$

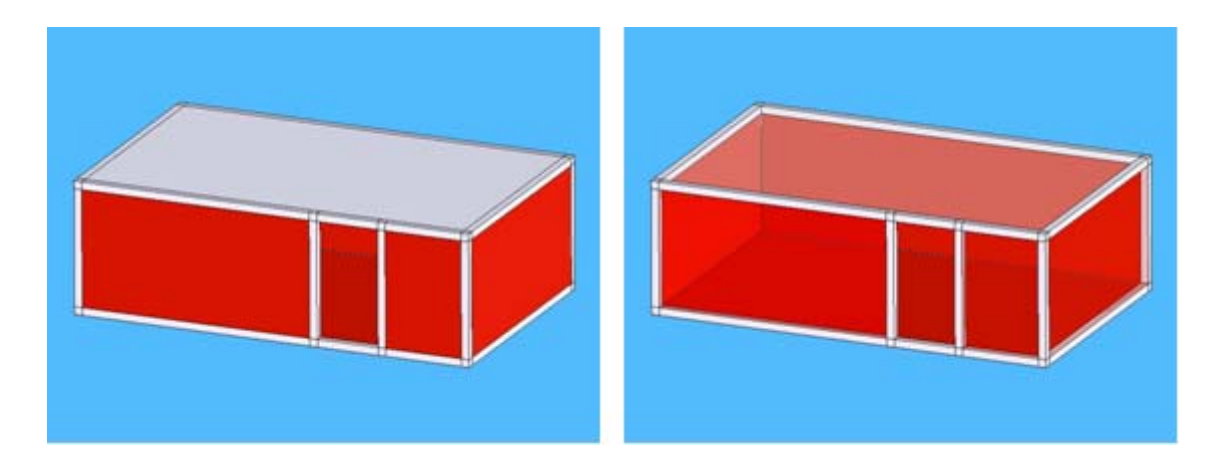

**Figura 2.9** Áreas (en color rojo) seleccionadas para hallar el factor de forma de las paredes

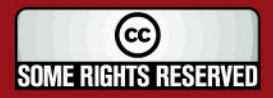

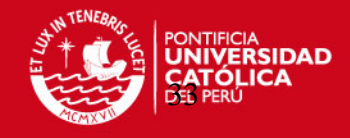

$$
*_{aristas} xS_{arista} = *_{aristas} x(0.54xL_{arista})
$$
 (Ec. 2.8)

 $\#_{aristas}$  *S*  $_{aristas}$  =  $\#_{aristas}$  (0.54xL $_{arista}$ ) = 6(0.54x2.610) + 2(0.54x6.196) + 0.54x1.146 + 0.54x10.646 + ...  $x + 0.54x1.870 + 0.54x13.666 = 29.904$  m

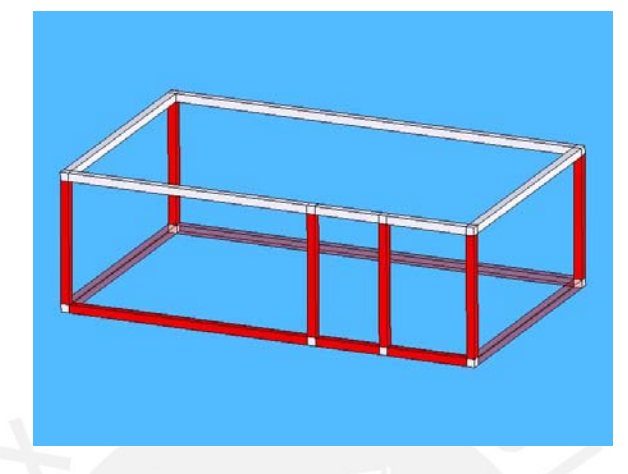

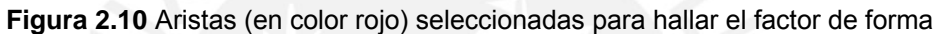

$$
\#_{esquinas} S_{esquinas} = \#_{esquinas} (0.15 \times Espesor)
$$
 (Ec. 2.9)  

$$
\#_{esquinas} S_{esquinas} = \#_{esquinas} (0.15 \times Espesor) = 6(0.15 \times 0.002) = 0.002 \quad m
$$

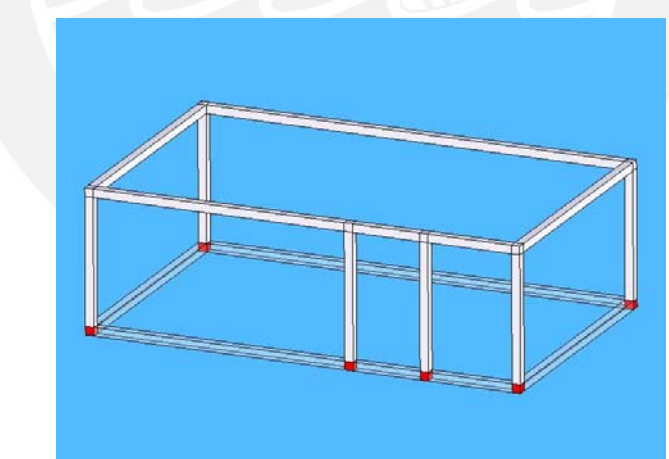

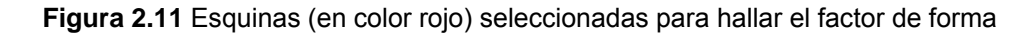

#### Reemplazando en la Ec. 2.6

 $S_{Accept}$  *galvanizado* = 90168.702 + 29.904 + 0.002 = 90198.608  $m$ 

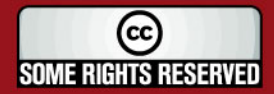

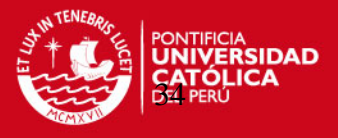

Del mismo modo se calcula el factor de forma para los aislantes de poliuretano y madera, teniendo en cuenta que las dimensiones de las áreas de pared, longitudes de aristas y espesores varían para cada material.

#### • **Poliuretano**

Dimensiones del módulo cocina - comedor:

 $a = 6.196 - 2x0.1016 = 5.993$  *m* 

Para la dimensión "b" en el aislante de poliuretano, se debe restar a la dimensión de 1.146 m el espesor de poliuretano de 0.102 m y sumarle el espesor del acero galvanizado de 0.002m.

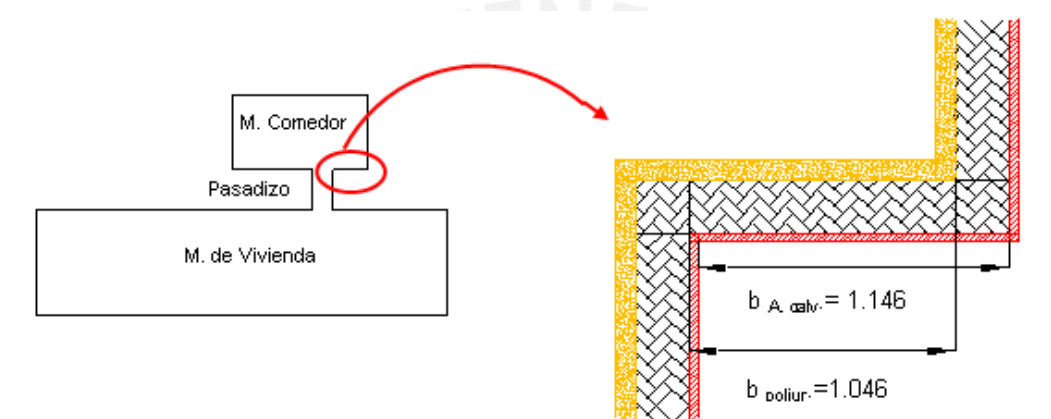

#### **Figura 2.12** Dimensión "b"

 $b = 1.146 - 0.102 + 0.002 = 1.046$  *m* 

De modo similar se halla la dimensión c

 $c = 10.646 - 0.102 + 0.002 = 10.546$  *m* 

 $d = 2.610 - 2x0.102 = 2.406$  *m* 

 $e = 13.666 - 2x0.102 = 13.463$  *m* 

#### Reemplazando en la Ec. 2.7

$$
\#_{paredes} S_{pared} = \#_{paredes} \frac{Area}{Espesor} = \left(\frac{5.993x2.406}{0.1016}\right) + \left[\frac{(5.993x2.406) - (0.95x2.10)}{0.1016}\right] + \left(\frac{1.046x2.406}{0.1016}\right) + \dots + \left(\frac{10.546x2.406}{0.1016}\right) + \left[\frac{(13.463x2.406) - 3(0.58x0.64)}{0.1016}\right] + \left(\frac{13.463x5.993}{0.1016}\right) = 1640.801 \quad m
$$

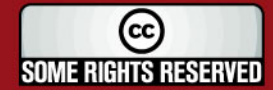

## **'ESIS PUCP**

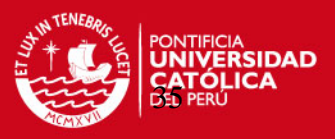

## Reemplazando en la Ec. 2.8

 $\#_{aristas}$   $S_{arista}$  =# $_{aristas}$   $(0.54xL_{arista})$  =  $6(0.54x2.406)+2(0.54x5.993)+0.54x1.046+0.54x10.546+...$  $x + 0.54x1.667 + 0.54x13.463 = 28.699$  m

Reemplazando en la Ec. 2.9

 $#_{esquinas}$   $S_{esquina}$   $=$   $#_{esquinas}$   $(0.15 \times E spesor) = 6(0.15 \times 0.1016) = 0.091$  *m* 

Reemplazando en la Ec. 2.6

 $S_{Poliure \tan \varrho} = 1640.801 + 28.699 + 0.091 = 1669.591$  *m* 

### • **Madera**

De modo similar se calcula para este aislante

 $a = 5.993 - 2x0.006 = 5.980$  *m* 

 $b = 1.046 - 0.006 + 0.102 = 1.142$  *m* 

 $c = 10.546 - 0.006 + 0.102 = 10.642$  *m* 

 $d = 2.406 - 1x0.006 = 2.400$  *m* 

 $e = 13.463 - 2x0.006 = 13.450$  *m* 

Reemplazando en la Ec. 2.7

$$
\#_{paredes} S_{pared} = \#_{paredes} \frac{Area}{Espesor} = \left(\frac{5.980x2.400}{0.0064}\right) + \left[\frac{(5.980x2.400) - (0.95x2.10)}{0.0064}\right] + \left(\frac{1.142x2.400}{0.0064}\right) + \dots + \left(\frac{10.642x2.400}{0.0064}\right) + \left[\frac{(13.450x2.400) - 3(0.58x0.64)}{0.0064}\right] + \left(\frac{13.450x5.980}{0.0064}\right) = 1639.655 \ m
$$

Reemplazando en la Ec. 2.8

 $\#_{aristas}$   $S_{arista}$  =  $\#_{aristas}$   $(0.54xL_{arista})$  =  $6(0.54x2.400)$  +  $2(0.54x5.980)$  +  $0.54x1.142$  +  $0.54x10.642$  + ...  $x + 0.54x1.654 + 0.54x13.450 = 28.754$  m

Reemplazando en la Ec. 2.9

 $#_{esquinas}$   $S_{esquina}$  =# $_{esquinas}$   $(0.15 \times E spesor) = 6(0.15 \times 0.0064) = 0.006$  *m* 

Reemplazando en la Ec. 2.6

 $S_{Madder} = 1639.655 + 28.754 + 0.006 = 1668.415$ 

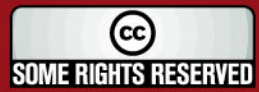

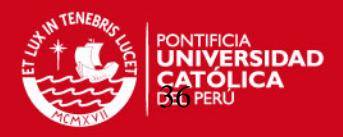

## • **Superficie interior**

## Reemplazando en la Ec. 2.5

 $A_1 = \sup erfice$   $\text{int} erior = (5.980x2.400) + [(5.980x2.400) - (0.95x2.10)] + (1.142x2.400) + ...$  $\ldots$  + (10.642x2.400) +  $\left[ (13.450x2.400) - 3(0.58x0.64) \right]$  + (13.450x5.980) = 166.59  $m^2$ 

## **Factores de forma para el techo**

$$
S_{Total} = \frac{\text{Área}}{Espesor} + \Sigma Aristas(0.54xL) + \Sigma Esquinas(0.15xEspesor)
$$
 (Ec 2.10)

Reemplazando en la Ec. 2.10

$$
S_{Acero-Galvanizado} = (42337.268) + (21.449) + (0.002) = 42358.719
$$

$$
S_{Poluire \tan o} = (794.093) + (20.902) + (0.091) = 815.087
$$

## **Calor a través de paredes y piso**

$$
Q_{\text{paredes y piso}} = \frac{\Delta T}{\frac{1}{\alpha_1 A_1} + \sum \frac{1}{kS} + \frac{1}{\alpha_2 A_2}}
$$
(Ec. 2.11)  

$$
Q_{\text{par. y piso}} = \frac{[21 - (-10)]}{\frac{1}{10x166.59} + \frac{1}{0.35x1668.415} + \frac{1}{0.026x1669.591} + \frac{1}{89x90198.608} + \frac{1}{70x180.62}}
$$

$$
Q_{par. y piso} = 1219 W
$$

**Calor a través del techo** 

$$
Q_{techo} = \frac{\Delta T}{\frac{1}{\alpha_1 A_{T1}} + \Sigma \frac{1}{kS} + \frac{1}{\alpha_2 A_{T2}}} \tag{Ec. 2.12}
$$

$$
Q_{techo} = \frac{[21 - (-10)]}{\frac{1}{10x80.68} + \frac{1}{0.026x815.087} + \frac{1}{89x42358.719} + \frac{1}{10x84.75}}
$$

$$
Q_{techo} = 625 \quad W
$$

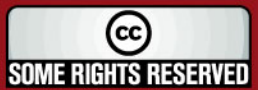

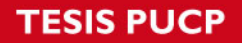

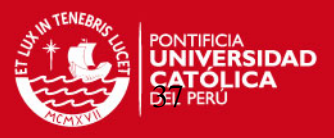

### **Calor por renovación por aire**

Asumiendo que todo el volumen de aire en el interior del módulo cocina – comedor es renovado en una hora debido a la convección natural. Obtenemos la siguiente relación:

$$
Q_{renovación de aire} = #_{renov.}\left(\frac{\dot{m}_{aire} C_{paire} \Delta T}{tiempo}\right) \qquad (Ec. 2.4)
$$

 $Vol_{\text{m\'odulo}} = 193.6 \text{ m}^3$ 

$$
\rho_{\text{aire}} = 1.25 \quad \text{kg/m}^3
$$

 $m_{\text{aire}} = 1.25x193.6 = 242$  kg

El número de renovaciones por hora del volumen de aire dentro del módulo de cocina es 1.5. (Ref. 2.11)

 $Q_{renovación de aire} = 1.5x \frac{242x1.006x(21-(-10))}{3600} = 3135$  W

## **Calor a través de ventanas y puerta**

Existe también un flujo de calor a través de las ventanas y puerta de cada módulo; en el caso del modulo de cocina comedor hay 3 ventanas de vidrio (0.58x0.64 m) con aislamiento intermedio de aire y una puerta de madera (0.95x2.10 m).

Coeficiente de conductividad del aire y del vidrio (Ref. 2.12)

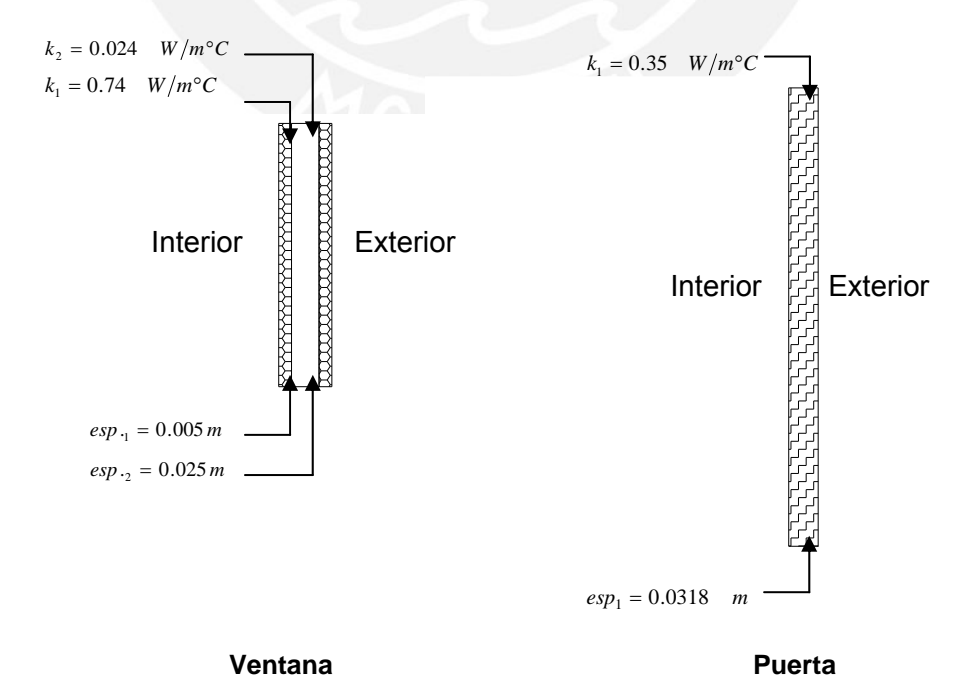

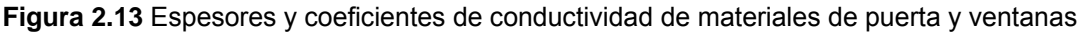

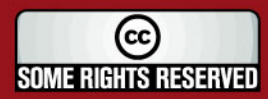

**ESIS PUCP** 

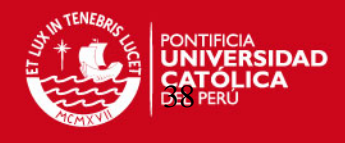

$$
Q_{\text{ven tan }a} = \frac{A_{\text{ven tan }a}x(T_{\text{int}} - T_{\text{ext}})}{1 + \frac{Esp_{\text{video}}}{K_{\text{video}}} + \frac{Esp_{\text{air}}}{K_{\text{value}}} + \frac{Esp_{\text{video}}}{K_{\text{video}}} + \frac{1}{\alpha_{2}}}
$$
(Ec 2.13)  
\n
$$
Q_{\text{ven tan }a} = \frac{0.37x(21 - (-10))}{1 + \frac{0.005}{0.74} + \frac{0.025}{0.024} + \frac{0.005}{0.74} + \frac{1}{70}}
$$
\n
$$
Q_{\text{ven tan }a} = 10.2 \text{ W}
$$
\n
$$
Q_{\text{ven tan }as} = 10.2x3 = 30.6 \text{ W}
$$

$$
Q_{puera} = \frac{A_{puera}x(T_{int} - T_{ex})}{\frac{1}{\alpha_1} + \frac{Esp_{puera}}{k_{puera}} + \frac{1}{\alpha_2}}
$$
(Ec. 2.14)  

$$
Q_{puera} = \frac{2x(21 - (-10))}{\frac{1}{10} + \frac{0.0318}{0.35} + \frac{1}{70}}
$$

Reemplazando en la Ec. 2.3

$$
Q_{\text{Construction}} = (1219 + 625) + (3135) + (30.6) + (302)
$$

$$
Q_{\text{Construction}} = 5312 \quad W
$$

Reemplazando en la Ec. 2.2

$$
Q_{M.\ Cocina-Comedor} = 1.2x5312 \quad W
$$
  

$$
Q_{M.\ Cocina-Comedor} = 6374 \quad W
$$
  

$$
Q_{M.\ Cocina-Comedor} = 6.4 \quad kW
$$

El mismo procedimiento fue aplicado para hallar la carga térmica en el módulo de vivienda y a la vez también en el pasillo que conecta éste con el módulo cocinacomedor; obteniéndose los siguientes resultados:

# 2.5.2. <u>Carga térmica del módulo de vivienda</u> ( $\hat{Q}_\textit{total}$  )

**Calor a través de paredes y piso** 

$$
Q_{par. y piso} = 3791 W
$$

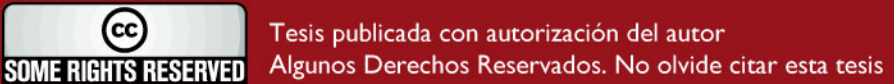

## **TESIS PUCP**

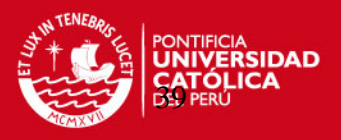

## **Calor a través del techo**

$$
Q_{techo} = 2356 \quad W
$$

#### **Calor por renovación por aire**

El número de renovaciones por hora del volumen de aire dentro del módulo de vivienda es 1. (Ref. 2.13)

 $\dot{Q}_{renovación de aire} = 7603$  *W* 

#### **Calor a través de ventanas y puerta**

 $\dot{Q}_{\text{ventan as}} = 270 \quad W$  $Q_{\text{puerta}} = 906 \quad W$ 

 $\dot{Q}_{\text{Construcción}} = 3791 + 2356 + 7603 + 270 + 906 = 14926$  W

 $\dot{Q}_{M.}$  *Vivienda.* = 1.2x14926

$$
Q_{\text{M. Vivienda.}} = 18 \text{ kW}
$$

# 2.5.3. Carga térmica del pasadizo ( $Q_{\text{\tiny total}}$  )

**Calor a través de paredes y piso** 

$$
Q_{par. \ y \ piso} = 89 \quad W
$$

**Calor a través del techo** 

 $Q_{techo} = 25$  *W* 

#### **Calor por renovación por aire**

Asumiendo 1 ren./hr

$$
Q_{renovación de aire} = 89 W
$$
  

$$
Q_{Construcción} = 89 + 25 + 89 = 203 W
$$
  

$$
\dot{Q}_{Pascalizo} = 1.2x203 = 244 kW
$$
  

$$
\dot{Q}_{Pascalizo} = 0.2 kW
$$

El cálculo en detalle para los dos módulos puede ser visto en el Anexo 2

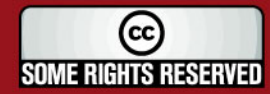

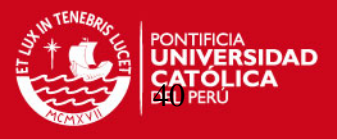

## **2.5.4. Carga térmica total**

La carga térmica requerida para mantener una temperatura promedio de 21°C al interior de los módulos de cocina-comedor y vivienda es:

$$
\dot{Q} = \dot{Q}_{M. \quad Cocina-Comedor} + \dot{Q}_{M. \quad Vivienda} + \dot{Q}_{Pasadizo}
$$
\n
$$
\dot{Q} = 6.4 + 18 + 0.2 = 24.6 \quad kW
$$
\n
$$
\dot{Q} \approx 25 \quad kW
$$
\n
$$
(Ec. 2.15)
$$

#### **2.6. Determinación del consumo eléctrico en la zona del proyecto**

El consumo de energía eléctrica en la ECAMP se calculará en base al consumo de combustible diesel por los grupos electrógenos. El volumen (galones) de combustible usado durante la expedición de 1997 fue medido por el Ing. Fernando Jiménez, registrando diferentes valores de consumo a distintas horas del día en diferentes fechas durante el mes de Enero de dicho año.

Los valores obtenidos fueron los siguientes:

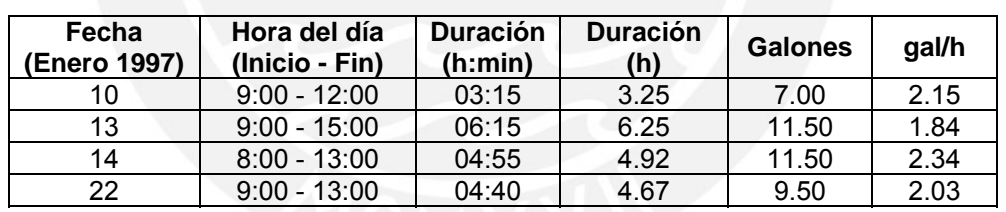

#### **Tabla 2.6** Desde las 9:00 am hasta las 3:00 pm

**Tabla 2.7** Desde las 4:00 pm hasta 8:00 pm

| Fecha<br>(Enero 1997) | Hora del día<br>(Inicio - Fin) | <b>Duración</b><br>(h:min) | <b>Duración</b><br>(horas) | <b>Galones</b> | gal/h |
|-----------------------|--------------------------------|----------------------------|----------------------------|----------------|-------|
|                       | 16:00-17:00                    | 01:20                      | 1.33                       | 2.25           | 1.69  |
|                       | 17:00-20:00                    | 02:40                      | 2.67                       | 5.25           | 1.97  |
| 13                    | 15:00-19:00                    | 04:25                      | 4.42                       | 8.00           | 1.81  |
| 15                    | 14:00-18:00                    | 03:50                      | 3.83                       | 5.50           | 1.44  |

**Tabla 2.8** Desde las 9:00 pm hasta 8:00 am

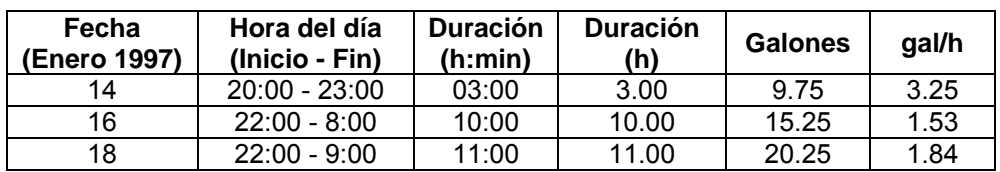

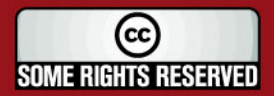

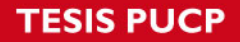

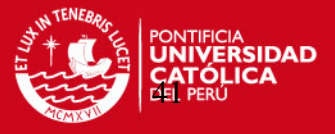

Conociendo los valores promedio de consumo de combustible durante cada uno de estos períodos del día se puede calcular la potencia mecánica entregada por el motor diesel al generador eléctrico. Por ejemplo, para el período de las 9:00 am hasta las 3:00 pm se calculó la potencia eléctrica de la siguiente manera:

Caudal de combustible promedio (durante este período del día)

$$
V = 2.09 \frac{gal}{h} x \frac{1}{264.17} \frac{m^3}{gal} = 7.92 x 10^{-3} \frac{m^3}{h}
$$

Flujo másico de combustible Densidad del Diesel (Ref. 2.14)

$$
\rho_{Diesel} = 852.06 \frac{kg}{m^3}
$$
  

$$
m_C = 7.92x10^{-3} \frac{m^3}{h} \times 852.06 \frac{kg}{m^3} = 6.75 \frac{kg}{h}
$$

Potencia química entregada por el combustible Poder Calorífico inferior del Diesel (Ref. 2.15)

$$
PC_{\text{inf}} = 42567 \frac{kJ}{kg}
$$
  

$$
P_{Química} = m_c x PC_{\text{inf}} \tag{Ec. 2.16}
$$

$$
P_{Química} = 6.75 \frac{kg}{h} x \frac{1}{3600} \frac{h}{s} x 42567 \frac{kJ}{kg}
$$

$$
P_{Química} = 79.8 \quad kW
$$

Solo el 35% de la Energía Química del combustible de un motor diesel sin Turbocargador se convierte en Energía mecánica (Ref. 2.16) y el 91% de esta Energía se convierte en energía eléctrica a través del generador acoplado al motor (Ver Anexo 3).

$$
P_{elécrica} = \eta_{motor} x \eta_{generador} x P_{Química}
$$
\n(Ec. 2.17)  
\n
$$
P_{elécrica} = 0.35x0.91x79.76 = 25.40 \quad kW
$$

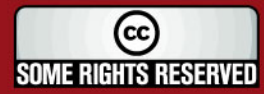

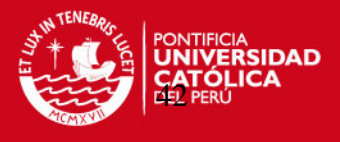

Del mismo modo se calculó para los períodos de 4:00 pm a 8:00 pm y de 9:00 pm hasta 8:00 am obteniendo los siguientes valores de potencia eléctrica.

| <b>Periodo</b><br>durante el<br>día | Consumo<br>(gal/h) | <b>Consumo</b><br>(m3/h) | <b>Consumo</b><br>(kg/h) | <b>Potencia</b><br>química del P. Eléctrica<br>combustible<br>(kW) | (kW)  |
|-------------------------------------|--------------------|--------------------------|--------------------------|--------------------------------------------------------------------|-------|
| $9:00 - 15:00$                      | 2.09               | 7.92E-03                 | 6.75                     | 79.76                                                              | 25.40 |
| 16:00 - 20:00                       | 1.73               | 6.53E-03                 | 5.57                     | 65.83                                                              | 20.97 |
| $21:00 - 8:00$                      | 2.21               | 8.35E-03                 | 7.11                     | 84.11                                                              | 26.79 |

**Tabla 2.9** Potencia Eléctrica

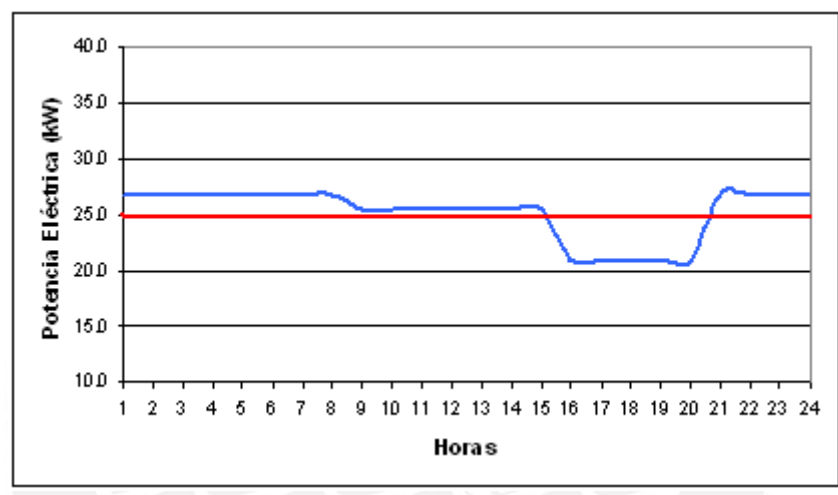

Potencia eléctrica de la estación

Potencia eléctrica máxima de calefacción

**Gráfica 2.9** Potencia eléctrica diaria

De la Tabla y Gráfico anterior podemos concluir que el consumo eléctrico de la ECAMP en el período de Enero de 1997 en que fueron registrados los valores de velocidad del viento fue el siguiente:

## **Consumo Eléctrico Diario:**

 $E_d = \sum (Potencia \ x \ Time) \ kW - h$  (Ec. 2.18)  $E_d = (25.40x7) + (20.97x5) + (26.79x12)$  $E_d = 604.1$  *kW – h* 

## **Consumo de Combustible Diario:**

$$
V_{Diesel} = \left(\sum Tiempo \quad x \quad Consumo \quad de \quad Combusible\right) \quad \text{(Ec. 2.19)}
$$
\n
$$
V_{Diesel} = 7x7.92 + 5x6.53 + 12x8.35
$$
\n
$$
V_{Diesel} = 188.3 \quad litros
$$

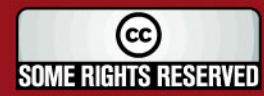

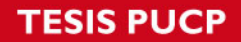

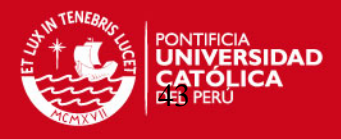

## **Consumo Eléctrico Mensual:**

$$
E_M = E_d x \frac{30d \text{ias}}{1m \text{es}}
$$
 (Ec. 2.20)  

$$
E_M = 604.1x30
$$
  

$$
E_M = 18123 \quad kW - h
$$

**Consumo de Combustible Mensual:** 

$$
V_{\text{Diesel}\_\text{Mes}} = V_{\text{Diesel}} \times \frac{30 \, \text{días}}{1 \, \text{mes}} \tag{Ec. 2.21}
$$
\n
$$
V_{\text{Diesel}\_\text{Mes}} = 188.3 \times 30 \tag{Ec. 2.22}
$$

# **2.7. Análisis de alternativas para el sistema de calefacción alimentado por energía eólica**

Una vez obtenida la carga térmica necesaria para la calefacción de los Módulos de Vivienda y Cocina – Comedor, se seleccionarán los aerogeneradores y equipos calefactores necesarios para diseñar el sistema, asumiendo que la eficiencia de conversión de energía eléctrica a térmica a través de calentadores por resistencias eléctricas es cercana al 100% (Ref. 2.17).

# **2.7.1. Tecnología existente para la generación de electricidad con un aerogenerador**

Se ha decidido utilizar aerogeneradores conectados directamente a la red de la ECAMP para minimizar los costos de inversión, ya que al instalar un sistema de turbinas eólicas con almacenamiento de energía (banco de baterías) de similar potencia que el de un sistema conectado directamente a la red, el costo de inversión se incrementa en más del 30 % (Ref. 2.18).

Por otro lado, los equipos calefactores trabajarán con corriente alterna, ya que de esta manera, la energía generada por las turbinas eólicas podrá ser utilizada para proporcionar calor cuando los calefactores estén encendidos o para brindar corriente eléctrica a 220  $V_{AC}$  para iluminación o cualquier equipo eléctrico que lo necesite cuando los calefactores estén apagados.

A continuación se mencionarán las características de 5 marcas de aerogeneradores que se encuentran bien posicionadas en el mercado extranjero (Ref. 2.19).

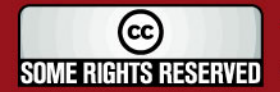

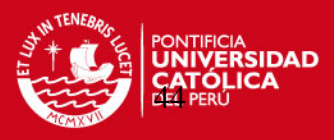

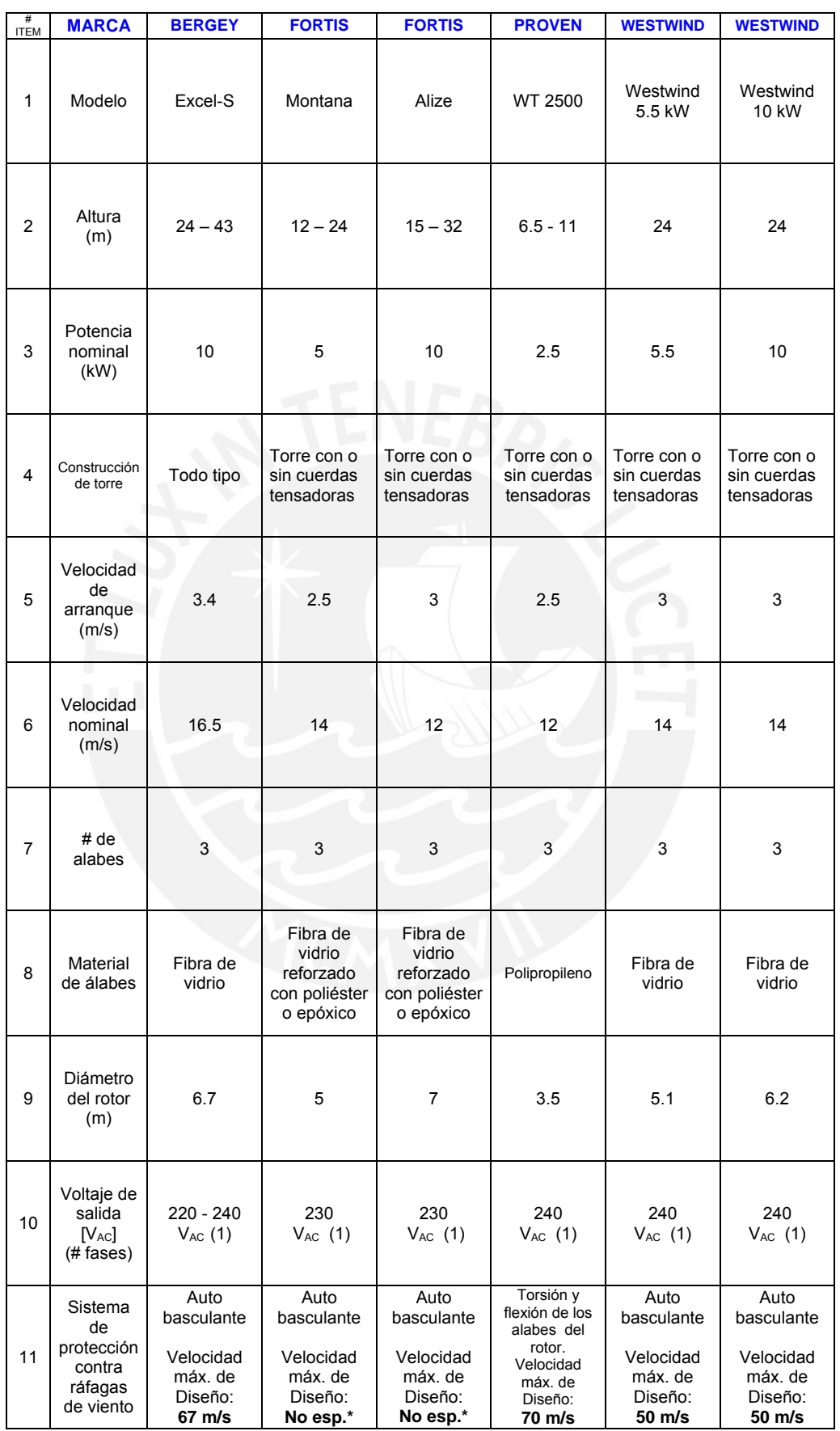

#### **Tabla 2.10** Principales características de 5 tipos de Aerogeneradores

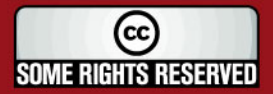

**Example 30 SOME RIGHTS RESERVED** Tesis publicada con autorización del autor<br>**SOME RIGHTS RESERVED** Algunos Derechos Reservados. No olvide citar esta tesis

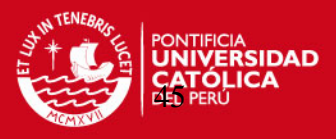

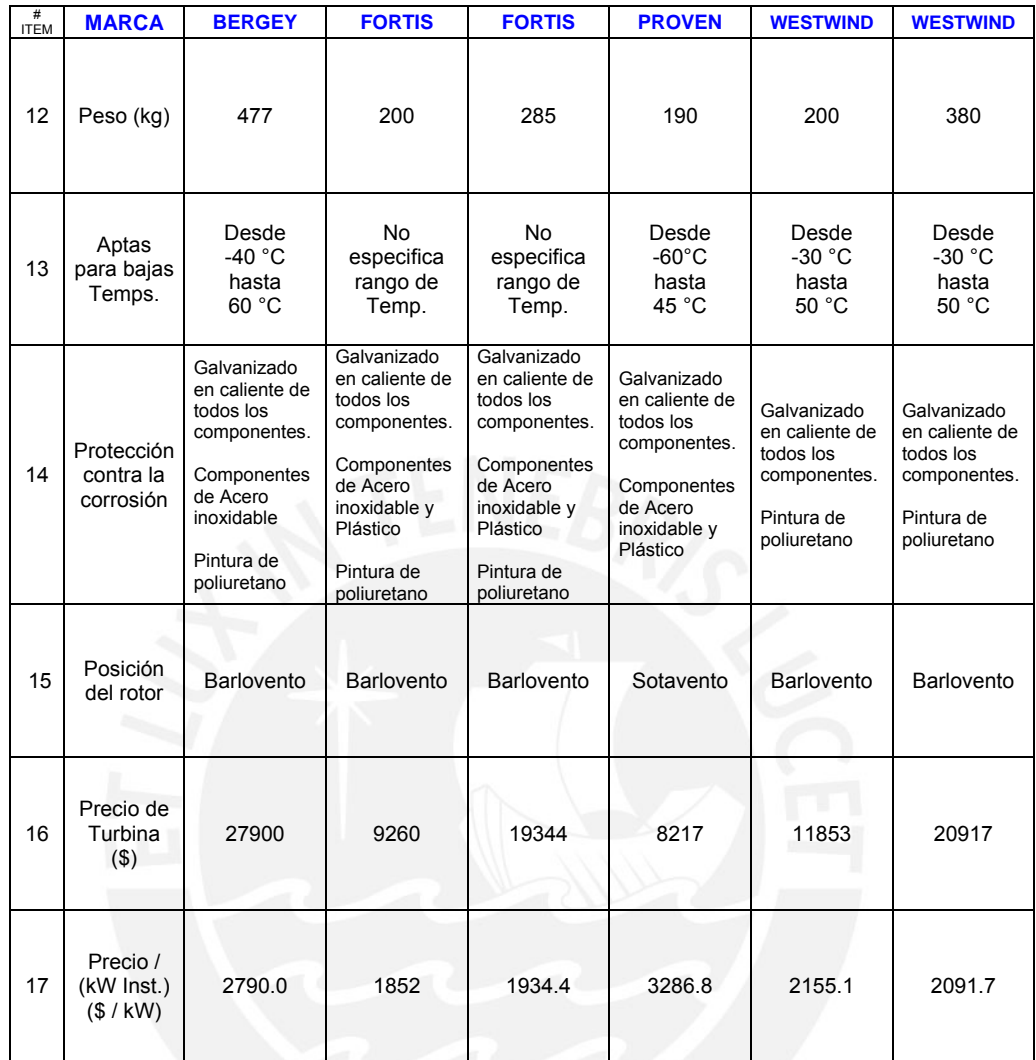

\* No se especifica en la hoja técnica del fabricante

# **2.7.1.1 Preselección de la tecnología que satisfaga la demanda para los diferentes arreglos**

A continuación se definirán algunos criterios cuantitativos y cualitativos que nos servirán para preseleccionar las 2 alternativas más favorables de aerogeneradores.

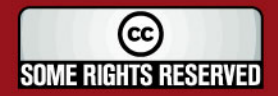

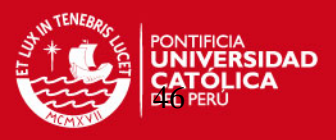

## **2.7.1.1.1. Definición de criterios de selección** (Ref. 2.20)

**Tabla 2.11** Criterios de selección

|                   | Código | <b>Criterio</b>                              | Calificación |
|-------------------|--------|----------------------------------------------|--------------|
| Técnicos          | $C-01$ | Velocidad de arranque                        |              |
|                   | $C-02$ | Velocidad nominal                            |              |
|                   | $C-03$ | Apto para el trabajo en bajas a temperaturas |              |
|                   | $C-04$ | Protección contra ráfagas de vientos         |              |
|                   | $C-05$ | Protección contra la corrosión               |              |
|                   | $C-06$ | Peso                                         |              |
| <b>Económicos</b> | $C-07$ | Costo de cada arreglo de aerogeneradores     |              |
|                   |        | Potencia Instalada                           |              |

## • **Calificación o valorización de los criterios de selección cuantitativos**

A continuación se definen los puntajes y rangos de aplicación con que se evaluará cada criterio cuantitativo.

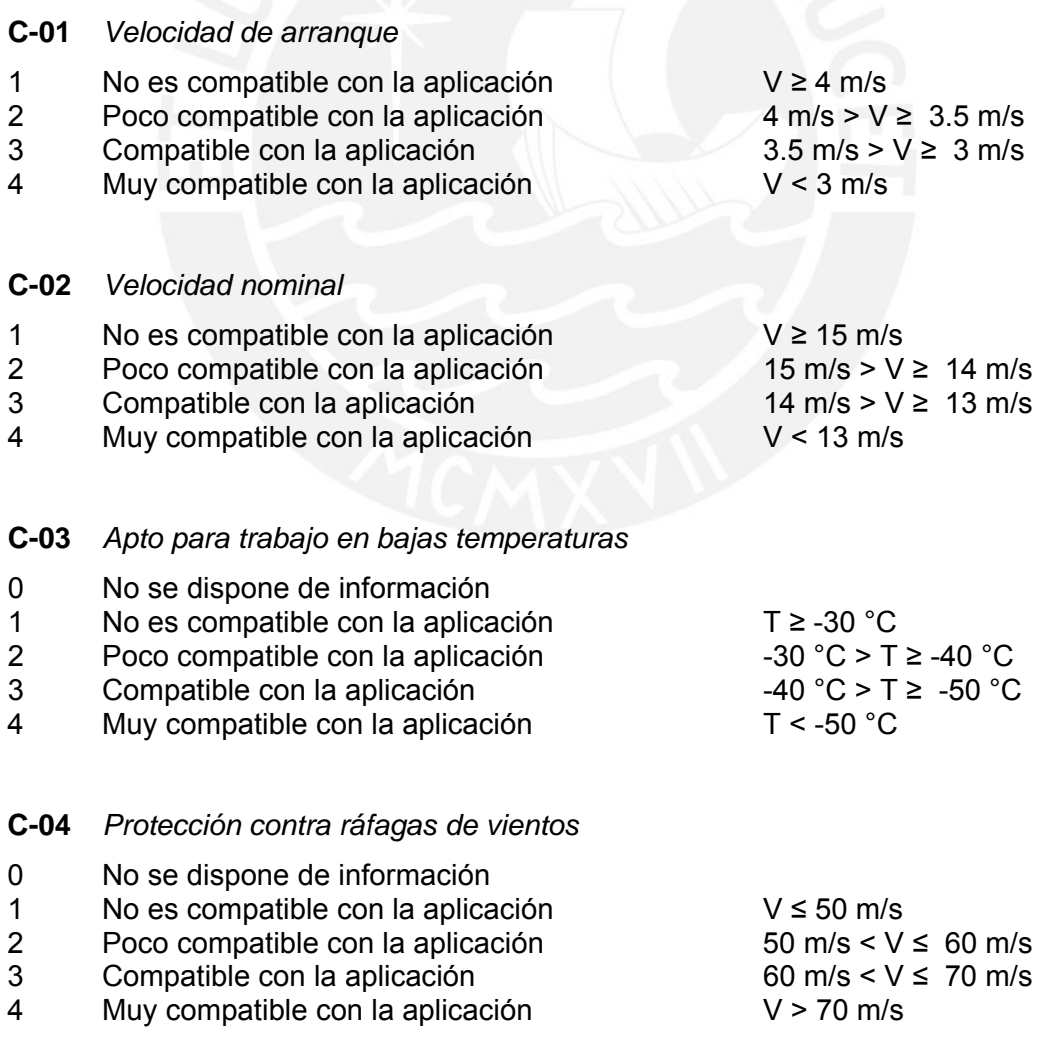

## **ESIS PUCP**

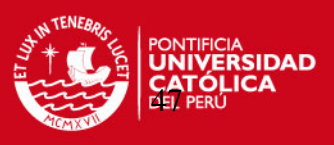

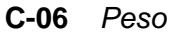

- 
- 2 Poco compatible con la aplicación
- 4 Muy compatible con la aplicación Peso < 250 kg

1 No es compatible con la aplicación Peso ≥ 650 kg<br>2 Poco compatible con la aplicación 650 kg > Peso ≥ 450 kg 3 Compatible con la aplicación 450 kg > Peso ≥ 250 kg

**C-07** (Costo de cada Arreglo de turbinas – \$) / (Potencia instalada – kW)

**Arreglo 1:** 3 **(Turbs. Bergey Excel S)** = (3 x 10) = **30 kW**

**Arreglo 2:** 2 **(Turbs. Fortis Alize)** + 1 **(Turb. Fortis Montana)** = (2 x 10) + (1 x 5) = **25 kW**

**Arreglo 3:** 10 **(Turbs. Proven 2.5)** = (10 x 2.5) = **25 kW**

**Arreglo 4:** 2 **(Turbs. Westwind 10 kW)** + 1 **(Turb. Westwind 5.5 kW)** = (2 x 10) + (1 x 5.5) = **25.5 kW**

**Bergey - Arreglo 1:** (3 x 27900) / (3 x 10) = (83700) / (30) = **2790 \$ / kW Fortis - Arreglo 2:** {(2 x 19344) + (1 x 9260)} / {(2 x 10) + (1 x 5)} = (47948) / (25) = **1918 \$ / kW Proven - Arreglo 3:** (10 x 8217) / (10 x 2.5) = (82170) / (25) = **3287 \$ / kW Westwind - Arreglo 4:** {(2 x 20917) + (1 x 11853)} / {(2 x 10) + (1 x 5.5)} = (53687) / (25.5) = **2105 \$ / kW**

1 No es compatible con la aplicación Precio ≥ \$3000 2 Poco compatible con la aplicación \$3000 > Precio ≥ \$2500

3 Compatible con la aplicación \$2500 > Precio ≥ \$2000

- 4 Muy compatible con la aplicación Precio < \$2000
- **Calificación o valorización de los criterios de selección cualitativos**

A continuación se definen los puntajes con que se evaluará el criterio cualitativo.

- **C-05** *Protección contra la corrosión*
- 1 Componentes sin protección<br>2 Componentes de acero galva
- 2 Componentes de acero galvanizado, acero inoxidable y/o plástico
- 3 Componentes de acero galvanizado, acero inoxidable y/o plástico con recubrimiento de poliuretano.

## **2.7.1.1.2. Evaluación de las alternativas preseleccionadas**

| <b>Turbina</b><br>eólica | $C-01$ | $C-02$ | $C-03$ | $C-04$ | $C-05$ | $C-06$ | $C-07$         | Puntaje<br><b>Total</b> |
|--------------------------|--------|--------|--------|--------|--------|--------|----------------|-------------------------|
| <b>BERGEY</b>            | 3      | 3      | 2      | 3      | 3      | 2      | $\overline{2}$ | <b>18</b>               |
| <b>FORTIS</b>            |        | 3      |        |        | 3      | 3      |                | 17                      |
| <b>PROVEN</b>            |        |        |        | 3      | 3      |        |                | 23                      |
| <b>WESTWIND</b>          | 3      | 2      |        |        | 3      | 3      | 3              | 16                      |

**Tabla 2.13** Evaluación de Alternativas

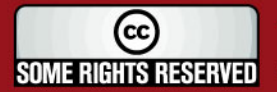

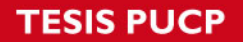

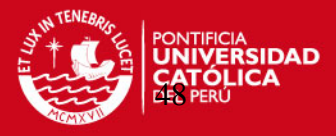

De acuerdo al cuadro anterior se puede observar que los aerogeneradores **BERGEY** y **PROVEN** son las 2 alternativas más adecuadas para el proyecto debido a que han obtenido un puntaje de 18 y 23 puntos respectivamente, superando así a las marcas FORTIS y WESTWIND. Más adelante se analizará la capacidad de generación eléctrica de estas 2 alternativas, para escoger el Arreglo más óptimo.

## **2.7.2. Tecnología existente para la obtención de calor por resistencias eléctricas**

## **2.7.2.1. Clasificación** (Ref. 2.21)

Debido a la facilidad de transformar la energía eléctrica en calor se han desarrollado una seria de equipos con diferentes características las cuales se pueden clasificar en base a los siguientes criterios.

## **2.7.2.1.1. Simultaneidad de producción y cesión de calor**

## • **Calefacción directa**

Son los sistemas o equipos que producen el calor y lo ceden al ambiente simultáneamente.

## • **Calefacción por acumulación**

Son los sistemas o equipos que producen y almacenan el calor durante un determinado periodo de tiempo para luego cederlo al ambiente cuando sea necesario.

### • **Calefacción mixta**

Sistemas que usan ambos tipos de calefacción arriba mencionados para una mejor rentabilidad económica.

## **2.7.2.1.2. Cobertura del sistema de calefacción**

## • **Sistema unitario (habitación por habitación)**

Se caracteriza por tener un equipo de calefacción instalado de forma independiente en cada habitación con un regulador de temperatura independiente por lo que se obtiene el máximo confort, rendimiento y menor consumo de energía.

### • **Sistema individual**

Este sistema dispone de un equipo generador de calor y de su respectivo sistema de distribución (tuberías de agua o conductos de aire), hacia a los distintos ambientes del lugar de consumo (habitaciones). El rendimiento es menor y el consumo de energía es mayor con relación al sistema unitario.

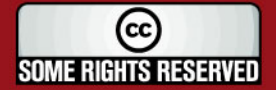

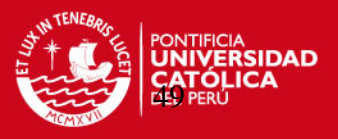

## • **Sistema centralizado**

Sistema similar al individual pero con la diferencia que suministra calor a diferentes unidades de consumo (viviendas de un edificio colectivo).

## **2.7.2.1.3. Forma de emisión de calor**

### • **Emisión por radiación**

No es necesaria la presencia de aire para transmitir calor y se verifica entre superficies a diferente temperatura.

#### • **Emisión por convección**

Usa el movimiento del aire, por diferencia de densidades al variar su temperatura como medio de transferencia de calor.

### • **Emisión por convección + radiación**

Combina ambas formas de emisión de calor, siendo esta la más común en situaciones reales.

El siguiente cuadro muestra la clasificación de los distintos sistemas y aparatos de Calefacción Eléctrica (Ref. 2.22).

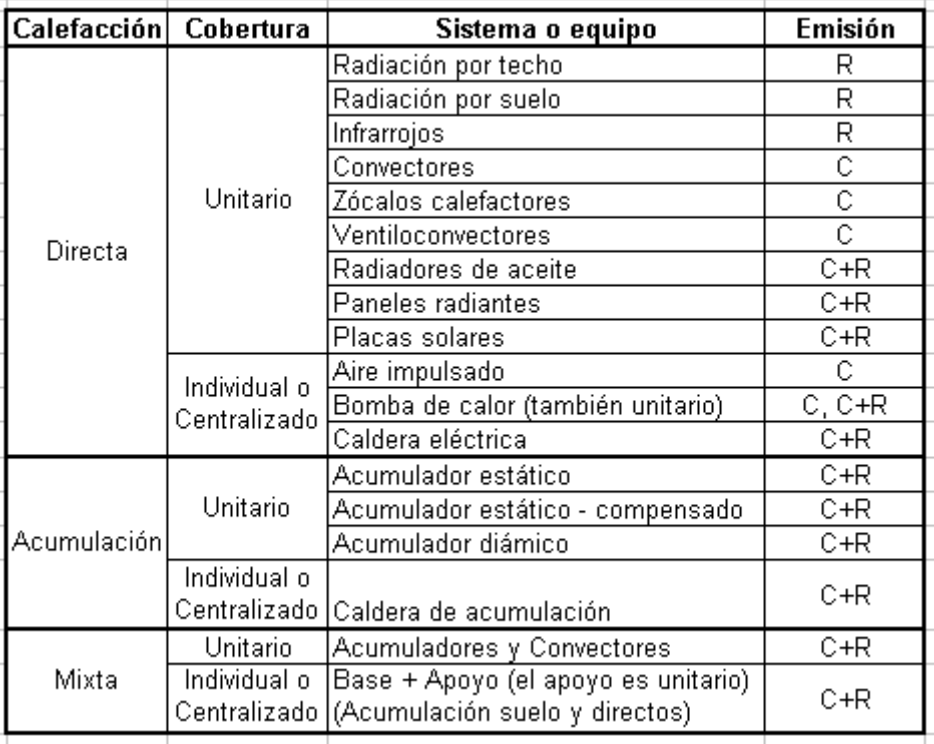

### **Tabla 2.13** Clasificación de calefactores eléctricos

R= Radiación C=Convección

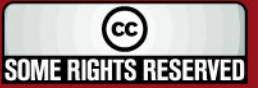

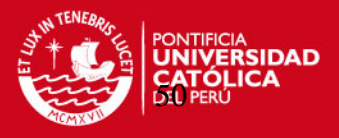

## **2.7.2.2. Selección del tipo de calefactores eléctricos**

A continuación se establecerán algunas ventajas y desventajas de los diferentes tipos de calefacción.

## • **Selección del tipo de calefacción**

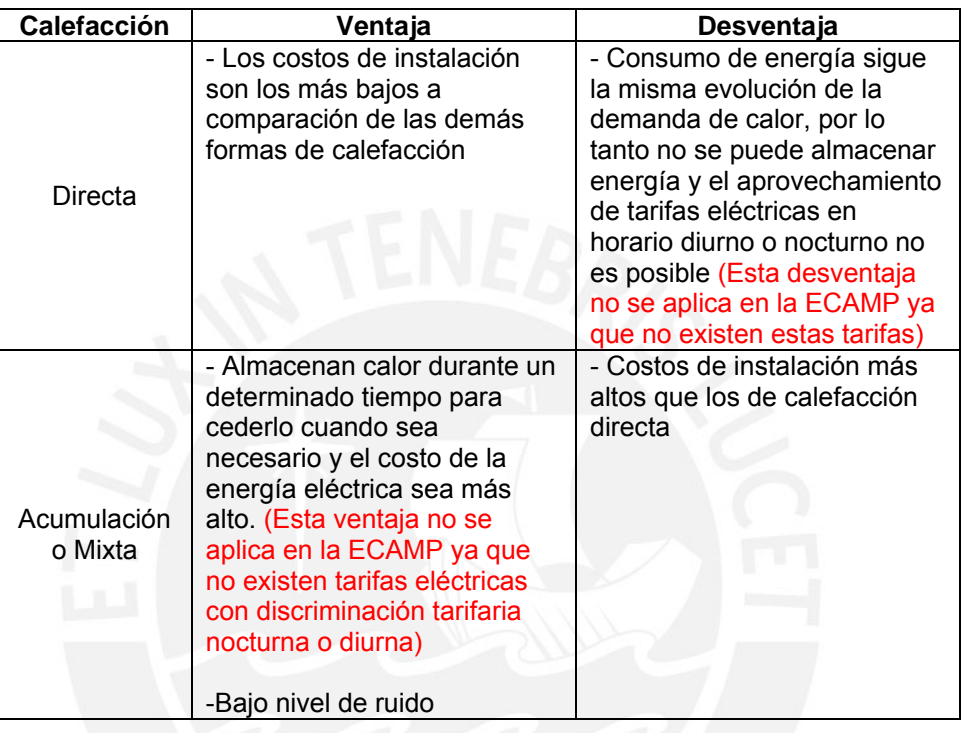

**Tabla 2.14** Ventajas y desventajas del tipo de calefacción

Debido a los aspectos positivos y negativos expuestos líneas arriba de cada alternativa, se ha decidido aplicar en el proyecto equipos calefactores del tipo **directo**, pues representan un costo de instalación menor que el de acumulación o mixto.

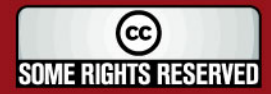

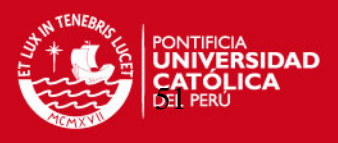

## • **Selección del tipo de cobertura**

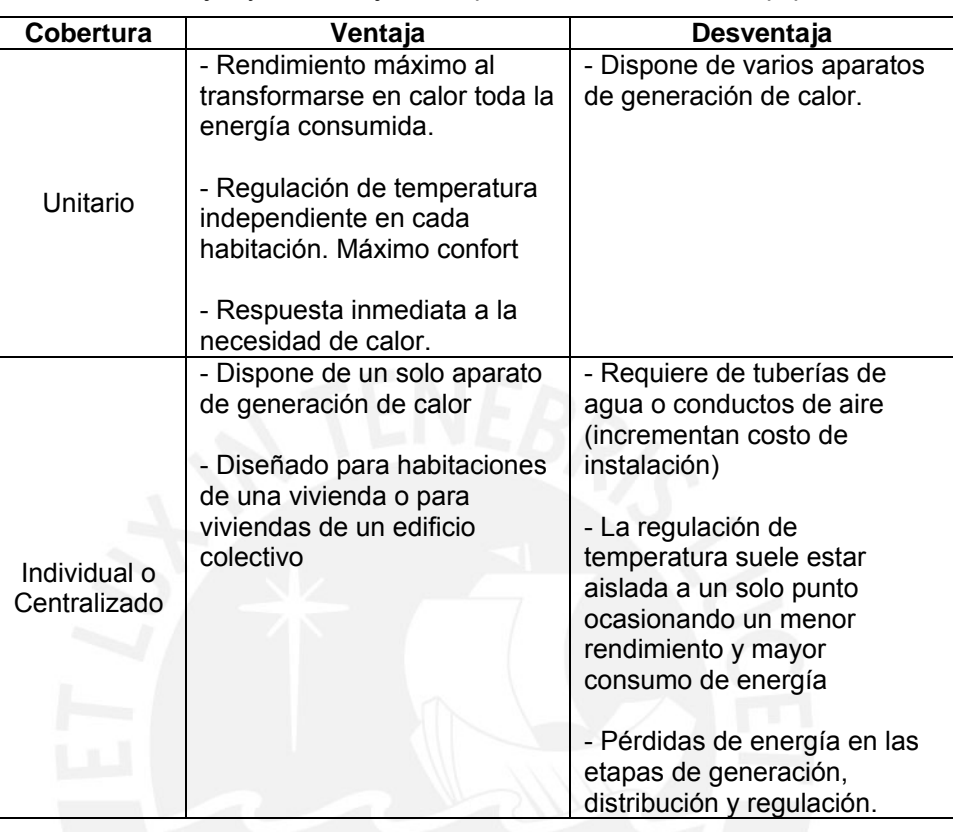

**Tabla 2.15** Ventajas y desventajas del tipo de cobertura de un equipo calefactor

Del mismo modo, al analizar la cobertura de los equipos calefactores, se ha decido aplicar en el proyecto, equipos que den una **cobertura unitaria** por las ventajas presentadas contra los de tipo individual o centralizado.

De los equipos de calefacción del tipo directo con cobertura unitaria más comunes en el mercado nacional podemos encontrar los **radiadores de aceite, convectores y ventiloconvectores** que tienen un precio accesible y de fácil transporte e instalación

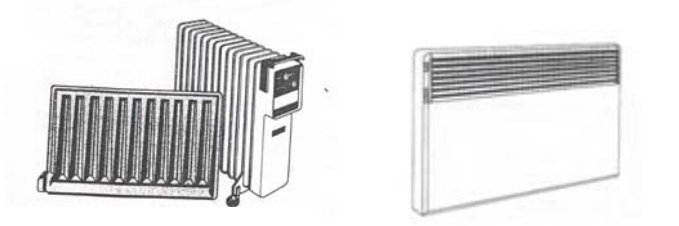

**Figura 2.14** Equipos calefactores del tipo radiador de aceite y convector

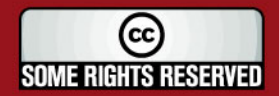

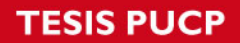

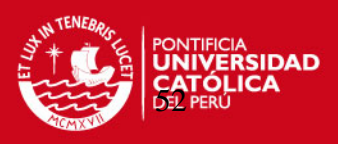

## **Referencias Bibliográficas**

- 2.1. Instituto Nacional Antártico Peruano (Página Web) <http://www.rree.gob.pe/portal/pwinanpe.nsf/MarcoWebseccion4?OpenFrameSet> (Revisada el 18 de Enero del 2007)
- 2.2. Manuscrito del Ing. Fernando Jiménez, Octava Expedición Científica Peruana a la Antártida (ANTAR VIII), Perú - Lima ,06 de Marzo de 1997
- 2.3. Instituto Nacional Antártico Peruano (Página Web) http://www.rree.gob.pe/portal/pwinanpe.nsf/MarcoWebseccion5?OpenFrameSet (Revisada el 22 de Agosto del 2006)
- 2.4. Samsonov V., AERODINÁMICA Y CONTROL DE TURBINAS EÓLICAS, Editorial Marketing de Ideas S.R.L., Primera Edición, Perú - Lima, 2006, pág. 26.
- 2.5. Alonso A., Fernández L. y otros, CALEFACCIÓN ELÉCTRICA (CONFORT, CÁLCULO Y SISTEMAS), Editorial Paraninfo, Segunda edición, España - Madrid, 1996, pág. 20.
- 2.6. Karlekar B., Desmond R., Traducción Galán A., TRANSFERENCIA DE CALOR, Nueva Editorial Interamericana, Primera Edición en español, México, D.F., 1985, pág. 16.
- 2.7. Industria AK Steel (Página Web) [http://www.aksteel.com/pdf/markets\\_products/carbon/HotDipGalvanized.pdf](http://www.aksteel.com/pdf/markets_products/carbon/HotDipGalvanized.pdf) (Revisada el 28 de Marzo del 2007)
- 2.8. Barrantes E., AISLANTES TÉRMICOS, Separata del curso de Transferencia de calor (MEC 236), Pontificia Universidad Católica del Perú, Perú – Lima, 2003-2, pág. 5
- 2.9. Kazantsev E.I., INDUSTRAIL FURNACES, Editorial Mir Publishers, Primera edición en Inglés, Moscow – Rusia, 1977, pág. 118.

(cc **SOME RIGHTS RESERVED** 

## **SIS PUCP**

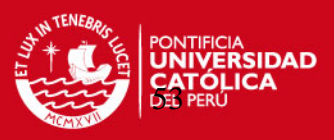

- 2.10. Alonso A., Fernández L. y otros, op. cit., pág. 134.
- 2.11. Ibid., pág. 83.
- 2.12. Kazantsev E.I., op. cit, págs. 17, 119.
- 2.13. Alonso A., Fernández L. y otros, loc. cit.
- 2.14. INDECOPI NORMA TÉCNICA PERUANA NTP 350.300:2002, CALDERAS INDUSTRAILES, Procedimiento para la determinación de la eficiencia térmica de calderas industriales, Lima, 2002, pág. 27.
- 2.15. Ibid.
- 2.16. Hunter R. y Elliot G., WIND-DIESEL SYSTEMS, Cambridge University Press, Primera Edición, USA - New York, 2005, pág. 107.
- 2.17. Iowa State University (Página Web) [http://www.energy.iastate.edu/renewable/wind/wem/wem-07\\_systems.html](http://www.energy.iastate.edu/renewable/wind/wem/wem-07_systems.html) (Revisada el 11 de Agosto del 2006)
- 2.18. BERGEY WINDPOWER (Página Web) <http://www.bergey.com/> (Revisada el 25 de Septiembre del 2006)
- 2.19. Frey M, "Small solutions for both north and south", SUN AND WIND ENERGY, BVA Bielefelder Verlag GmbH and Co. KG, Germany – Bielefeld, International Issue 1/2007, pág. 144 –146.
- 2.20. Hurtado P., EL ASERRÍN COMO COMBUSTIBLE ALTERNO EN EL SECTOR DOMÉSTICO, Perú – Lima, 2002, pág. 30 – 35.
- 2.21. Alonso A., Fernández L. y otros, op. cit, pág. 89.
- 2.22. Ibid., pág. 91

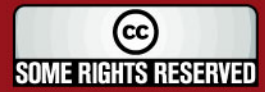

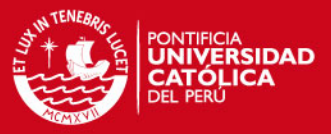

## **CAPÍTULO 3**

# **EVALUACIÓN DE LA POTENCIA ELÉCTRICA SUMINISTRADA POR EL RECURSO EÓLICO**

### **3.1. Determinación de la alternativa óptima**

A continuación se analizarán las 2 marcas preseleccionadas de aerogeneradores Bergey y Proven respectivamente, con el propósito de conocer la energía capaz de producir con cada arreglo de aerogeneradores; en base a este criterio, se elegirá el que mayor energía eléctrica (kW-h) pueda ofrecer.

#### **3.1.1. Curvas de Potencia de los Aerogeneradores**

#### • **Aerogenerador marca Bergey EXCEL-S (10 kW)** (Ref. 3.1)

En el Anexo 4 se encuentra la ficha técnica del Aerogenerador Bergey Excel-S.

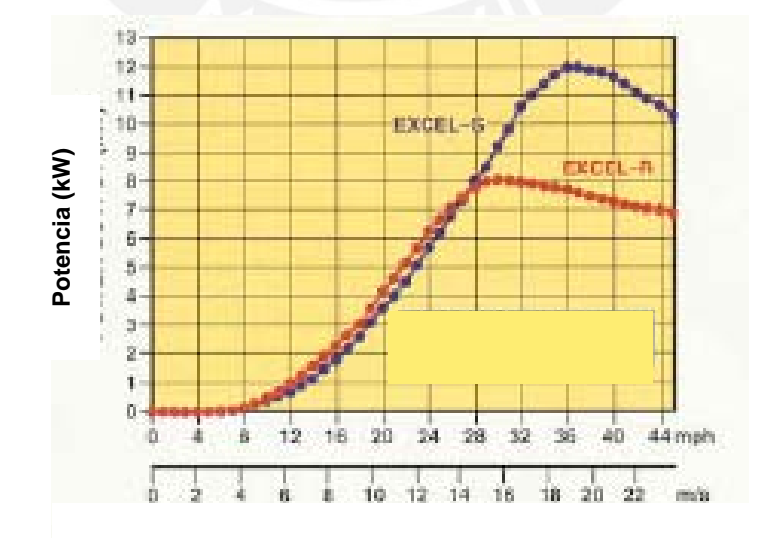

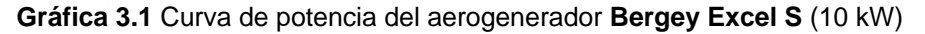

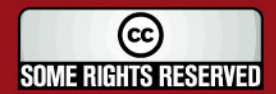

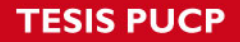

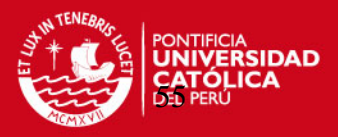

#### • **Aerogenerador marca PROVEN (WT 2500)** (Ref. 3.2)

En el Anexo 5 se encuentra la ficha técnica del Aerogenerador Proven WT2500

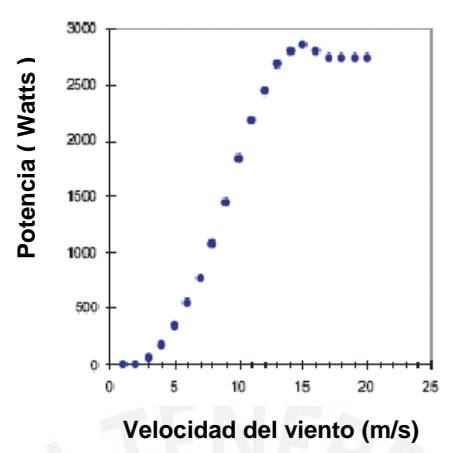

**Gráfica 3.2** Curva de potencia del aerogenerador **Proven (TW 2500)**

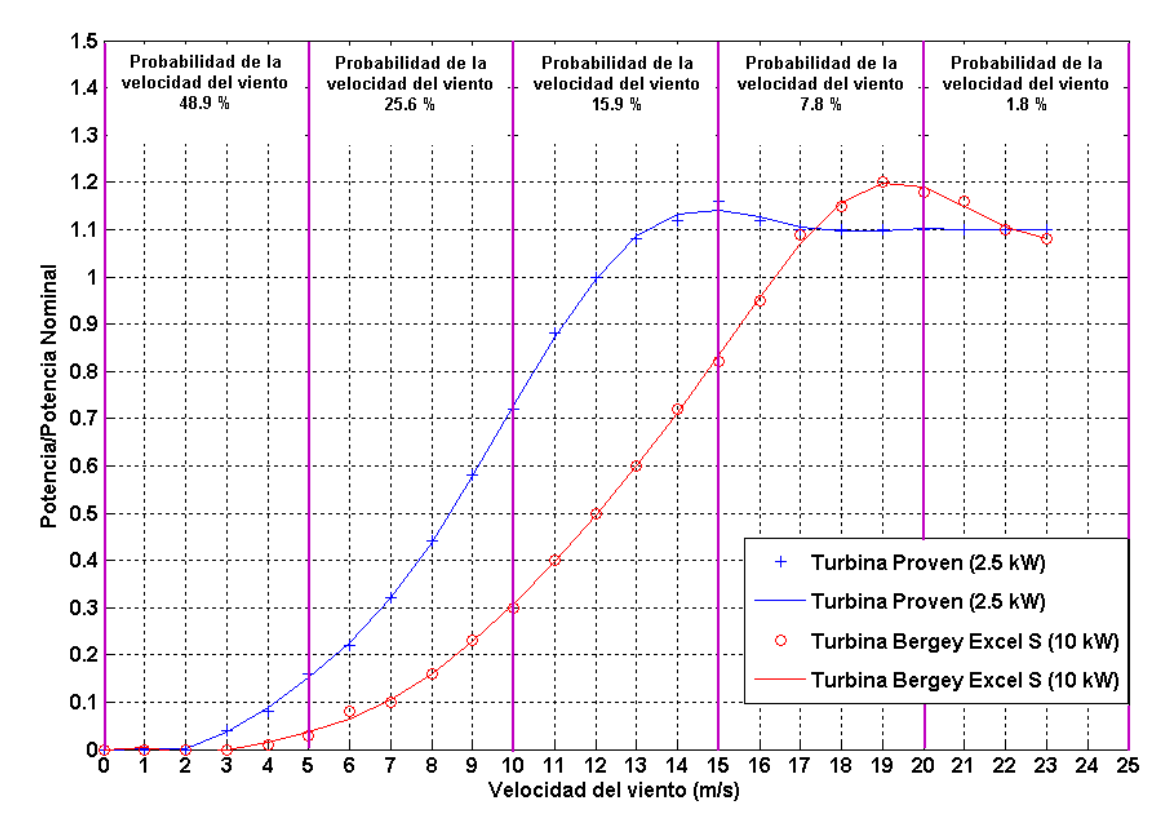

**Gráfica 3.3** Curva comparativa de potencias de los 2 modelos de aerogeneradores

De la gráfica anterior podemos observar que el aerogenerador Proven de 2.5 kW (azul) se comporta muy bien a bajas velocidades, sobre todo en el rango de 0 a 10 m/s donde la probabilidad del viento es de 75 % (aprox.) del tiempo; además, podemos apreciar que en el intervalo de 0 a 15 m/s, este aerogenerador trabaja con un mayor

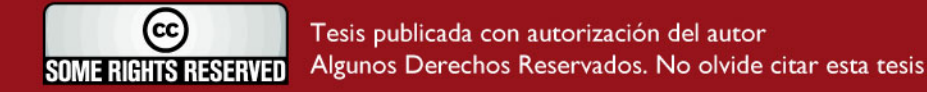

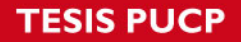

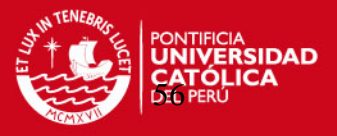

porcentaje de su potencia nominal que la del aerogenerador Bergey a iguales velocidades, siendo más adecuado para vientos de baja magnitud.

En el intervalo de 10 a 15 m/s (frecuencia de la velocidad del viento = 15.9 %) el aerogenerador Proven (2.5 kW) llega a alcanzar su potencia nominal a una velocidad menor (12 m/s) que la del aerogenerador Bergey (16 m/s aprox.) siendo un factor más a favor de la marca Proven.

Otro aspecto a tomar en cuenta es que a velocidades mayores a 15 m/s (frecuencia de la velocidad del viento = 10 % aprox.) el aerogenerador Proven permanece trabajando a más de su potencia nominal de forma constante, mientras que la potencia del aerogenerador Bergey llega a su pico máximo a 19 m/s y posteriormente su potencia tiende a decrecer.

### **3.1.2. Probabilidad del viento a diferentes alturas**

Los valores de velocidad del viento descritas en el capítulo anterior fueron tomadas a una altura de 6.7 m de altura, siendo necesario su extrapolación a 11 y 24 m, debido a que éstas son las alturas de las torres de los aerogeneradores Proven WT2500 y Bergey Excel S respectivamente. La fórmula de extrapolación de velocidades a diferentes alturas es la siguiente (Ec. 1.2):

$$
V(z) = V(zr)x \frac{\ln(z/z_0)}{\ln(z/z_0)}
$$

- V(z): Velocidad del viento a la altura requerida
- V(zr): Velocidad del viento a la altura de referencia
- z: Altura de la velocidad requerida
- zr: Altura de la velocidad de referencia
- zo: Longitud de rugosidad en la dirección del viento actual

Se ha considerado una longitud de rugosidad de 0.0024 m en la zona de la ECAMP, este valor fue adquirido de la tabla 1.2 del capítulo 1, lográndose la siguiente tabla de resultados de probabilidad del viento a determinada altitud:

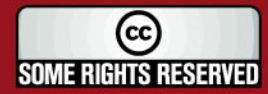

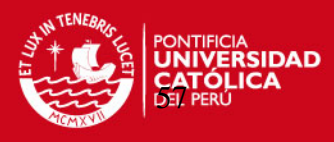

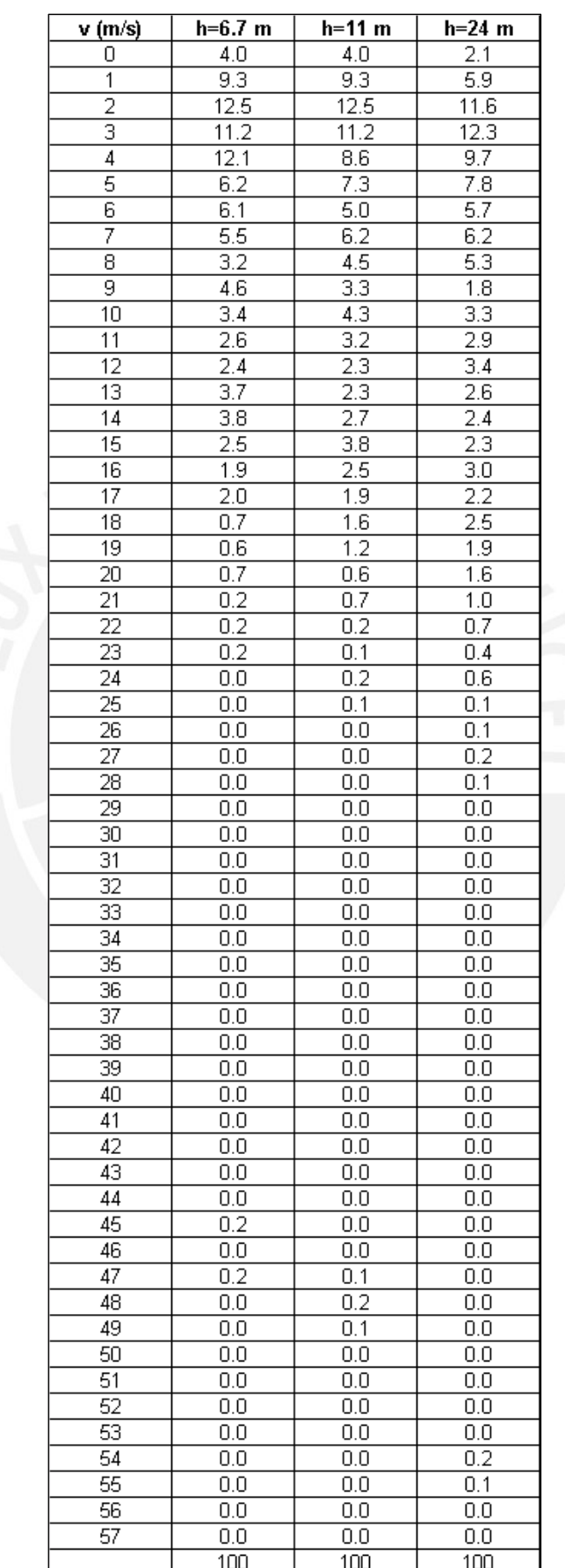

**Tabla 3.1** Probabilidad (%) de la velocidad del viento a diferentes alturas

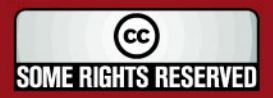

## **SIS PUCP**

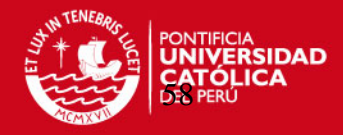

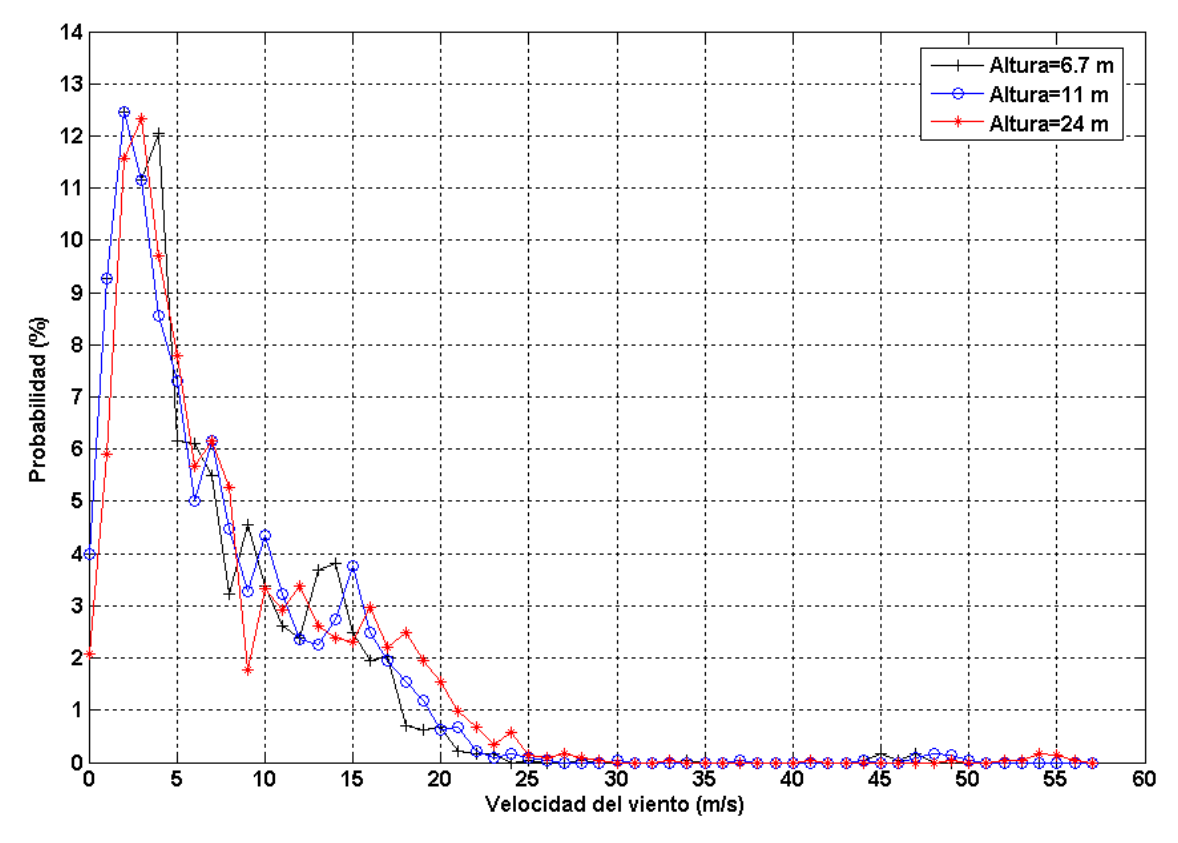

**Gráfica 3.4** Probabilidad de la velocidad del viento a diferentes alturas

De la tabla y gráfico anterior podemos observar que la probabilidad (frecuencia) de velocidad del viento entre 3 y 15 m/s para una torre de altura de 11 m es ligeramente menor (64.6 %) comparándola a una torre de 24 m (65.6%), en conclusión para este rango de velocidades poseer una torre de 24 m no es una gran ventaja.

A partir de 16 m/s se puede apreciar que la probabilidad de velocidad del viento siempre es mayor a 24 m de altura (curva roja) comparándola con las velocidades a alturas de 6.7 y 11 m (curva negra y azul respectivamente) pudiendo concluir que una torre de 24 m de altura tiene ventajas a partir de 16 m/s donde la probabilidad de la velocidad del viento es 14.8 %. Siendo importante mencionar que la probabilidad de velocidad del viento mayor a 16 m/s a 11 m de altura es de 9.7%, es decir solo 5.1 % menor que a 24 m de altura.

### **3.1.3. Energía suministrada por cada aerogenerador**

Conociendo las curvas de potencia de cada aerogenerador y la probabilidad de velocidad del viento a determinada altura podemos obtener la energía eléctrica producida por cada equipo en el período de tiempo en que fueron registradas las

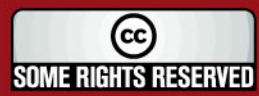

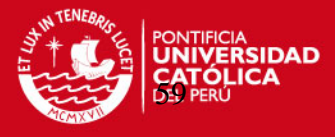

velocidades, es decir 570.3 horas (desde el de 4 Enero de 1997 hasta el 28 de Enero de 1997). En este período podemos contabilizar 23.8 días del siguiente cálculo:

$$
Periodo \ de \, \text{ tiempo} = (570.3 \, \text{horas})x \frac{1}{24} \frac{día}{horas} = 23.8 \, \text{días} \tag{Ec. 3.1}
$$

El ejemplo de cálculo de Salida de Energía Eléctrica será explicado a continuación para el aerogenerador Bergey Excel S. Los datos conocidos son la potencia ofrecida por el aerogenerador para cada magnitud de velocidad y la probabilidad de velocidad del viento en la estación Machu Picchu a determinada altura (h=24 m).

Multiplicando cada valor de magnitud de velocidad del viento con su respectiva probabilidad, obtenemos la velocidad promedio a 24 m de altura.

$$
Velocidad \quad \text{Pr omedio} = \sum (Velocidad \quad x \quad \text{Pr obabilidad}) \tag{Ec 3.2}
$$

*s Pr <i>omedio* = 7.85

Como se ha mencionado antes, la velocidad del viento fue registrada durante 23.8 días o 570.3 horas; para conocer el período de tiempo en que el viento sopló con determinada magnitud de velocidad se debe multiplicar la probabilidad de éste por el tiempo total.

$$
Tiempo = Pr obabilidad \quad x \quad 570.3 \quad horas \quad (Ec. 3.3)
$$

La energía eléctrica producida por el aerogenerador será el producto del tiempo en que sopló el viento a cada magnitud de velocidad por la respectiva potencia que alcanza el aerogenerador a dicha velocidad.

$$
Energya = Potencia \quad x \quad Tiempo \tag{Ec. 3.4}
$$

La Salida de Energía Eléctrica total producida por el aerogenerador en las 570.3 horas estudiadas será la sumatoria de Energía a cada valor de velocidad.

Salida = 
$$
\sum
$$
 Energyía

\nSalida = 1493.3  $kW - h$ 

\n(Ec. 3.5)

La Energía Eléctrica generada en un día será el valor obtenido de dividir la Salida de Energía Eléctrica Total entre los 23.8 días que fueron registradas las velocidades del viento.

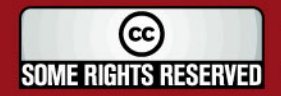

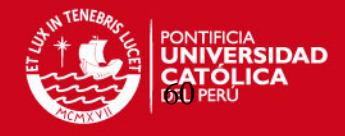

Salida diaria = 
$$
\frac{\text{Salida}}{\left(23.8 \text{ días}\right)}
$$
 (Ec. 3.6)

\nSalida diaria = 
$$
\frac{1493.3}{23.8} = 62.7 \quad kW - h
$$

El Factor de Potencia Instalada se calculará dividiendo la Salida de Energía Eléctrica diaria real entre la Salida de Energía Eléctrica diaria si es que el aerogenerador trabajase el 100 % del tiempo con su Potencia Nominal

Factor de Potencia Instalada = 
$$
\frac{\text{Salida diaria}}{(\text{Potencia No min al}) \times (24 \text{ horas})}
$$
 (Ec 3.7)  
Factor de Potencia Instalada = 
$$
\frac{62.7}{(10x24)} = 26 %
$$

La Potencia Media del Aerogenerador será calculada multiplicando el Factor de Potencia Instalada por la respectiva Potencia Nominal del aerogenerador

*Potencia Media del* Aerogenerador = (Factor de Potencia Instalda) x (Potencia Nominal) (Ec 3.8) *Potencia Media del* Aerogenerador = 2.614 kW

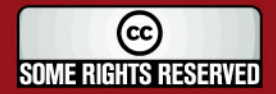

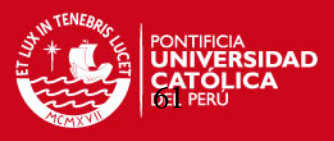

## **Tabla 3.2** Energía eléctrica producida por el aerogenerador Bergey Excel S (10 kW)

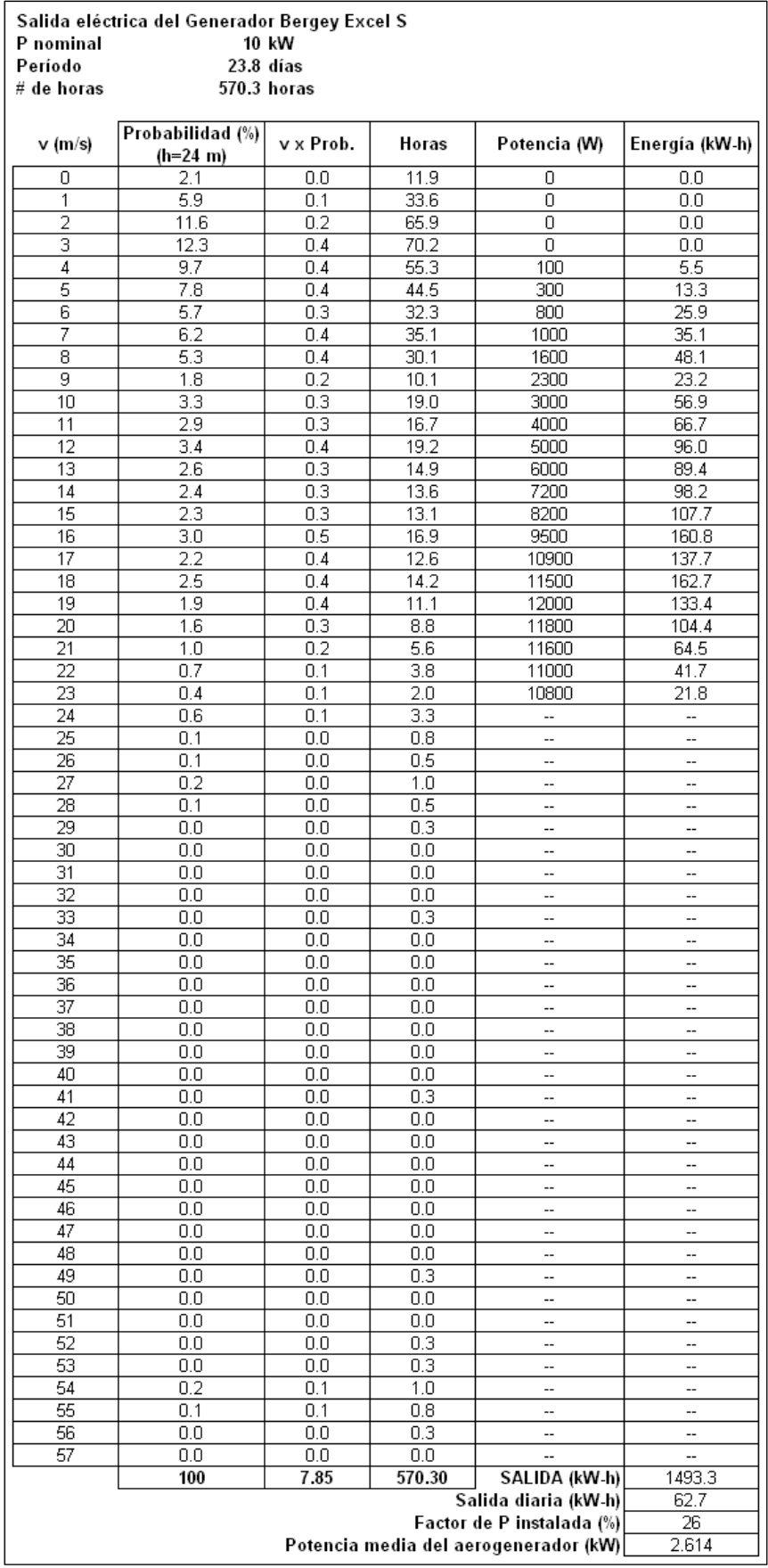

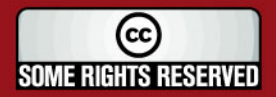

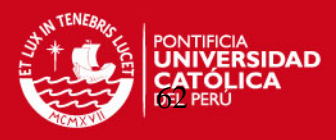

#### **Tabla 3.3** Energía eléctrica producida por el aerogenerador Proven 2.5 kW

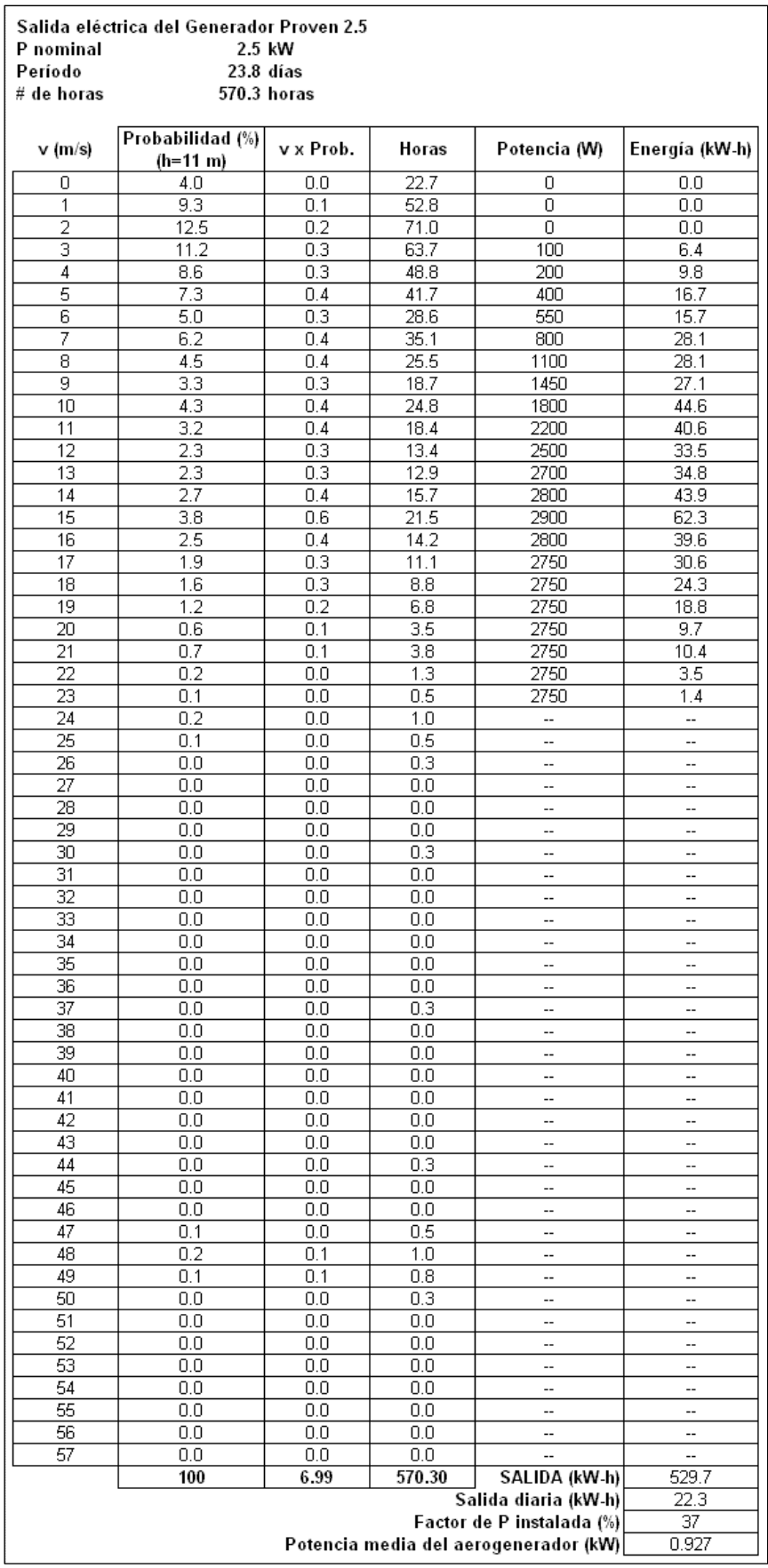

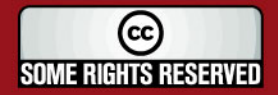
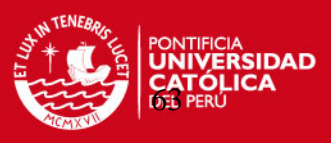

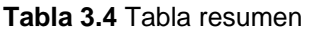

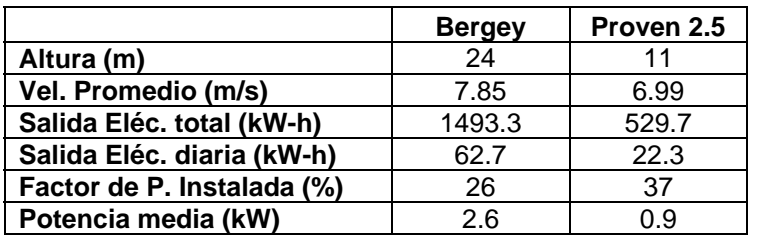

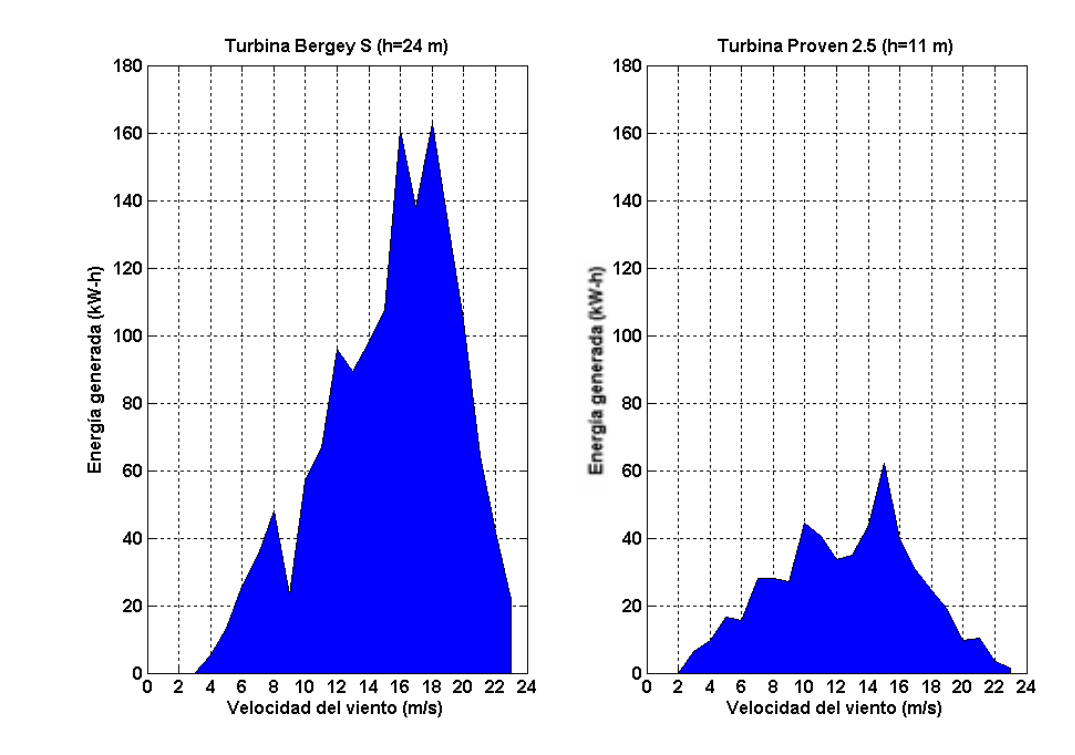

**Gráfica 3.5** Energía producida (kW-h) por cada Aerogenerador

De la tabla resumen y gráficas arriba mostradas podemos concluir lo siguiente:

Como era de esperarse, la velocidad promedio aumenta con la altura de la torre en que iría posicionado el aerogenerador, a 11 m de altura la velocidad promedio es alrededor de 7 m/s y a 24 m de altura está muy cerca a los 8 m/s.

El Factor de Potencia Instalada para el aerogenerador Proven WT 2500 alcanza el 37%, mientras que el aerogenerador marca Bergey Excel S consigue solamente el 26%, a pesar que se encuentra sobre una torre 24 m de altura.

En las 570.3 horas analizadas, **suponiendo** que tendríamos una misma Potencia Instalada de 30 kW con cada modelo de Aerogeneradores tendríamos las siguientes Salidas de Energía Eléctrica:

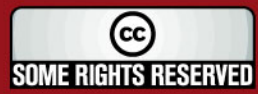

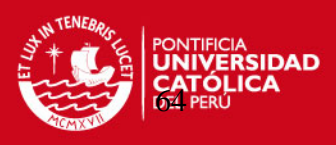

- Arreglo A: 3 Aerogeneradores Bergey Excel S (P<sub>Instalada</sub>=30 kW)  $S_{E\nmid \text{éctrica}} = 1493.3x3 = 4480$   $kW - h$
- Arreglo B: 12 Aerogeneradores Proven 2.5 (P<sub>Instalada</sub>=30 kW)  $S_{E\nmid \text{éctrica}} = 529.7x12 = 6356$   $kW - h$

De estos valores podemos comprobar que el Aerogenerador Proven es mucho más eficiente que el Aerogenerador Bergey pues para la misma Potencia Instalada el porcentaje de Salida de Energía Eléctrica del Arreglo B (Proven) con respecto al Arreglo A (Bergey) es 42 % mayor.

## **3.1.4. Energía suministrada por cada Arreglo de Aerogeneradores**

Para alimentar el requerimiento térmico de 25 kW para la calefacción eléctrica de los Módulos de Vivienda y Cocina – Comedor se proponen 2 alternativas:

- **Alternativa 1:** 3 Aerogeneradores Bergey de 10 kW, c/u montados a 24 m de altura
- **Alternativa 2:** 10 Aerogeneradores Proven de 2.5 kW, c/u montados a 11 m de altura

A continuación la Salida de Energía Eléctrica que ofrece cada Alternativa en el período de tiempo estudiado (570.3 horas o 23.8 días), se calculará multiplicando la Producción de Energía Eléctrica de cada Aerogenerador por el número de turbinas que usaremos en cada Alternativa, asumiendo que todos los aerogeneradores trabajan con igual magnitud de viento al mismo tiempo; obteniendo así, la máxima cantidad de Energía Eléctrica generada por cada opción en el período de tiempo estudiado, con las datos recogidos en la ECAMP en 1997.

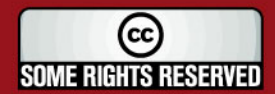

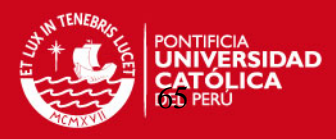

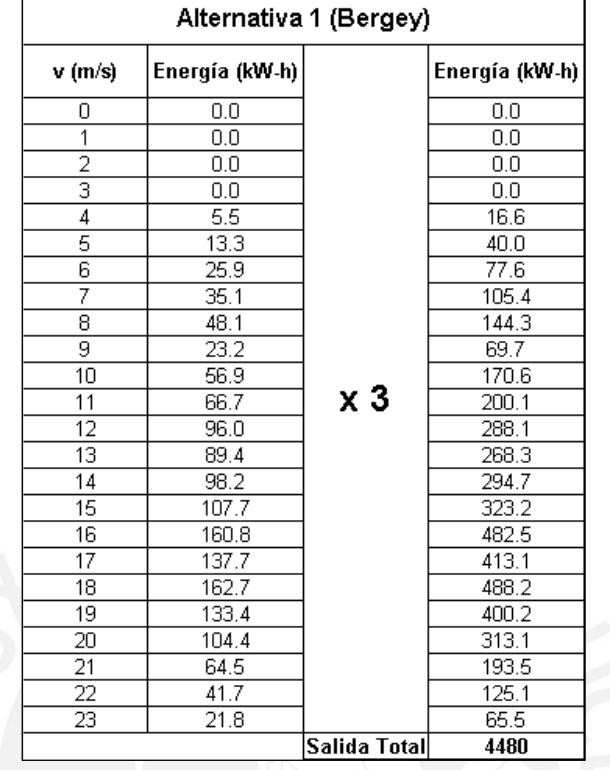

#### **Tabla 3.5** Salida de Energía Eléctrica Total de la Alternativa 1

r,

J,

**Tabla 3.6** Salida de Energía Eléctrica Total de la Alternativa 2

| Alternativa 2 (Proven)    |                |              |                |  |  |  |  |
|---------------------------|----------------|--------------|----------------|--|--|--|--|
| v (m/s)                   | Energía (kW-h) |              | Energía (kW-h) |  |  |  |  |
| 0                         | 0.0            |              | 0.0            |  |  |  |  |
| 1                         | 0.0            |              | 0.0            |  |  |  |  |
| $\overline{2}$            | 0.0            |              | 0.0            |  |  |  |  |
| $\overline{\overline{3}}$ | 6.4            |              | 63.7           |  |  |  |  |
| 4                         | 9.8            |              | 97.5           |  |  |  |  |
| 5                         | 16.7           |              | 166.8          |  |  |  |  |
| 6                         | 15.7           |              | 157.0          |  |  |  |  |
| 7                         | 28.1           |              | 281.0          |  |  |  |  |
| 8                         | 28.1           |              | 280.7          |  |  |  |  |
| 9                         | 27.1           |              | 271.1          |  |  |  |  |
| 10                        | 44.6           |              | 445.7          |  |  |  |  |
| 11                        | 40.6           | x 10         | 405.8          |  |  |  |  |
| 12                        | 33.5           |              | 334.8          |  |  |  |  |
| $\overline{13}$           | 34.8           |              | 347.9          |  |  |  |  |
| 14                        | 43.9           |              | 438.7          |  |  |  |  |
| 15                        | 62.3           |              | 622.9          |  |  |  |  |
| 16                        | 39.6           |              | 396.2          |  |  |  |  |
| 17                        | 30.6           |              | 305.7          |  |  |  |  |
| 18                        | 24.3           |              | 243.2          |  |  |  |  |
| 19                        | 18.8           |              | 187.6          |  |  |  |  |
| 20                        | 9.7            |              | 97.3           |  |  |  |  |
| 21                        | 10.4           |              | 104.2          |  |  |  |  |
| 22                        | 3.5            |              | 34.7           |  |  |  |  |
| 23                        | 1.4            |              | 13.9           |  |  |  |  |
|                           |                | Salida Total | 5297           |  |  |  |  |

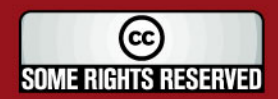

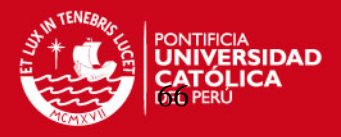

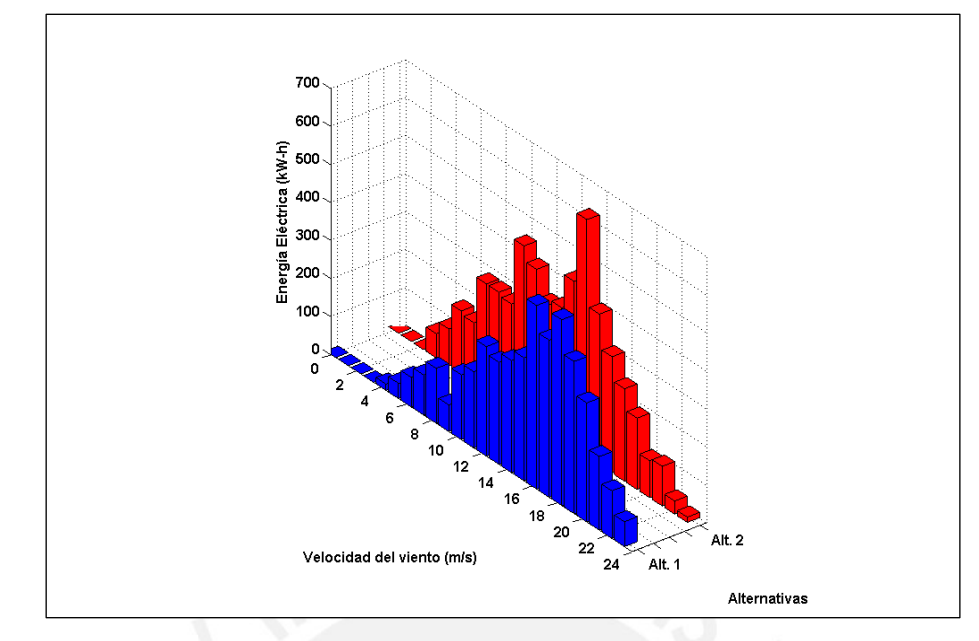

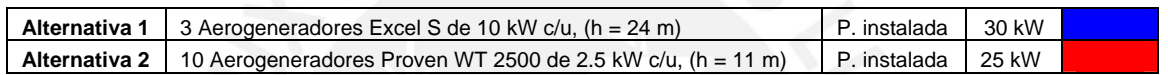

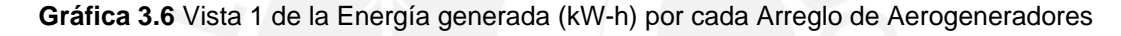

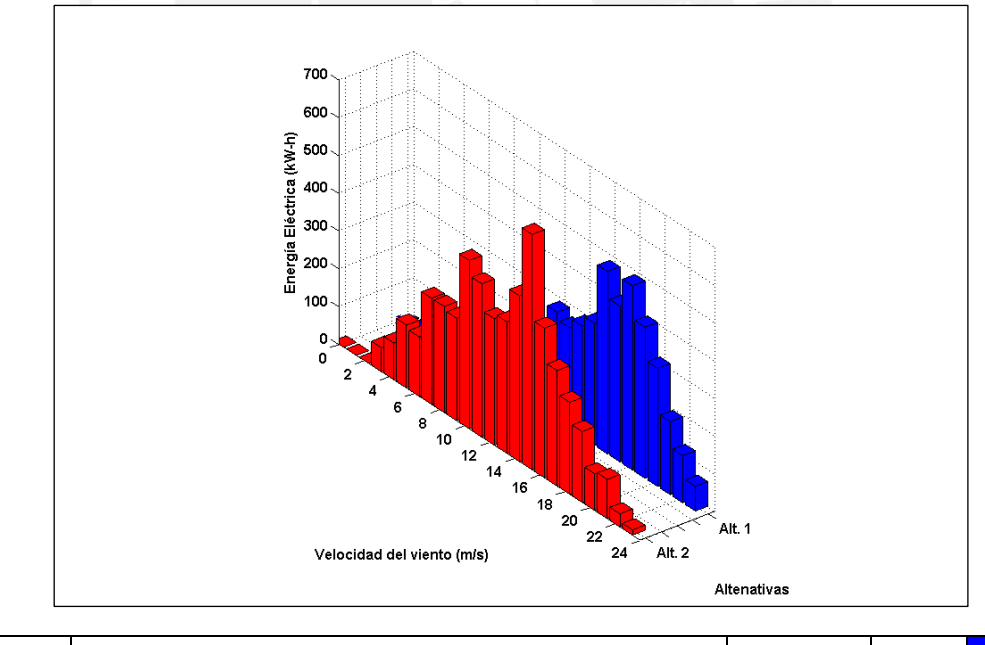

| <b>Alternativa 1</b>   3 Aerogeneradores Excel S de 10 kW c/u, $(h = 24 \text{ m})$   | P. instalada   | 30 kW |  |
|---------------------------------------------------------------------------------------|----------------|-------|--|
| <b>Alternativa 2</b>   10 Aerogeneradores Proven WT 2500 de 2.5 kW $c/u$ , (h = 11 m) | I P. instalada | 25 kW |  |

**Gráfica 3.7** Vista 2 de la Energía generada (kW-h) por cada Arreglo de Aerogeneradores

Sumando las longitudes de barra de cada Alternativa de los gráficos 3.6 o 3.7 podemos obtener la energía total de cada opción, las cuales pueden ser representadas de la siguiente manera:

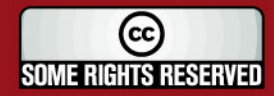

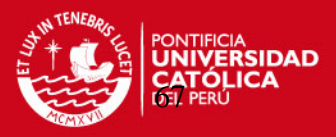

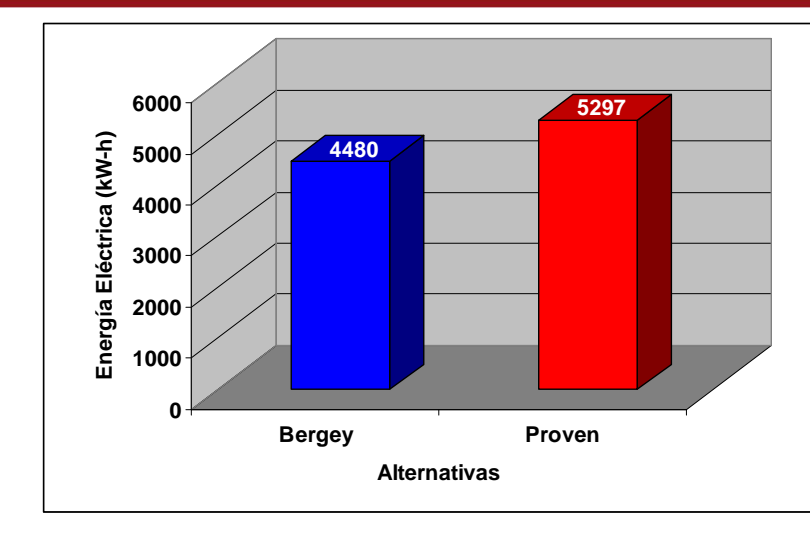

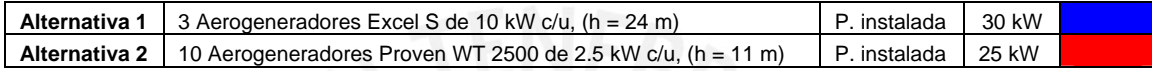

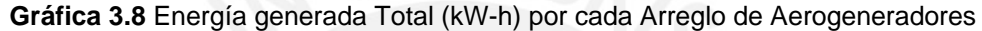

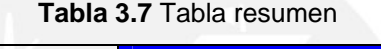

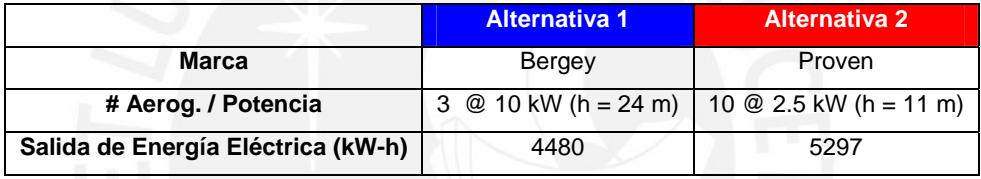

De la tabla resumen podemos observar que la Alternativa 2 (Proven) produce 18 % más energía eléctrica que la Alternativa 1 (Bergey), a pesar de que cuenta con 5 kW de potencia instalada menos y de que los aerogeneradores están ubicados a alturas inferiores.

De las Gráficas 3.6 y 3.7 se puede distinguir que la Alternativa 1 con los Aerogeneradores Bergey tiene muy baja generación de energía eléctrica para vientos menores a 15 m/s en comparación con la Alternativa 2 que usa Aerogeneradores Proven, esto se debe a que los Aerogeneradores Proven a pesar que tienen una Potencia máxima de tan solo 2.5 kW poseen un gran diámetro de rotor (3.5 m) lo que les permite tener una buena área de barrido y mayor captación de energía cinética del viento para velocidades bajas En conclusión debido a este análisis líneas arriba descrito se ha decidido optar por el uso de la **Alternativa 2**, la cual incluye:

- **10 Aerogeneradores marca Proven WT 2500 de 2.5 kW c/u**
- **10 torres marca Proven de 11 m de altura**

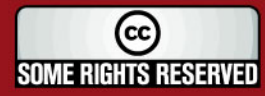

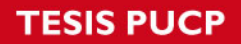

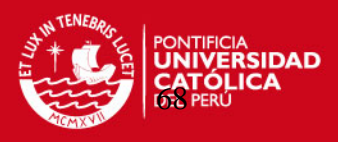

## **Referencias Bibliográficas**

- 3.1 BERGEY WINDPOWER (Página Web) http://www.bergey.com/Products/Excel.Spec.Frt.pdf (Revisada el 12 de Octubre del 2006)
- 3.2 Proven Energy (Página Web) http://www.provenenergy.co.uk/pdf/Proven\_InfoPack(export).pdf (Revisada el 5 de Noviembre del 2006)

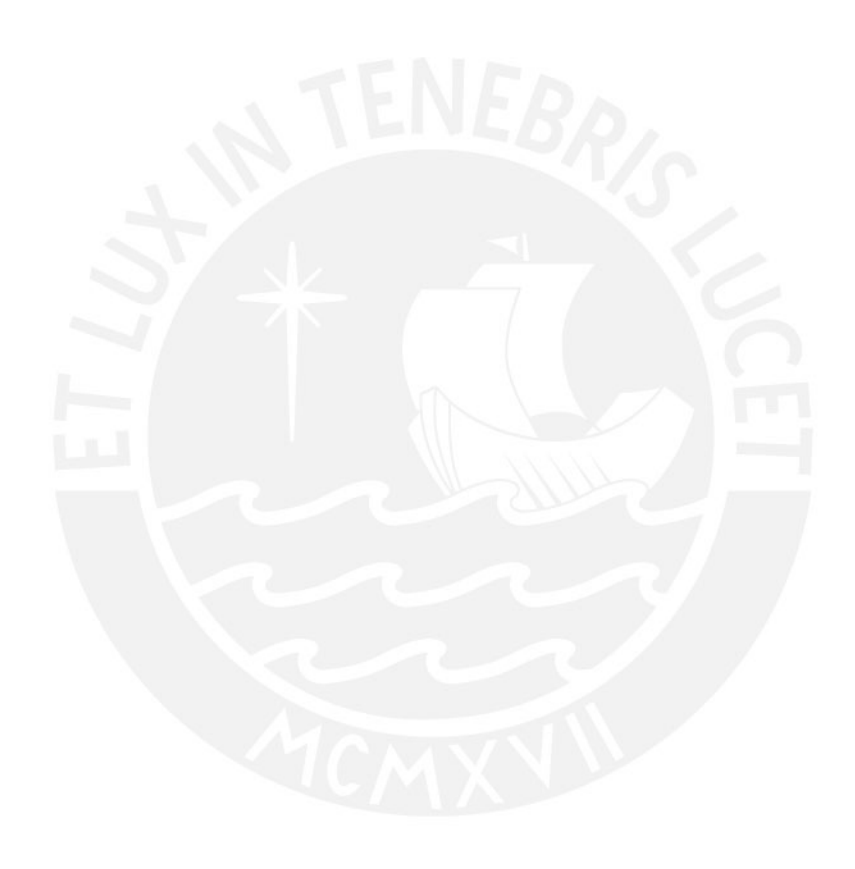

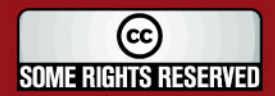

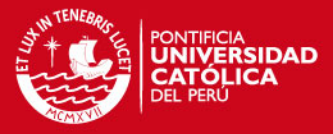

# **CAPÍTULO 4**

# **DISEÑO DEL SISTEMA DE CALEFACCIÓN ALIMENTADO POR UN AEROGENERADOR**

#### **4.1. Especificaciones técnicas de la alternativa seleccionada de autogeneración**

La alternativa seleccionada para la autogeneración de energía eléctrica para el sistema de calefacción será en base a 10 aerogeneradores Proven de 2.5 kW cada uno conectados directamente a la red eléctrica (Diesel) de la ECAMP, la cual contará con 2 Grupos Electrógenos (uno de ellos de back up) idénticos marca Caterpillar-Olympian, modelo GEP65-7 de 55 kW de potencia continua a nivel del mar.

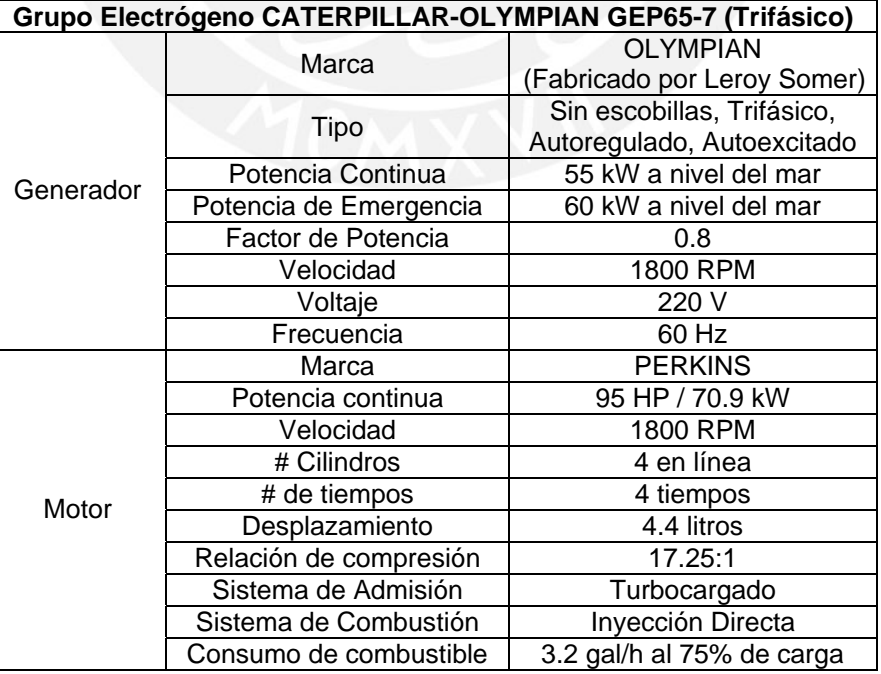

**Tabla 4.1** Características del grupo electrógeno CATERPILLAR-OLYMPIAN

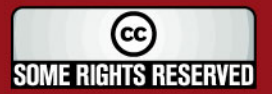

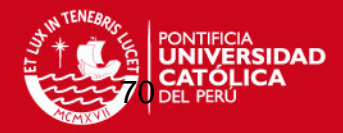

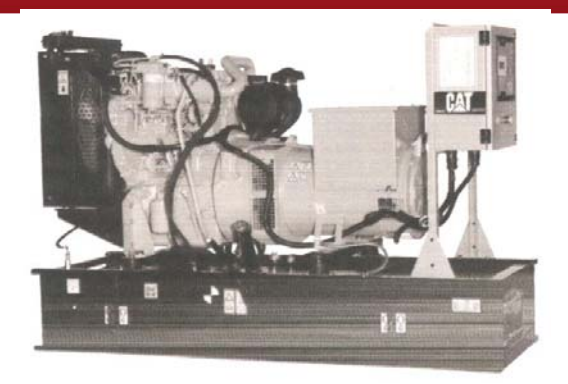

**Figura 4.1** Grupo Electrógeno CATERPILLAR-OLYMPIAN

Estos dos grupos electrógenos nuevos se proponen para reemplazar los equipos existentes en la ECAMP que ya han cumplido con su tiempo de vida. La red eléctrica de la ECAMP es alimentada actualmente por estos 2 grupos electrógenos DIESEL con las siguientes características:

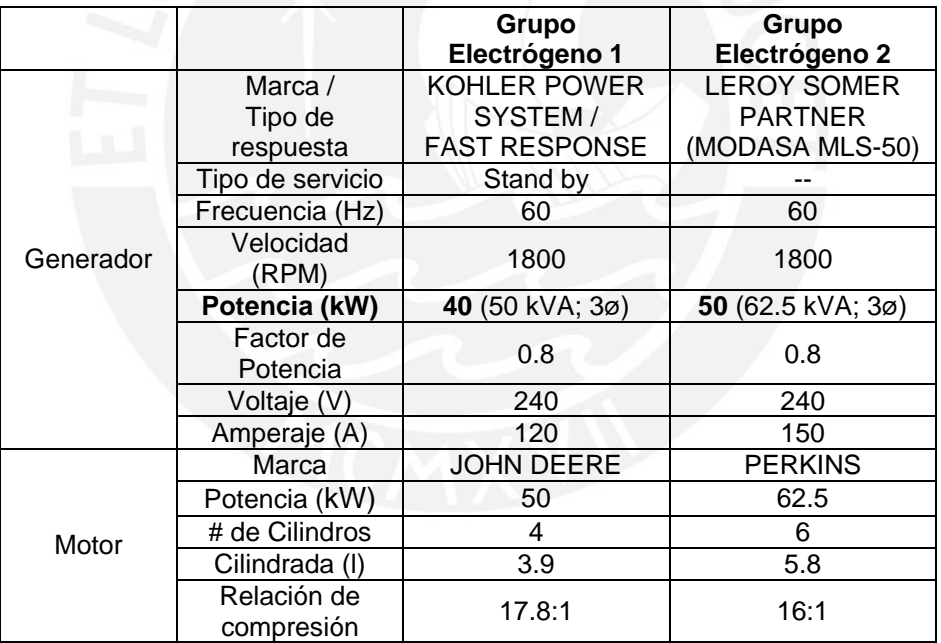

#### **Tabla 4.2** Características de los grupos electrógenos

Ambos grupos electrógenos Diesel trabajan por lo normal alternadamente durante los días del Verano Austral para producir la energía eléctrica en la ECAMP.

El sistema híbrido eólico-diesel se encargará de suministrar la energía a los módulos de Vivienda y Cocina – Comedor, esta energía eléctrica podrá ser utilizada tanto para calefacción cuando se necesite o para otro requerimiento cuando el calor no sea prioridad.

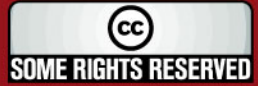

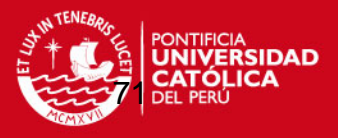

El arreglo de **10 Aerogeneradores marca Proven Energy** serán una ayuda para reducir el consumo actual de combustible Diesel por los grupos electrógenos. Además el gran número de aerogeneradores a instalar presenta una ventaja sobre colocar una cantidad menor de equipos, ya que la turbulencia del viento no tiene una correlación espacial exacta y el afecto adverso de las fluctuaciones de potencia en los aerogeneradores puede ser atenuado por el uso de múltiples equipos; de hecho se ha estimado que la variabilidad en la potencia de un grupo de aerogeneradores debe decrecer hasta un valor igual a la raíz cuadrada del número total de aerogeneradores instalados (Ref. 4.1). Es decir la potencia de 10 Aerogeneradores puede tener 1/3 de la variabilidad de la potencia de instalar un solo aerogenerador con la misma capacidad instalada. Los 10 Aerogeneradores modelo WT 2500 tienen las siguientes características:

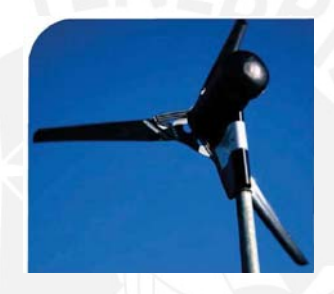

**Figura 4.2** Aerogenerador Proven WT 2500

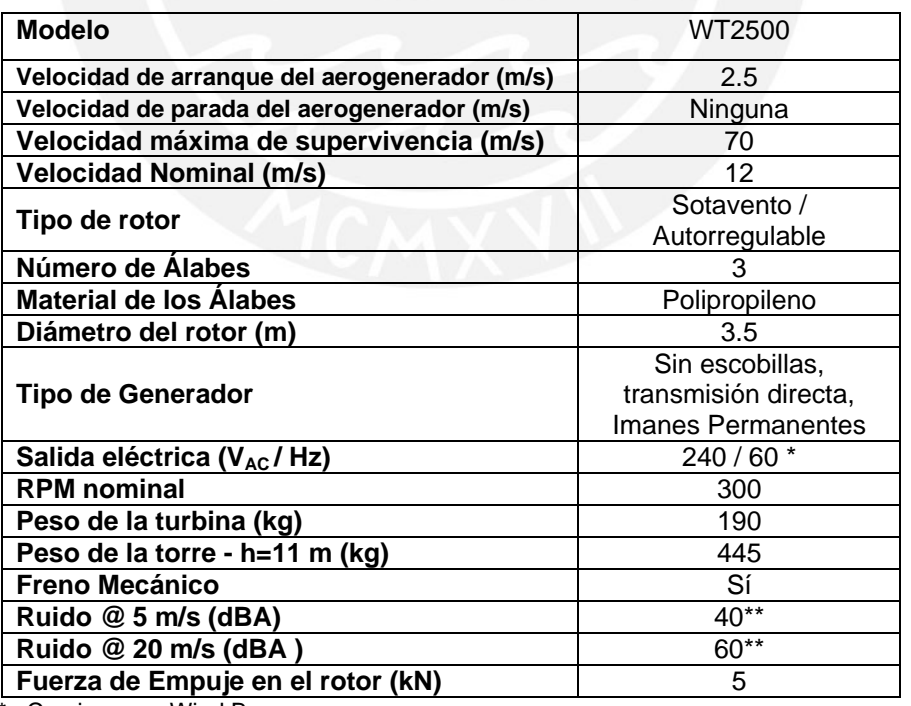

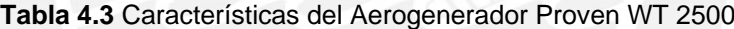

\* Con inversor Wind Boy

**\*\*** Mediciones hechas en la base de la torre del aerogenerador a una altura de 1.5 m

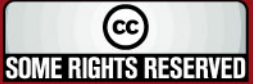

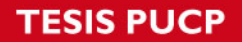

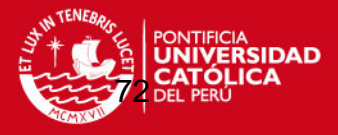

Los Aerogeneradores estarán montados sobre una torre de 11 m de altura del tipo monoposte que no requiere cables de anclaje; además tiene la propiedad de que esta torre puede ser puesta en posición vertical y horizontal simplemente retirando 9 pernos de la base y usando un cabrestante manual, de esta manera se inclina la torre a través de una bisagra en la base.

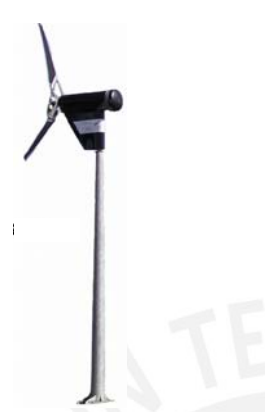

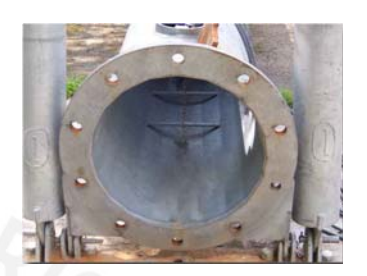

**Figura 4.3** Torre Proven TM1100/2500 **Figura 4.4** Bisagra en la base

Cada Aerogenerador será conectado independientemente al cable de Energía de alimentación (Energía generada por el Grupo electrógeno Diesel) de los Módulos de Vivienda y Cocina - Comedor por medio de un controlador o interfase DC y un Inversor de la siguiente manera:

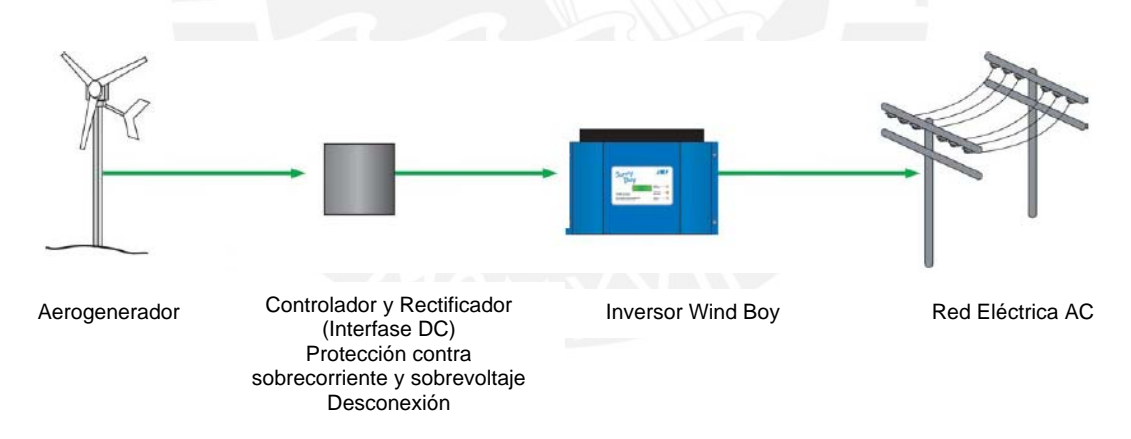

**Figura 4.5** Diagrama de Instalación del Aerogenerador a la red eléctrica

De cada Aerogenerador Proven saldrán tres cables de energía que proporcionan un voltaje y frecuencia variable conectados a la **interfase DC** o llamado también **Controlador y Rectificador**. Este equipo tiene las siguientes características:

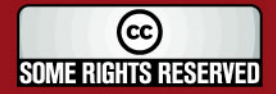

# **ESIS PUCP**

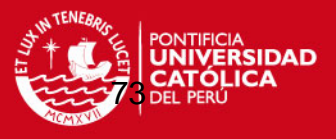

### **Modelo:** Proven ECM2504ME/300

#### **Funciones**

- Medición de Voltaje y Amperaje
- Rectificación de las 3 fases de entrada desde el Aerogenerador WT2500
- Aislador del Aerogenerador con la red
- Punto de conexión para la alimentación DC con el Inversor conectado a la red.

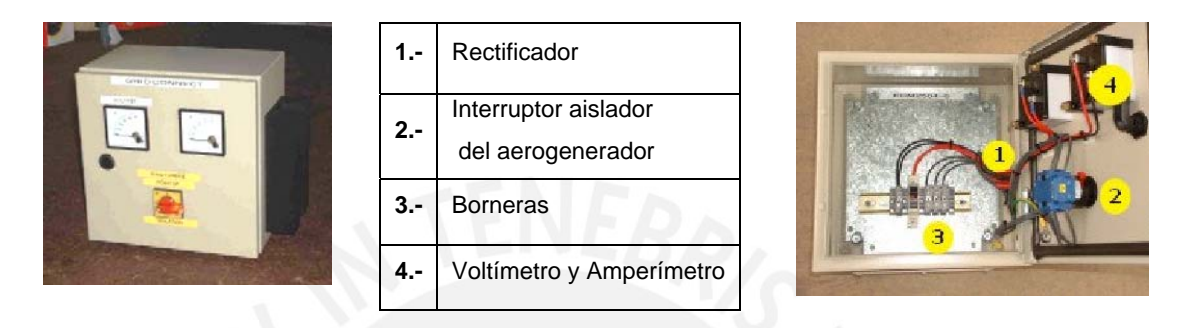

**Figura 4.6** Controlador y Rectificador con Amperímetro y Voltímetro del Aerogenerador

Proven

#### **Características del Gabinete**

- IP66: Según norma IEC-60529 -1, el gabinete tiene una protección completa contra el contacto y cuerpo extraños incluyendo el polvo, además cuenta con protección completa contra un flujo de agua importante o considerable.
- **Dimensiones** 
	- Alto: 300 mm
	- Ancho: 300 mm
	- Profundidad: 200 mm

El disipador de calor al lado del gabinete suma 50 mm al ancho del tablero

Del controlador y rectificador se conectará la salida DC a un **Inversor Wind Boy WB 2500U-240** con las siguientes características:

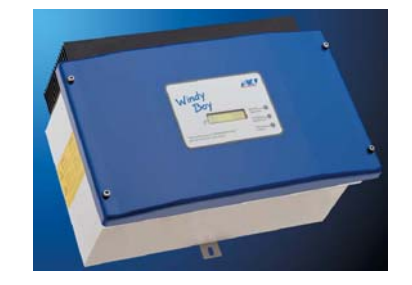

**Figura 4.7** Inversor WIND BOY WB 2500U-240

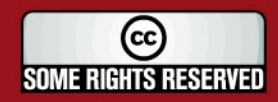

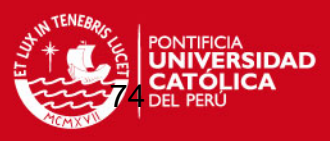

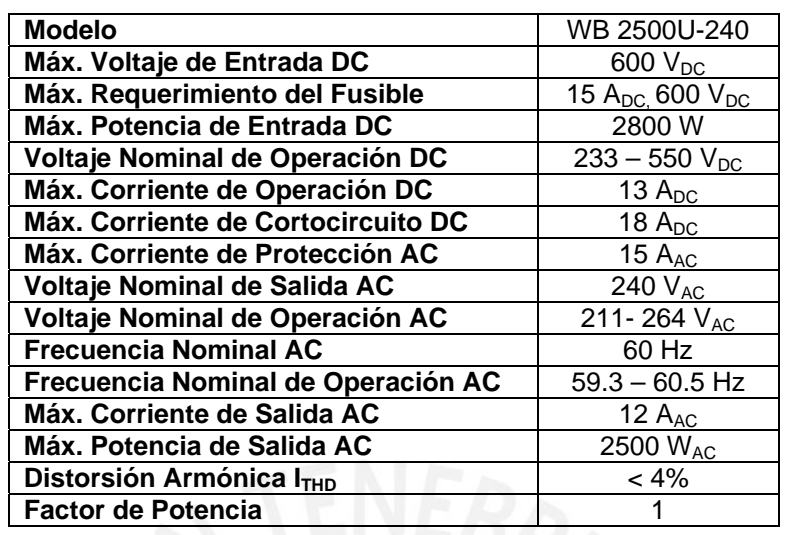

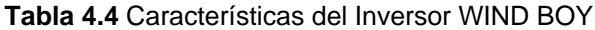

Finalmente del inversor saldrán 2 cables con corriente (240 VAC y 60 Hz) que se conectarán al cable de Energía principal de la ECAMP para proporcionar la energía eléctrica para la calefacción u otro requerimiento.

Para evitar daños a baja carga de operación en los motores diesel, las empresas manufactureras recomiendan una carga mínima sobre el motor; esta debe ser de 40% de la potencia nominal (ref. 4.2), debido a esto, se concluye que los grupos electrógenos Caterpillar-Olympian no deben trabajar a una carga menor de 20 kW; es importante mencionar que debido a que los aerogeneradores Proven trabajan conectados directamente a la red, éstos necesitan obligatoriamente del funcionamiento de los grupos electrógenos para trabajar a la frecuencia (60 Hz) que el motogenerador Diesel impone.

Suponiendo el caso hipotético en que los Aerogeneradores estén trabajando a máxima potencia (25kW), es decir que el viento esté soplando a velocidades de 12 m/s o superiores, y que el motogenerador esté alimentando a la ECAMP con una carga mínima de 20 kW (40% de la Carga Nominal), los 25 kW de energía generada en exceso deberán ser redireccionados hacia un banco de resistencias para que se disipen en forma de calor.

El banco de resistencias tendrá una potencia máxima de 25 kW y deberá tener la propiedad de poder conmutar sus resistencias en paralelo de tal modo de poder variar su carga con una precisión de 1 kW.

(cc **SOME RIGHTS RESERVED** 

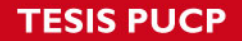

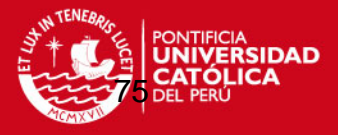

La conexión de las resistencias eléctricas será de acuerdo al flujo de energía eléctrica que se requiera disipar y deberá ser comandada por un "controlador de carga" capaz de medir la carga requerida y compararla con la potencia generada, si esta última fuera en exceso, las resistencias deberán conectarse de tal modo que se disipe en forma de calor la energía eléctrica generada que no tiene utilidad en ese momento. Es necesario mencionar que el diseño del "controlador de carga" no se incluye en este trabajo de Tesis.

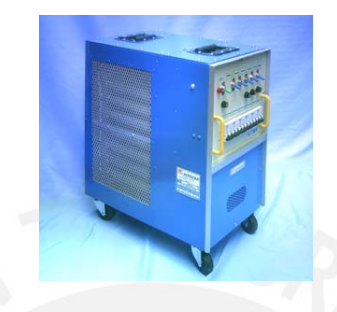

**Figura 4.8** Banco de Resistencias de 25 kW

Como fue mencionado en el capítulo 2 se ha decidido utilizar equipos de calefacción del tipo directo con cobertura unitaria por tener un precio accesible, ser de fácil transporte e instalación, siendo los radiadores de aceite los escogidos para el desarrollo del proyecto. Estos estarán conectados a los tomacorrientes de cada módulo.

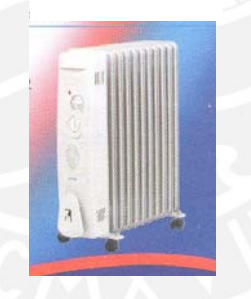

**Figura 4.9** Radiador de aceite

Ya que el radiador de aceite es un equipo de cobertura unitaria es decir que proporciona calor a un espacio (habitación) aislado e independiente de todo el módulo, se recomienda colocar el equipo junto a la pared exterior (pared fría) de tal modo que la recirculación de aire por convección natural haga que el aire caliente permanezca en las zonas bajas de la habitación.

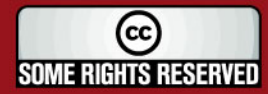

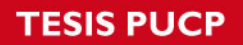

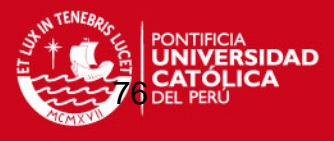

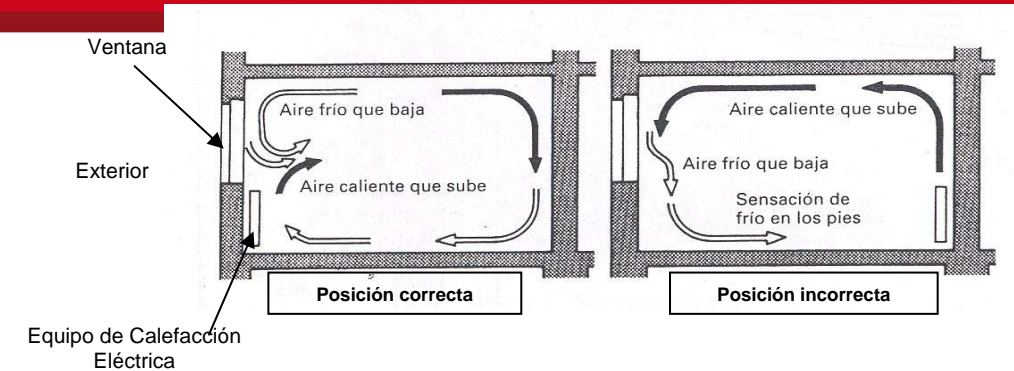

**Figura 4.10** Instalación de un Calefactor Eléctrico

Los radiadores de aceite (también llamados estufas) seleccionados para el proyecto serán de la marca ILUMI Perú S.A.C.

## **Modelo de IR-07 de 7 celdas**

- Tubo térmico completamente sellado para calentamiento de aceite
- Tres niveles de Potencia: 800/1600/2400 W
- Con ruedas para fácil traslado
- Fusible para evitar sobrecalentamientos
- Área máxima de calefacción 15 m<sup>2</sup>

### **Modelo de IR-011 de 11 celdas**

- Tubo térmico completamente sellado para calentamiento de aceite
- Tres niveles de Potencia: 800/1600/2400 W
- Con ruedas para fácil traslado
- Fusible para evitar sobrecalentamientos
- Área máxima de calefacción 22 m<sup>2</sup>

Con estos equipos se obtiene una Potencia Instalada mínima de 25.6 kW para calefacción. En los Planos 3 y 4 se muestran los módulos de Vivienda y Cocina – Comedor con la ubicación de los radiadores de aceite en cada una de las habitaciones y ambientes de los respectivos módulos.

### **4.2. Ubicación de los Aerogeneradores**

Los Aerogeneradores estarán ubicados en un arreglo de tal forma que eviten obstáculos en la dirección del viento predominante, es decir el viento que viene del Noroeste (NO) según la Gráfica 2.7; a la vez, las distancias entre cada equipo están basadas en la recomendación descrita en la Figura 1.3 con una de separación entre aerogeneradores de 7 diámetros de rotor en la dirección de los vientos

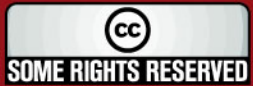

SIS PUCP

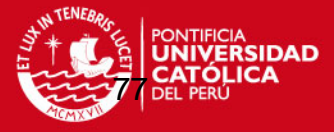

predominantes y 4 diámetros de rotor en la dirección perpendicular a los vientos predominantes.

 En el Plano 2 se puede apreciar que los aerogeneradores respetan el área libre de obstáculos para el helicóptero de estación, recomendada por la OACI (Organización de Aviación Civil Internacional), ver Anexo 6.

#### **4.3. Dimensionamiento de los cables de energía**

Los aerogeneradores estarán conectados a la interfase DC por medio de un cable NYY tripolar de calibre de 6 mm<sup>2</sup> (recomendación del fabricante) de 13 metros de longitud, este cable tendrá una longitud un tanto mayor que la altura de la torre pues en la base serán conectados a la interfase DC (controlador y rectificador) y seguidamente al Inversor los cuales se encontrarán dentro de un gabinete de protección.

La interfase DC será conectada mediante un cable THW de 4 mm<sup>2</sup> (corriente admisible de 30 A en ducto) a la entrada del inversor; de éste último equipo saldrán las líneas monofásicas (240  $V_{AC}$ , 60 Hz) independientes de cada aerogenerador hasta el Módulo de Casa de Fuerza en donde se conectarán por medio de interruptores termomagnéticos al Tablero general de Energía de los Módulos de Vivienda y Cocina – Comedor.

El cálculo de la corriente máxima a transportar (Ref. 4.3) y caída de tensión se verificó mediante las siguientes fórmulas como los muestra el siguiente ejemplo de cálculo para el aerogenerador más alejado:

$$
I_{\phi} = \frac{P}{UxCos(\phi)}
$$
 (Ec. 4.1)  

$$
I_{\phi} = \frac{2500}{240x1} = 10.4 \quad A
$$

$$
\Delta U_{1\phi} = \frac{0.01785 \times L \times I \times Cos(\phi)}{\text{s x}U} \times 100\%
$$
 (Ec. 4.2)  

$$
\Delta U_{1\phi} = \frac{0.01785 \times (2 \times 200) \times 10.4 \times 1}{8.4 \times 240} \times 100\% = 3.7\%
$$

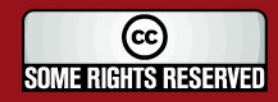

# **ESIS PUCP**

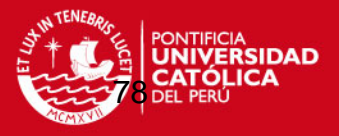

 $P =$  Potencia Máxima del Aerogenerador

 $\Delta U_{1\phi}$  = Caída de tensión entre líneas en un circuito monofásico, en porcentaje

 $L =$ Longitud del conductor, en el caso de cargas monofásicas, se trata de la longitud de ida y vuelta

 $I =$ Corriente de línea, en Amperios

 $Cos(\phi)$  = Factor de potencia

 $s = \text{Área}$  de sección transversal del conductor, en mm<sup>2</sup>

 $U =$ Tensión nominal entre líneas, en Voltios

La caída de tensión en una red de distribución de baja tensión admisible es de 5%. (Ref. 4.4)

| <b>Turbina</b> | <b>Potencia</b><br>(W) | Voltaje<br>(V) | Cos(Ø) | <b>Distancia</b><br>(m) | I(A) | F.S<br>(A) | Adm.<br>(A) | <b>Calibre</b><br><b>IEC</b> | Sección<br>real<br>(mm2) | %<br>Caída<br>de<br>Tensión |
|----------------|------------------------|----------------|--------|-------------------------|------|------------|-------------|------------------------------|--------------------------|-----------------------------|
|                | 2500                   | 240            | 1.0    | 200.0                   | 10.4 | 13.0       | 50          | 10                           | 8.4                      | 3.7                         |
| 2              | 2500                   | 240            | 1.0    | 182.5                   | 10.4 | 13.0       | 50          | 10                           | 8.4                      | 3.4                         |
| 3              | 2500                   | 240            | 1.0    | 165.0                   | 10.4 | 13.0       | 50          | 10                           | 8.4                      | 3.0                         |
| 4              | 2500                   | 240            | 1.0    | 147.5                   | 10.4 | 13.0       | 35          | 6                            | 5.3                      | 4.3                         |
| 5              | 2500                   | 240            | 1.0    | 179.1                   | 10.4 | 13.0       | 50          | 10                           | 8.4                      | 3.3                         |
| 6              | 2500                   | 240            | 1.0    | 161.6                   | 10.4 | 13.0       | 50          | 10                           | 8.4                      | 3.0                         |
|                | 2500                   | 240            | 1.0    | 126.6                   | 10.4 | 13.0       | 35          | 6                            | 5.3                      | 3.7                         |
| 8              | 2500                   | 240            | 1.0    | 109.1                   | 10.4 | 13.0       | 35          | 6                            | 5.3                      | 3.2                         |
| 9              | 2500                   | 240            | 1.0    | 70.7                    | 10.4 | 13.0       | 25          | 4                            | 3.3                      | 3.3                         |
| 10             | 2500                   | 240            | 1.0    | 41.3                    | 10.4 | 13.0       | 20          | 2.5                          | 2.1                      | 3.0                         |

**Tabla 4.5** Caída de tensión en los conductores eléctricos seleccionados

I F.S= Corriente de línea multiplicada por el Factor de Seguridad de 25%

I Adm.= Corriente Admisible por el conductor eléctrico

Los cables de cada Aerogenerador serán tendidos dentro de de Tuberías de PVC SAP como se indica en la Tabla 4.6 (Ref. 4.5); estas tuberías irán enterradas por una misma zanja de 1 m. de profundidad desde cada aerogenerador hasta el Módulo de Casa de Fuerza.

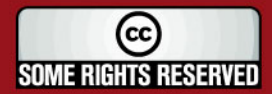

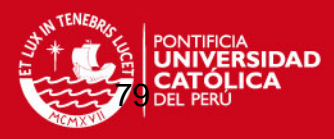

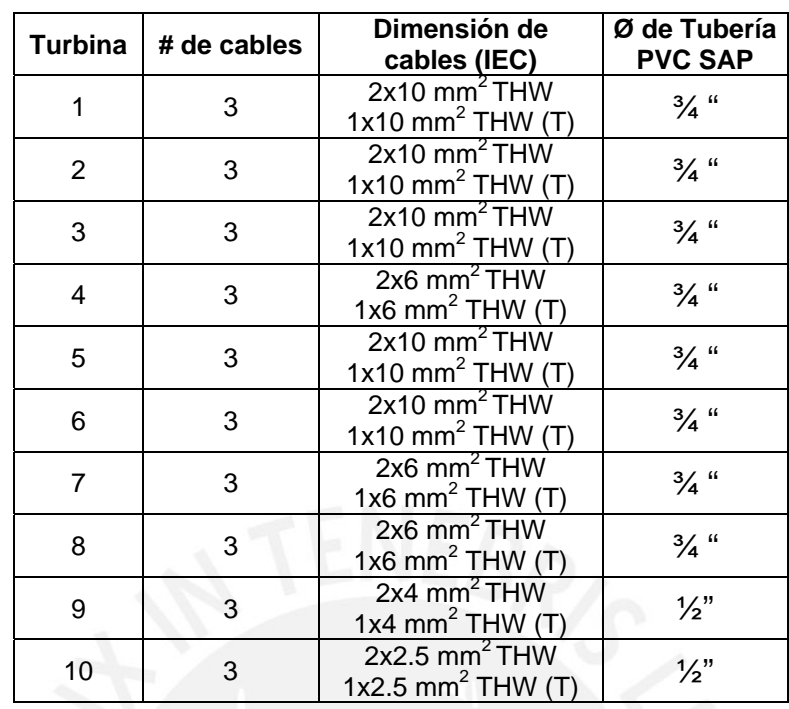

#### **Tabla 4.6** Conductores y Tuberías seleccionadas

Cada aerogenerador será conectado al cable de Energía principal mediante un interruptor termomagnético Standard Btdin.

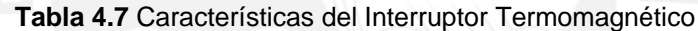

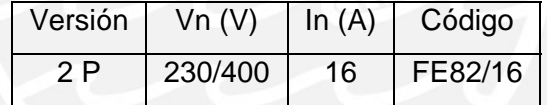

## **4.4. Especificaciones técnicas de las obras generales**

## **4.4.1. Izaje del Aerogenerador**

El izaje de la torre será totalmente manual gracias a que la torre cuenta con un mástil grúa de 2 piezas que unidas a la torre necesita solo de un cabrestante capaz de levantar una carga de 1800 kgf, esto posibilitará que el mantenimiento de los aerogeneradores no requiera de grúas electromecánicas o hidrogruas de difícil y costosa adquisición en la ECAMP.

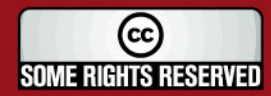

# **ESIS PUCP**

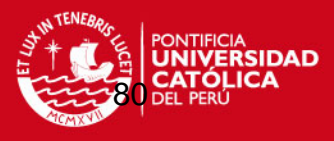

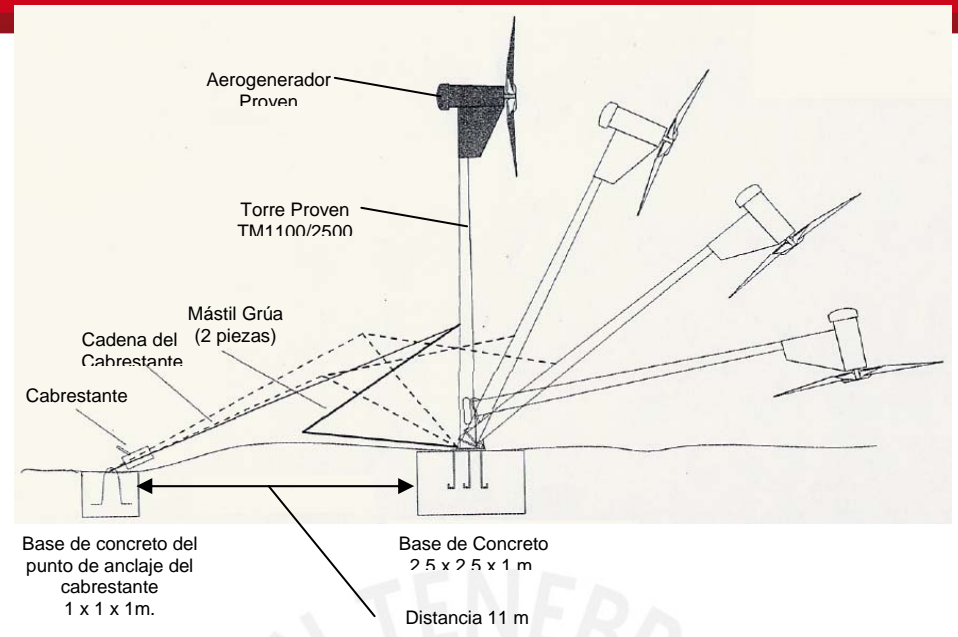

**Figura 4.11** Levantamiento de Torre Proven de 11 m de altura

#### **4.4.2. Cimientos**

Los aerogeneradores serán instalados por recomendación del fabricante sobre una base de concreto de alrededor de 6 m $3$  de volumen como mínimo esta base tendrá las siguientes dimensiones 2.5 x 2.5 x 1 m. El anclaje del mástil grúa debe estar por recomendación sobre un bloque cúbico de concreto de 1 m $<sup>3</sup>$  de volumen, el punto</sup> de anclaje soportará una fuerza de 1800 kgf al levantar o bajar la torre.

Los Elementos incluidos en el kit de compra de una torre WT2500 / TM1100:

- (1) Plato base galvanizado (incluye pasador de sujeción con la bisagra de la torre)
- (6) Varillas roscadas, turcas y arandelas M30
- (9) Pernos de alta tensión y arandelas M24
- (1) Varilla roscada de anclaje de 30 mm de diámetro con plato de sujeción

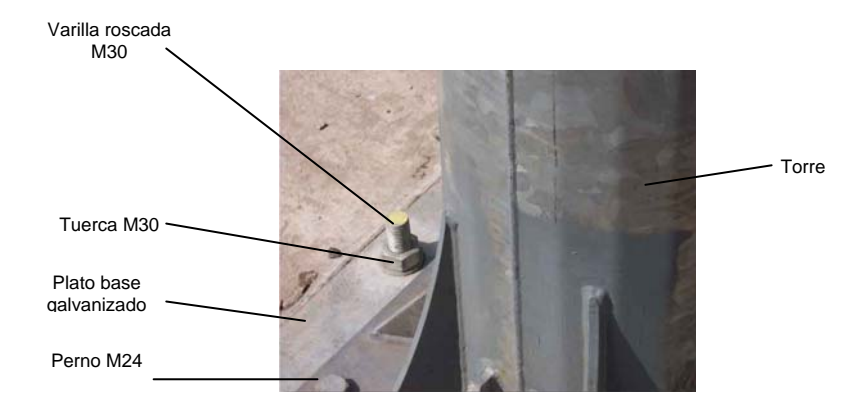

**Figura 4.12** Elementos en la base de la torre del aerogenerador

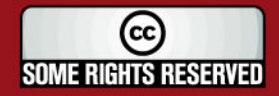

# **TESIS PUCP**

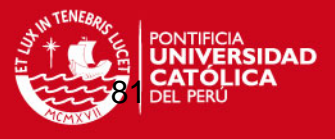

En lo siguientes esquemas se puede observar los diferentes componentes con los que debe contar los cimientos tanto de la torre (h=11m) como el del cubo de anclaje de un aerogenerador Proven WT2500.

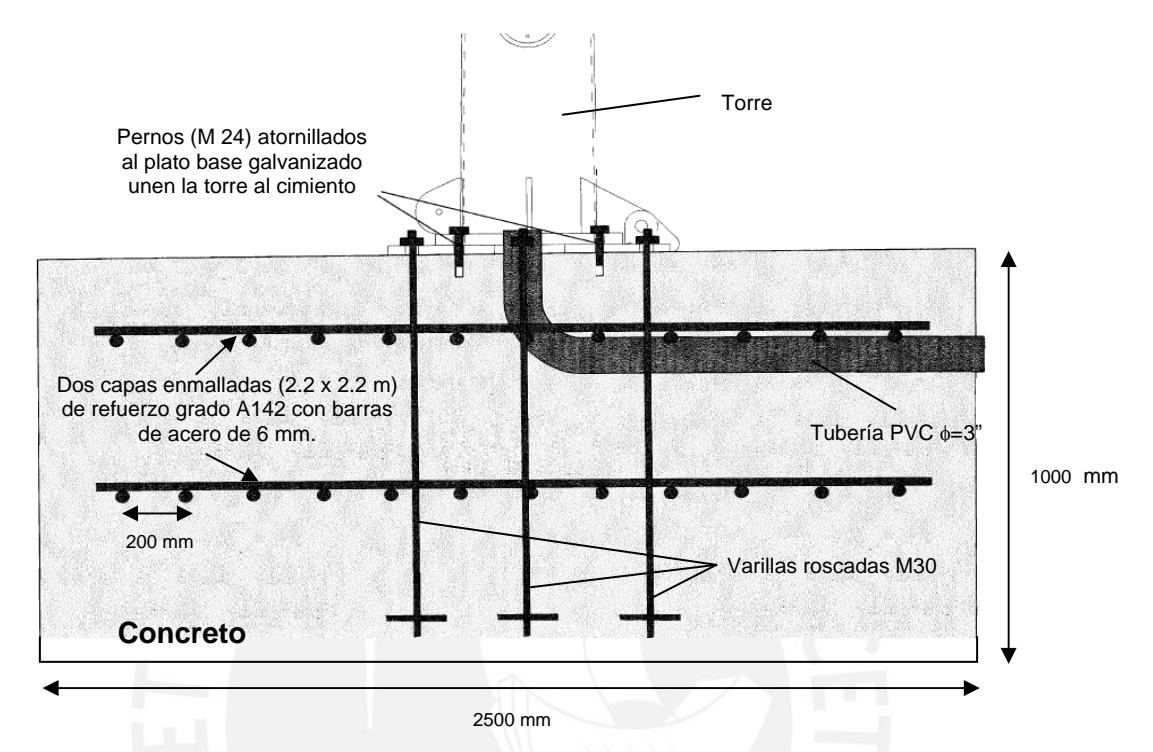

**Figura 4.13** Elementos del cimiento para la Torre Proven TM1100/2500

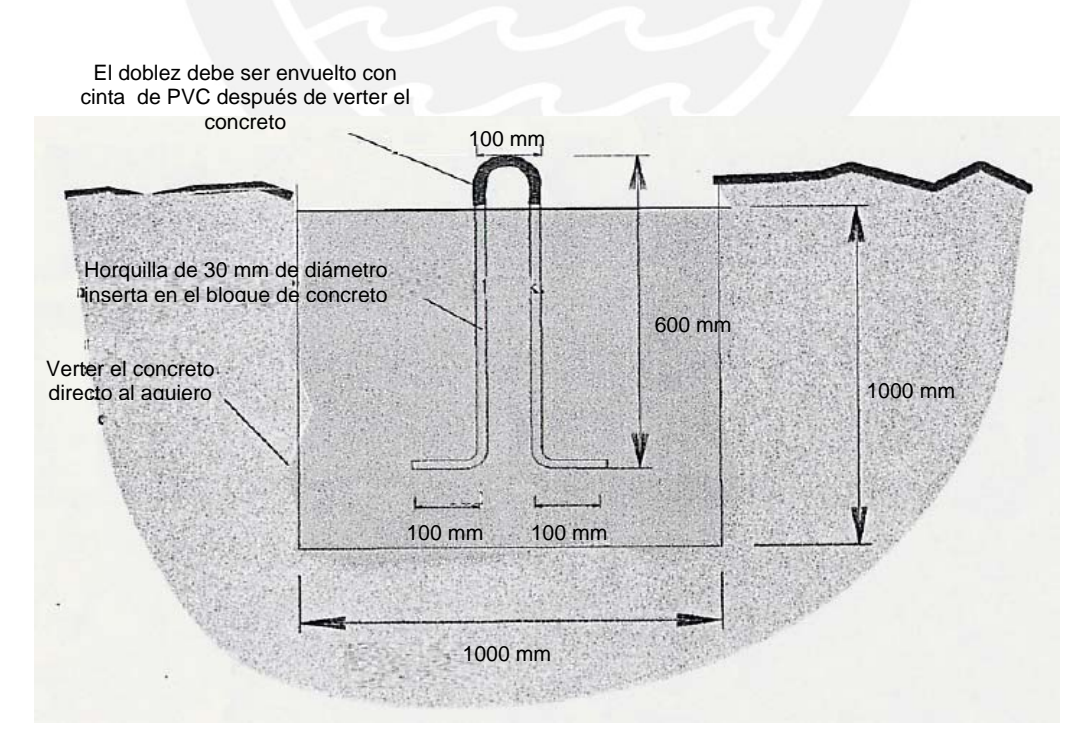

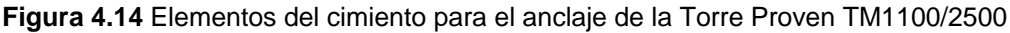

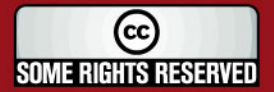

# **TESIS PUCP**

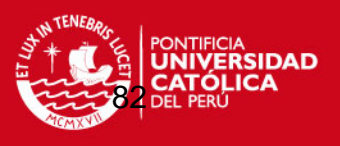

### **Referencias Bibliográficas**

- 4.1. Hunter R. y Elliot G., WIND-DIESEL SYSTEMS, Cambridge University Press, Primera Edición, USA - New York, 2005, pág. 21
- 4.2. Ibid., pág. 95
- 4.3. Raúl del Rosario, CONDUCTORES ELÉCTRICOS, Separata del Curso Instalaciones de Baja Tensión (MEC 392), Pontificia Universidad Católica del Perú, Perú – Lima, 2004 – 2, pág. 13
- 4.4. Ibid., pág. 18
- 4.5. Ibid., pág. 17

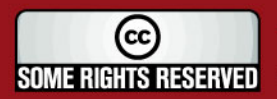

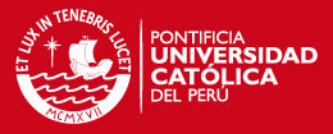

## **CAPÍTULO 5**

# **EVALUACIÓN TÉCNICA Y ECONÓMICA DEL SISTEMA DE CALEFACCIÓN ALIMENTADO POR UN AEROGENERADOR**

Para la evaluación técnica y económica del proyecto se ha considerado que el funcionamiento de la ECAMP será de forma permanente trabajando los 12 meses del año y no sólo los meses de Verano Austral (Enero y Febrero); esto es porque se tiene previsto que en un futuro, las expediciones Antárticas Peruanas sean permanentes con renovación de personal cada determinado periodo de tiempo.

#### **5.1. Evaluación técnica del proyecto**

De la Tabla 2.9 en el capítulo 2, podemos obtener la carga eléctrica diaria promedio de 1997 en la ECAMP, la cual es de 25.17 kW.

Actualmente, la potencia instalada en la ECAMP ha aumentado en estos últimos 10 años; de hecho, se ha instalado un Laboratorio Científico cerca al Módulo de Vivienda el cual cuenta con un sistema de calefacción de Radiación por Suelo con cables calefactores, este módulo tiene las dimensiones de 7x10 m es decir tiene un área de  $70$  m<sup>2</sup>. Para efectos de cálculo de la carga eléctrica actual de la ECAMP se ha considerado un 20% de más, sobre la carga de 1997, para incluir esta ampliación y los nuevos equipos que hayan sido instalados en los demás módulos.

Multiplicando  $120\% \times 25.17 \text{kWx} \frac{24h}{1dfa} \times \frac{365 \text{días}}{1 \text{año}} = E_{\text{Diesel}}$ 120% x25.17 k $Wx \frac{24h}{1dfa} x \frac{365días}{1año} = E_{Diesel}$ , obtenemos la energía eléctrica consumida en un año de trabajo en la ECAMP en la actualidad; la cual es de:  $E_{Diesel} = 264587$  *kW – h* 

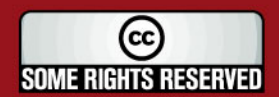

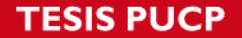

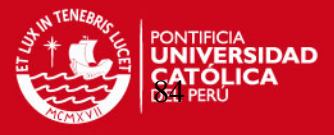

Para poder generar esta cantidad de energía eléctrica, un grupo electrógeno Caterpillar-Olympian modelo GEP65-7 debe consumir la siguiente cantidad de combustible al año:

$$
\dot{V}_{Diesel} = \frac{\left(\frac{E_{Eléctrica}}{\eta_{motor} * \eta_{generador}} x \frac{3600kJ}{1kW - h}\right)}{\left(PC_{Diesel} x \rho_{Diesel}\right)} x \frac{1000l}{1m^3}
$$
\n(Ec. 5.1)

*Eficiencia del motor Diesel Turbocargado* = 0.33 (Ref. 5.1)

$$
\dot{V}_{\text{Diesel}} = \frac{\left(\frac{264587kW - h}{0.33x0.91} \times \frac{3600kJ}{1kW - h}\right)}{\left(42567 \frac{kJ}{kg} \times 852.06 \frac{kg}{m^3}\right)} \times \frac{1000l}{1m^3}
$$

$$
\dot{V}_{\text{Diesel}} = 87452.6 \frac{l}{a\tilde{n}o}
$$

La potencia máxima que pueden ofrecer los 10 aerogeneradores es de 25 kW; de la Tabla 3.3 del capítulo 3, se ha obtenido que cada Aerogenerador Proven WT 2500 situado en la zona donde se ubica la ECAMP puede ofrecer una potencia de 0.927 W en promedio.

Asumiendo que todos los aerogeneradores puedan generar esta potencia simultáneamente podemos concluir que los 10 aerogeneradores pueden ofrecer juntos 9.27 kW de Energía Eléctrica. Esto se traduce a un valor total de Energía Eléctrica generada anual de:

$$
E_{Aerogenerators} = 9.27kWx24 \frac{h}{dia} x365 \frac{dias}{a\tilde{n}o}
$$
 (Ec. 5.2)  

$$
E_{Aerogenerators} = 81205 \quad kW - h
$$

Considerando que el 100% de la Energía Eléctrica generada será útil para la calefacción de los Módulos de Vivienda y de Cocina-Comedor o para algún otro artefacto eléctrico de la ECAMP, esto significaría que el grupo electrógeno Diesel dejaría de producir esta energía eléctrica ahorrando la siguiente cantidad de combustible:

$$
E_{\text{Diesel/Aerogeneradores}} = E_{\text{Diesel}} - E_{\text{Aerogeneradores}} \tag{Ec. 5.3}
$$

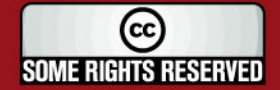

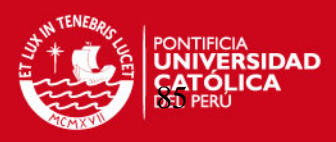

$$
E_{Electrical\; Diesel} = 264587 - 81205
$$
\n
$$
E_{Electrical\; Diesel} = 183382 \quad kW - h
$$
\n
$$
\dot{V}_{Diesel} = \frac{\left(\frac{183382kW - h}{0.33x0.91} \times \frac{3600kJ}{1kW - h}\right)}{\left(42567 \frac{kJ}{kg} \times 852.06 \frac{kg}{m^3}\right)} \times \frac{1000l}{1m^3}
$$
\n
$$
\dot{V}_{Diesel} = 60612.3 \quad \frac{l}{a\bar{n}o}
$$

El ahorro de combustible Diesel en un año asciende a:

$$
\dot{V}_{\text{Diesel Ahorrado}} = 87452.6 - 60612.3
$$
\n
$$
\dot{V}_{\text{Diesel Ahorrado}} = 26840.3 \frac{l}{a\bar{n}o}
$$
\n(Ec. 5.4)

### **5.2. Evaluación económica del proyecto**

A continuación se procederá a analizar el costo por kW-h generado en la ECAMP utilizando únicamente un grupo electrógeno Diesel (Sistema 1) y usando un grupo electrógeno Diesel apoyado con 10 Aerogeneradores Proven WT 2500 (Sistema 2) para saber cual de estos sistemas tiene un Costo en \$/kWh menor.

### **5.2.1. Precios de equipos**

El presupuesto de los principales componentes para el diseño del Sistema Eólico-Diesel es el siguiente:

| <b>Item</b>     | <b>Componentes</b>                            | <b>Cantidad</b> | <b>Unidad</b> | \$/Unid   | <b>Precio</b><br>Total (\$) |
|-----------------|-----------------------------------------------|-----------------|---------------|-----------|-----------------------------|
| 1               | Grupo Electrógeno Diesel Caterpillar-Olympian | $\overline{2}$  | Unid.         | 14,280.00 | 28,560.00                   |
| 2               | Tablero de Transferencia Automática (UNIMAQ)  | 1               | Unid          | 3,500.00  | 3,500.00                    |
| 3               | Aerogenerador Proven WT2500                   | 10              | Unid.         | 8,217.00  | 82,170.00                   |
| 4               | Torre Proven                                  | 10              | Unid.         | 6,836.98  | 68,369.81                   |
| 5               | Kit de Cimientos Proven                       | 10              | Unid.         | 1,013.72  | 10,137.20                   |
| 6               | Cabrestantes                                  | $\overline{2}$  | Unid.         | 1,789.06  | 3,578.13                    |
| 7               | Controlador/Rectificador Proven               | 10              | Unid.         | 856.03    | 8,560.31                    |
| 8               | <b>Inversor Wind Boy</b>                      | 10              | Unid.         | 2,548.00  | 25,480.02                   |
| 9               | Banco de Resistencias SITECSA (25 kW)         | 1               | Unid.         | 2,499.00  | 2,499.00                    |
| 10              | Interruptores Termomagnéticos                 | 10              | Unid.         | 12.26     | 122.60                      |
| 11              | Tubería de PVC 3/4" (L=3 m)                   | 425             | Tubería       | 1.62      | 690.05                      |
| 12 <sup>2</sup> | Tubería de PVC 1/2" (L=3 m)                   | 40              | Tubería       | 1.29      | 51.69                       |
| 13              | Cable NYY 6 mm2                               | 130             | m             | 2.98      | 387.79                      |
| 14              | Cable THW 10 mm2 (Rollo 100 m)                | 27              | Rollo         | 131.19    | 3,542.01                    |
| 15              | Cable THW 6 mm2 (Rollo 100 m)                 | 12 <sup>2</sup> | Rollo         | 76.18     | 914.15                      |
| 16              | Cable THW 4 mm2 (Rollo 100 m)                 | 3               | Rollo         | 50.56     | 151.69                      |

**Tabla 5.1** Presupuesto del Sistema Eólico-Diesel

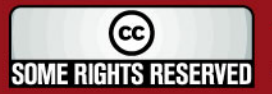

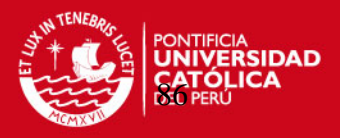

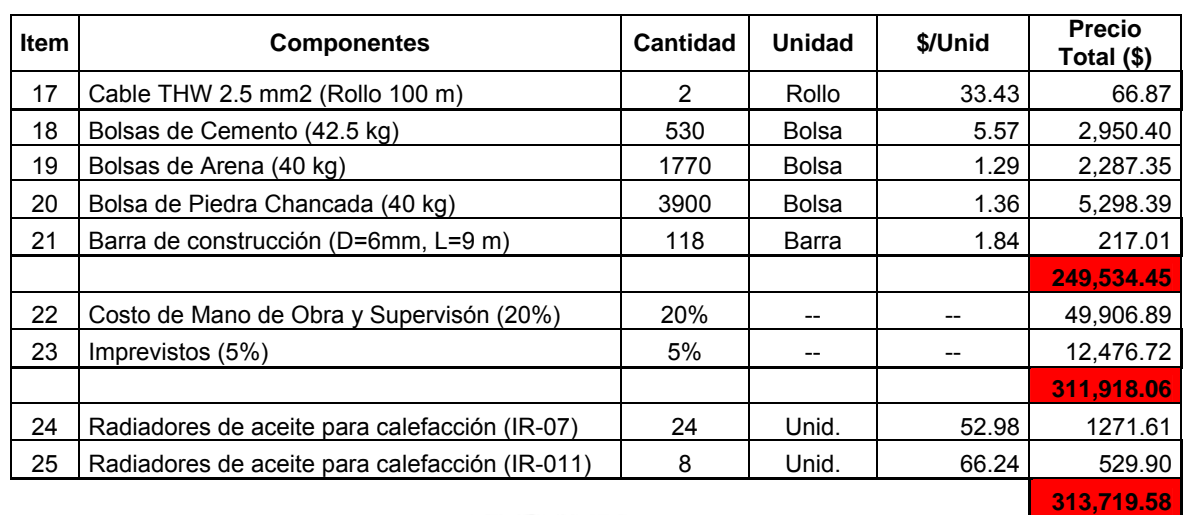

- Precios de los ítems # 1 y 2 obtenidos de la empresa UNIMAQ S.A. actualizado al 16/10/2007 (Ver Anexo 7).
- Precios de los ítems # 3, 4, 5, 6, 7 y 8 obtenidos de la empresa PROVEN ENERGY para el año 2007 (Ver Anexo 8).
- Precio del ítem # 9 obtenido de la empresa SITEC S.A. actualizado al 10/09/2007 (Ver Anexo 9).
- Precios de los Ítems # 13 y 14 obtenidos de la empresa INDECO S.A. actualizado al 23/10/2007.
- Precios de los Ítems # 10, 11, 12, 15, 16, 17, 18, 19 , 20 y 21 obtenidos de la empresa ACE HOME CENTER S.A.C actualizado al 17/10/2007.
- Los Precios de los ítems 22 y 23 son referenciales asumiendo que los miembros de la expedición científica apoyarán en el montaje de los aerogeneradores y grupos electrógenos y además personal técnico de las Fuerzas Armadas colaborará también en la obra civil.
- Precios de los Ítems # 24 y 25 obtenidos de la empresa ACE HOME CENTER S.A.C. actualizado al 17/10/2007.

La inversión total del sistema de calefacción eléctrica alimentado por sistema eólico-Diesel considerando sólo los componentes más importantes asciende aproximadamente a **\$ 313,719.58.**

Para analizar el costo por kW-h generado (\$/kW-h) tanto para el sistema eólico-diesel o para el sistema diesel sólo, se tomará la inversión total sin considerar el costo de los equipos calefactores, es decir  $$311918.06 \times $40075.00$  respectivamente para cada sistema.

### **5.2.2. Costos de operación**

Los Costos de Operación durante el funcionamiento de un grupo electrógeno están sujetos a 2 factores, el primero es el consumo de combustible por parte del motor y el segundo engloba todos los aspectos referidos al mantenimiento del motor diesel y generador eléctrico.

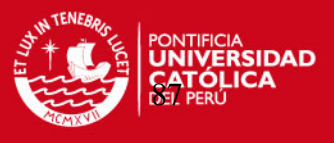

Estos precios se pueden dividir en Porcentajes Típicos referidos al Costo de Operación Total de un grupo electrógeno Diesel: (Ref. 5.2)

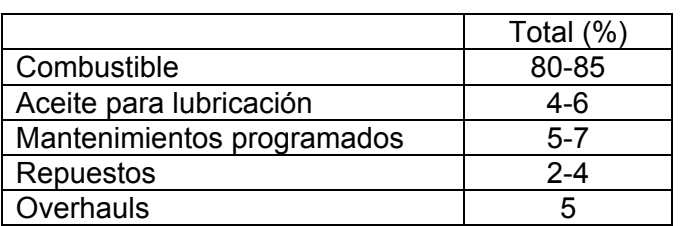

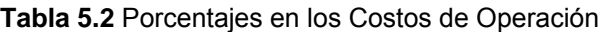

A continuación se calcularán los Costos de Operación generando electricidad solo con el grupo electrógeno Diesel y seguidamente trabajando con el grupo electrógeno apoyado con 10 Aerogeneradores Proven.

Las autoridades de la ECAMP compran el m<sup>3</sup> de Diesel a \$ 598.50 y pagan por el transporte vía marítima hasta la ECAMP en la Antártida 296.00 \$/m<sup>3</sup> (valores actualizados al 07.03.2007; (Ver anexo 10). Conociendo estos valores podemos concluir que la ECAMP paga 894.50  $\frac{m^3}{4}$  de combustible Diesel.

El costo de combustible anual con el Sistema de Generación de Energía Eléctrica trabajando sólo con el Grupo Electrógeno (Sistema 1) se calcula de la sgte. manera:

Combustible *Consumido*<sub>Sistema</sub> 
$$
1 = 87452.6
$$
  $\frac{l}{a\tilde{n}o}$  **obtenido con la Ec. 5.1**  
\nCosto de *Combustible*<sub>Sistema</sub>  $1 = 87452.6 \frac{l}{a\tilde{n}o} x \frac{1m^3}{1000l} x894.5 \frac{\$}{m^3}$   
\nCosto de *Combustible*<sub>Sistema</sub>  $1 = 78226.4$   $\frac{\$}{a\tilde{n}o}$ 

De la Tabla 5.2 podemos observar que el Costo de Combustible representa el 80% de los Costos de Operación, de esta manera podemos calcular los Costos de Operación Totales.

Costos de Operación<sub>Sistema 1</sub> = 
$$
\frac{\text{Costo de Combustible}_{Sistema 1}}{0.8}
$$
 (Ec. 5.5)

\nCostos de Operación<sub>Sistema 1</sub> = 
$$
\frac{78226.4 \frac{\$}{a\text{ño}}}{0.8}
$$

\nCostos de Operación<sub>Sistema 1</sub> = 97783.0 
$$
\frac{\$}{a\text{ño}}
$$

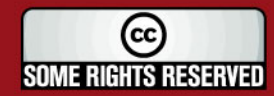

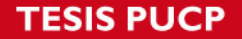

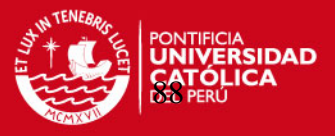

El 20% del Costo de Operación Total representa los Costos en Lubricantes, Mantenimientos Programados, Repuestos y Overhauls (cada 5000 h en uso continuo, recomendado por el fabricante)

Costos de Mantenimie nto<sub>Sistema 1</sub> = 20% x Costo de Operación<sub>Sistema 1</sub> (Ec. 5.6)

\nCostos de Mantenimiento<sub>Sistema 1</sub> = 
$$
\frac{20}{100} x97783.0 \frac{\$}{a\tilde{n}o}
$$

\nCostos de Mantenimiento<sub>Sistema 1</sub> = 19556.6 
$$
\frac{\$}{a\tilde{n}o}
$$

De similar manera se puede calcular el Costo de combustible anual y Costo de mantenimiento anual del sistema trabajando con el grupo Electrógeno Diesel y Aerogeneradores Proven (Sistema 2).

Se asume que el Costo de Mantenimiento Anual de los Aerogeneradores es 2% del monto de la Inversión de los Aerogeneradores. (Ref. 5.3) El Costo del Combustible del Sistema 2 es el sgte:

Combustible

\nConsumido<sub>Sistema</sub> 
$$
2 = 60612.2
$$

\n
$$
\frac{l}{a\tilde{n}o}
$$
\n(Obtenido con la Ec. 5.1)

\nCosto de Combustible<sub>Sistema</sub>  $2 = 60612.2 \frac{l}{a\tilde{n}o} x \frac{1m^3}{1000l} x894.5 \frac{\$}{m^3}$ 

\nCosto de Combustible<sub>Sistema</sub>  $2 = 54217.6 \frac{\$}{a\tilde{n}o}$ 

Del resultado anterior podemos obtener el Costo de Operación Total de la sgte cálculo:

Costos de Operación<sub>Sistema</sub> 
$$
_{2} = \frac{54217.6 \frac{\$}{a\pi o}}{0.8}
$$

\nCostos de Operación<sub>Sistema</sub> 
$$
_{2} = 67772.0 \frac{\$}{a\pi o}
$$

A continuación se calcula el Costo de mantenimiento del Grupo Electrógeno Diesel y el de los Aerogeneradores respectivamente.

Costos de Mantenimie 
$$
nto_{Motor}
$$

\nDissel =  $\frac{20}{100} \times 67772.0 \frac{\$}{a\pi\sigma}$ 

\nCostos de Mantenimiento <sub>Motor</sub>

\nDissel = 13554.4  $\frac{\$}{a\pi\sigma}$ 

*Costos de Mantenimiento*  $_{Aeroeeneradores}$  = 2%  $x(Inversion$  *en*  $Aerogenradores)$  (Ec. 5.7)

$$
Costos \quad de \quad Mantenimiento_{Aerogeneradores} = \frac{2}{100} x82170\%
$$

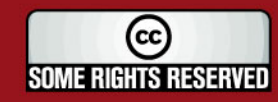

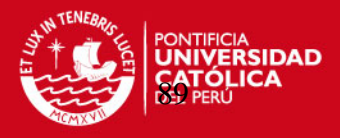

 $Costos$  *de Mantenimiento*<sub>Aerogeneradores</sub> = 1643.4  $\frac{\$}{a\tilde{n}\sigma}$ 

El costo de mantenimiento del Sistema 2 será la suma de los Costos de mantenimiento del motor Diesel y de los Aerogeneradores.

 $Costos$  *de Mantenimiento*<sub>Sistema</sub>  $_2 = Costo$  *de Mantenimiento*<sub>Motor</sub>  $_{Discel} + Costo$  *de Mantenimiento*<sub>Aerogeneradores</sub>

(Ec.5.8)

*Costos de Mantenimie nto*<sub>Sistema</sub>  $_2 = 13554.4 + 1643.4$  $\frac{\$}{\$}$  *Costos de Mantenimiento* Sistema 2 = 15197.8  $\frac{\$}{a\~{no}}$ 

## **5.2.3. Costos de Generación Eléctrica**

Para calcular el Costo de Generación eléctrica (\$/kW-h) se trabajaran con los siguientes parámetros

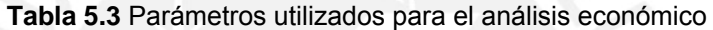

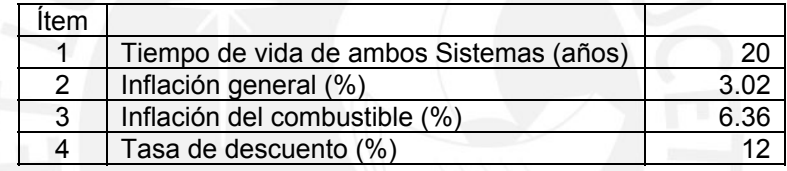

- Los ítems # 2 y 3 fueron obtenidos de la página web del Banco Central de Reserva del Perú actualizados a Septiembre del 2007 (Ver anexo 11)
- Se asume que el Consumo de Combustible no variará en los próximos 20 años.

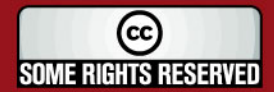

**TESIS PUCP** 

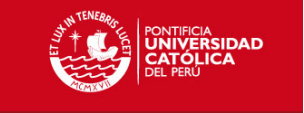

**Tabla 5.4** Costo Anual Equivalente de Generación Eléctrica con el Sistema 1

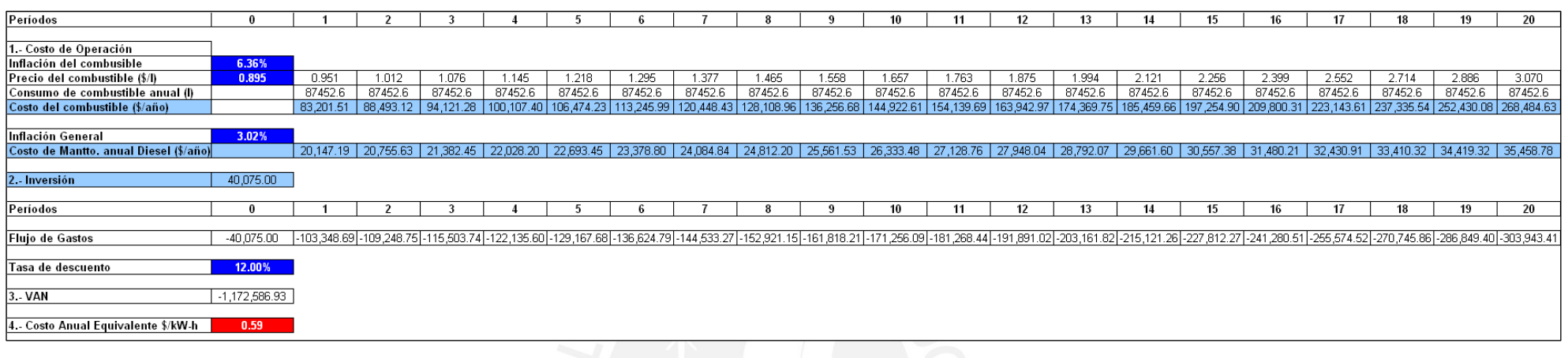

# **Tabla 5.5** Costo Anual Equivalente de Generación Eléctrica con el Sistema 2

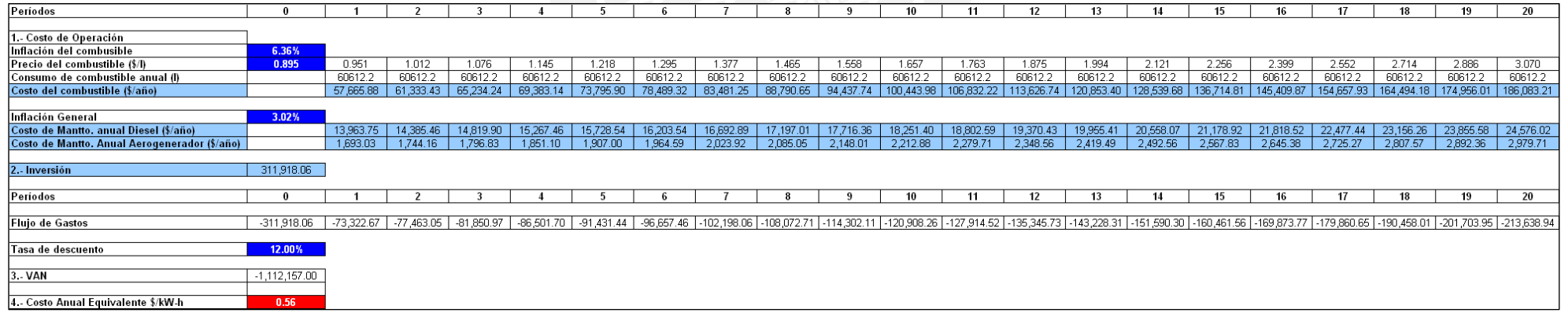

El desarrollo en detalle de ambas Tablas se puede ver en el Anexo 12

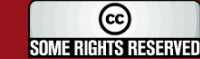

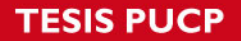

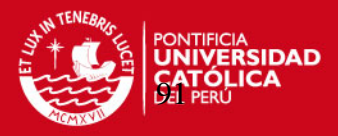

De las Tablas 5.4 y 5.5 podemos observar que el Sistema 2 empleando un grupo electrógeno Diesel apoyado con 10 Aerogeneradores Proven WT2500 logra obtener un Costo de 0.56 \$/kW-h, 3 centavos menos que el costo empleando únicamente el grupo electrógeno sólo (basado en 20 años).

### **5.3. Consideraciones Ambientales**

El uso de un sistema híbrido eólico-diesel no solo representa un ahorro en dinero, sino una reducción en emisiones al utilizar un menor volumen de combustible diesel; factor muy importante, si consideramos que la Antártida es uno de los pocos lugares del mundo que aún no ha sido perturbado drásticamente por la influencia del hombre.

En la última expedición científica hecha en Enero y Febrero del 2007 la Universidad Nacional de Ingeniería (UNI) participó en un Proyecto de línea base para el diseño de un Plan de Monitoreo Ambiental en la Ensenada MacKellar. Es por eso, que durante el período del 12 de Enero hasta el 2 de Febrero del 2007, se ejecutó un levantamiento de datos para el Estudio de la Calidad del Aire en la zona donde se ubica la ECAMP.

Los datos levantados fueron de nivel presión sonora (ruido), concentraciones de Material Particulado menor a 10 μm, Dióxido de Nitrógeno (NO<sub>2</sub>), Dióxido de Azufre  $(SO<sub>2</sub>)$  y Ozono  $(O<sub>3</sub>)$ .

El Estudio hecho por la Universidad Nacional de Ingeniería (Ver Anexo 13) arrojó los siguientes resultados:

Del Anexo 13 (pág. 14) se puede observar que el ruido más intenso llega a alcanzar los 95 dbA muy cerca del Módulo de Casa de Fuerza donde se ubican los grupos electrógenos Diesel. Además el ruido se propaga hacia el Sur-Este.

Tomando como referencia El Reglamento de Estándares Nacionales de Calidad Ambiental para Ruido (Ref. 5.4) podemos concluir lo siguiente:

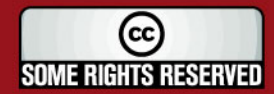

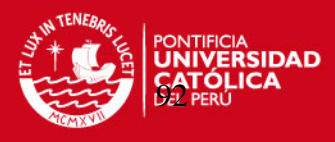

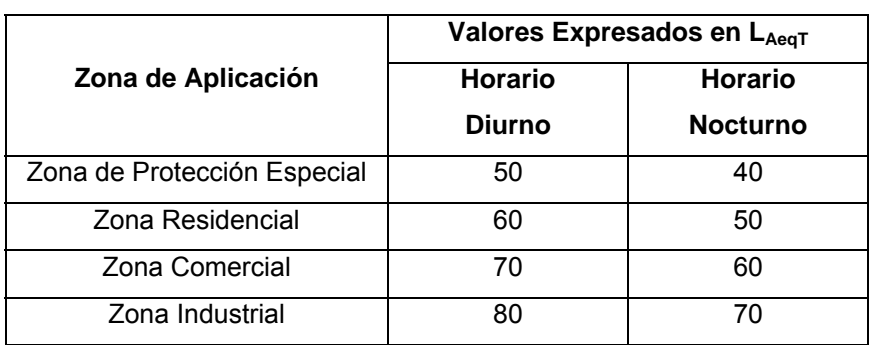

**Tabla 5.6** Estándares Nacionales de Calidad Ambiental para Ruido

Los niveles de ruido actuales están entre 40 y 45 dbA alrededor de la zona donde se ubicarían los Aerogeneradores Proven WT2500 y como se mencionó en la ficha técnica de los equipos, estos producen 40 dbA cuando el viento sopla a 5 m/s, produciendo casi ningún cambio drástico en los niveles de ruido tal cual como viene operando actualmente la ECAMP, pero si el Aerogenerador trabajase con un viento de 20 m/s o superior (lo cual ocurre aproximadamente solo el 2% del tiempo, según la gráfica 3.3), el equipo produciría 60 dbA de ruido cambiando las condiciones actuales; se debe considerar de que se estaría igualando un nivel de ruido equivalente de una zona residencial en horario diurno con estos valores de presión sonora.

Del Anexo 13 (pág. 17) se puede observar que el Material Particulado < 10 μm llega a un máximo de 17 µg/m<sup>3</sup> en la zona este de la ECAMP; igualmente, en el Anexo 13 (págs. 19 y 20) podemos observar que la mayor concentración de  $NO<sub>2</sub>$  y SO<sub>2</sub> como era de esperarse se haya cerca de la ubicación de los grupos electrógenos, alcanzando valores de 40 y 3.8  $\mu$ g/m<sup>3</sup> respectivamente Estos valores si bien es cierto no son exageradamente altos, su presencia es dañina no solo para los habitantes de la ECAMP si no también para la fauna que habita cerca de la ECAMP, como son las Skuas (aves) y pingüinos.

Además en el Anexo 13 (pág. 21) se puede observar que existe una alta concentración de Ozono ( $O_3$ ) en la Zona de la ECAMP, alcanzando valores pico de hasta 100  $\mu$ g/m<sup>3.</sup>

Tomando como referencia los Factores de Emisión del AP 42 publicados en la página web de La Agencia de Protección del Medio Ambiente de los Estados Unidos de Norteamérica (Ref. 5.5) para motores gasolineros y diesel industriales, podemos obtener un aproximado de la cantidad en masa de las emisiones contaminantes de estos equipos en base al consumo de combustible usando el Sistema 1 (grupo

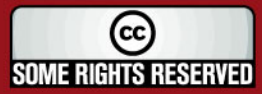

## **SIS PUCP**

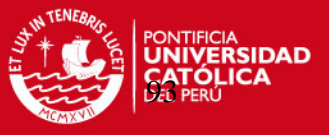

electrógeno Diesel solo) y con el Sistema 2 (Grupo electrógeno mas 10 Aerogeneradores Proven WT2500).

El ejemplo de cálculo será explicado a continuación para el obtener la reducción de emisiones de los Óxidos Nitrosos (NOx)

Utilizando el Sistema 1 se consumiría anualmente un total de 87453 litros de Diesel, esto llevado a unidades de energía obtendríamos el siguiente resultado:

 $Energying: Energy: Theorem (2.12)$  *Energía consumida*  $_{Sistema-1} = V_{Diesel} \times PC_{Dif} \times PC_{Inf}$  (EC. 5.9) . 1000000 1  $87453lx \frac{1m^3}{1000l} \times 852.06 \frac{kg}{m^3} \times 42567 \frac{kJ}{kg} \times \frac{1BTU}{1.055056}$ 1 *MM <sup>x</sup> kJ BTU <sup>x</sup> kg kJ <sup>x</sup> <sup>m</sup> kg <sup>x</sup> l <sup>m</sup> Energía consumida lx Sistema* <sup>=</sup> *Energía consumida Sistema* 1 = 3006 *MMBTU* 

De igual manera podemos obtener la Energía consumida utilizando el Sistema 2

1000000 1  $60612 \text{lx} \frac{1 m^3}{1000 \text{l}} x852.06 \frac{\text{kg}}{\text{m}^3} x42567 \frac{\text{kJ}}{\text{kg}} x \frac{1 B T U}{1.055056}$  $Energia$  *consumida*  $s_{\text{systema}}$   $_2 = 60612lx \frac{1m^3}{1000l} x852.06 \frac{kg}{m^3} x42567 \frac{kJ}{kg} x \frac{1BTU}{1.055056kJ} x \frac{1MM}{100000}$ *Energía consumida Sistema* 2 = 2084 *MMBTU* 

Conociendo estos valores, podemos multiplicarlos por el Factor de Emisión para los Óxidos Nitrosos (NOx), publicado en el AP 42, el cual es de 4.41 lb/MMBTU. De esta manera hallamos la masa de Óxidos Nitrosos emitida en kg (previa transformación de unidades) al consumir combustible Diesel en un período de un año.

*Emisiones de NOx*  $_{Sistema_1}$  = *Energía Consumida*  $_{Sistema_1}$  *x Factor de Emisión*<sub>NOx</sub>

(Ec. 5.10)

*lb*  $x - \frac{1kg}{2g}$ *Emisiones de*  $NOx$ <sub>Sistema</sub>  $_1 = 3006 MMBTUx4.41 \frac{lb}{MMBTU} x \frac{1kg}{2.20462}$ *Emisiones de*  $NOx_{\text{Sistema} - 1} = 6014$  *kg* 

*Emisiones de*  $NOx$ <sub>Sistema</sub> <sub>2</sub> = 2084  $MMBTUx4.41 \frac{lb}{MMBTU} x \frac{1kg}{2.20462 lb}$ *Emisiones de NOx*<sub>Sistema</sub>  $_2 = 4168$  *kg* 

**SOME RIGHTS RESERVED** 

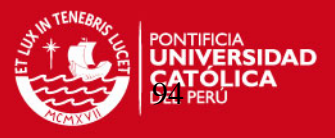

La reducción en Emisiones de NOx en un año de operación, sería la diferencia de estos 2 últimos valores:

Re *ducción en emisiones de NOx* = *Emisiones de NOx*<sub>Sistema</sub> <sub>1</sub> − *Emisiones de NOx*<sub>Sistema</sub> 2

(Ec. 5.11)

Re *ducción* en emisiones de NOx = 6014 − 4168

 $\text{Re} \, \text{d} \, \text{ucc}$ <sub>i</sub> *emisiones de*  $\text{NO}x = 1846$  *kg* 

De igual manera se calcula para los demás factores de emisión obteniendo la sgte. Tabla de resultados:

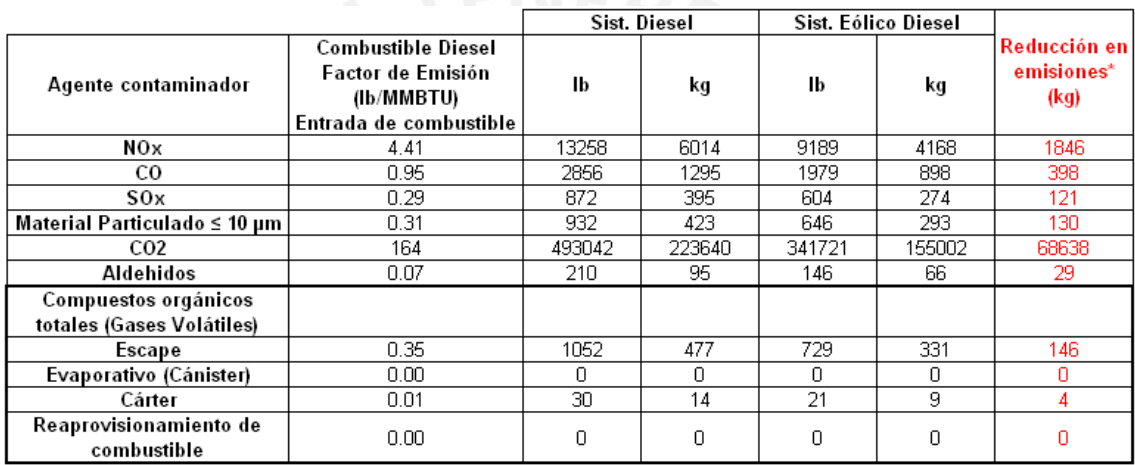

**Tabla 5.6** Reducción en Emisiones basados en los Factores publicados en el AP 42

\* Cálculo hecho para 1 año de funcionamiento del sistema

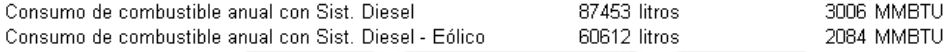

Se puede observar de la Tabla 5.6 que existe un ahorro significativo de emisiones contaminantes con el uso del sistema de generación eléctrica apoyado con los Aerogeneradores, sobre todo en la reducción de kilogramos de CO<sub>2</sub> liberados a la atmósfera, uno de los gases causantes del efecto Invernadero en el planeta.

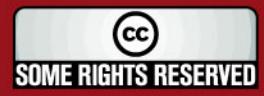

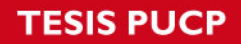

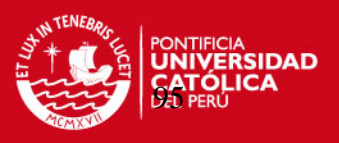

## **Referencias Bibliográficas**

- 5.1. Hunter R. y Elliot G., WIND-DIESEL SYSTEMS, Cambridge University Press, Primera Edición, USA - New York, 2005, pág. 107.
- 5.2. Ibid., pág. 225
- 5.3. Ibid., pág. 240
- 5.4. DECRETO SUPREMO N° 085-2003-PCM, ANEXO 1.
- 5.5. US Environmental Protection Agency EPA (Página Web) AP 42 "Factores de Emisión para motores gasolineros y diesel industriales" <http://www.epa.gov/> (Revisada el 29 de Octubre del 2007)

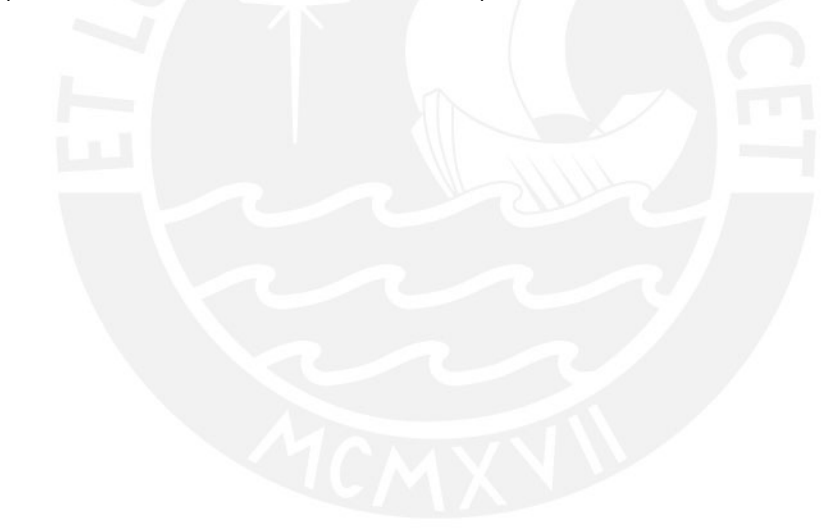

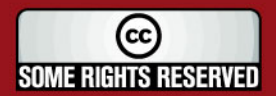

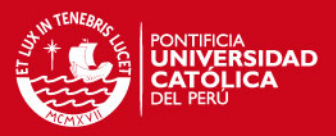

### **CONCLUSIONES**

- 1. Se determinó mediante el uso de ecuaciones de transferencia de calor que la carga térmica del Módulo de Vivienda (313 m<sup>2</sup>) es de 18 kW y la del Módulo Cocina Comedor (85 m<sup>2</sup>) es de 6.4 kW, sumando estos 2 valores, se concluyó que serán necesarios 25 kW para mantener una temperatura interior a los módulos de 21 °C por medio de calefactores eléctricos.
- 2. En base a los datos recogidos de consumo de combustible Diesel por la expedición científica PUCP de 1997 en la Antártida se concluyó que en ese año la carga eléctrica promedio era de 25.17 kW, consumiendo 18123 kW-h/mes, de electricidad representando un consumo total de combustible Diesel de 5649 l/mes.
- 3. Los Aerogeneradores Proven WT2500 de 2.5 kW de Potencia Nominal fueron seleccionados para trabajar directamente conectados a la red de la ECAMP, debido a que presentan características técnicas favorables como lo es su capacidad de soportar velocidades de viento de hasta 70 m/s y temperaturas de -60°C; a la vez debido a que tienen un gran diámetro de rotor generan mayor cantidad de energía eléctrica a velocidades bajas de viento, esto se vio reflejado al calcular y comparar la energía eléctrica (kW-h) generada con 10 Aerogeneradores Proven WT2500 y 3 Aerogeneradores Bergey Excel-S (10 kW c/u) en base a los datos de viento medidos por la expedición ANTAR VIII en el año 1997, obteniendo que con los equipos Proven se lograba generar 5297 kW-h y con la marca Bergey tan solo 4480 kW-h para un periodo de tiempo de 24 días aprox., teniendo los Aerogeneradores Proven la capacidad de generar 18% más energía a pesar de contar con 5 kW menos de potencia instalada.
- 4. Con el arreglo de 10 Aerogeneradores Proven de 2.5 kW c/u se logra generar al año 81205 kW-h de energía eléctrica, esto quiere decir que se dejará de consumir 26840.3 l/año de combustible Diesel.
- 5. El presupuesto del sistema híbrido eólico-diesel asciende a \$ 311918.06, esta inversión incluye 2 grupos electrógenos diesel nuevos de 55 kW c/u, 10 Aerogeneradores Proven de 2.5 kW c/u con sus respectivos componentes para ser conectados directamente a la red, 1 banco de resistencias para disipación de carga, los dispositivos de transmisión eléctrica y materiales de cimentación más

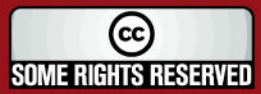

# **SIS PUCP**

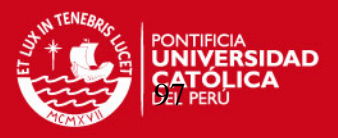

la respectiva mano de obra y supervisión. Si bien es cierto la inversión inicial para este sistema es sumamente alta si la comparamos con la inversión de solo adquirir 2 grupos electrógenos diesel nuevos (\$40075.00), al analizar el costo de energía eléctrica anual en un periodo de 20 años, se concluye que con el sistema eólico-diesel se tiene un costo de 0.56 \$/kW-h mientras que con el grupo electrógeno diesel trabajando sin ningún apoyo por parte de los aerogeneradores, el costo asciende a 0.59 \$/kW-h, siendo así más económica la generación de energía eléctrica con el sistema híbrido.

6. El uso de un sistema eólico-diesel en la Antártida representa no solo un ahorro en dinero por el menor uso de combustible sino que esto implica que del efecto de quemar un menor volumen de Diesel resulta en una disminución en las emisiones que el proceso genera, esto se traduce en cifras basándonos en los Factores de Emisión del AP-42 publicados en la EPA, en una reducción en emisiones de 68638 kg de CO<sub>2</sub> 130 kg de material particulado (<10  $\mu$ m), 121 kg de SOx, 1846 kg de NOx y 398 kg de CO al usar el sistema híbrido, en vez de trabajar solamente con el grupo electrógeno Diesel.

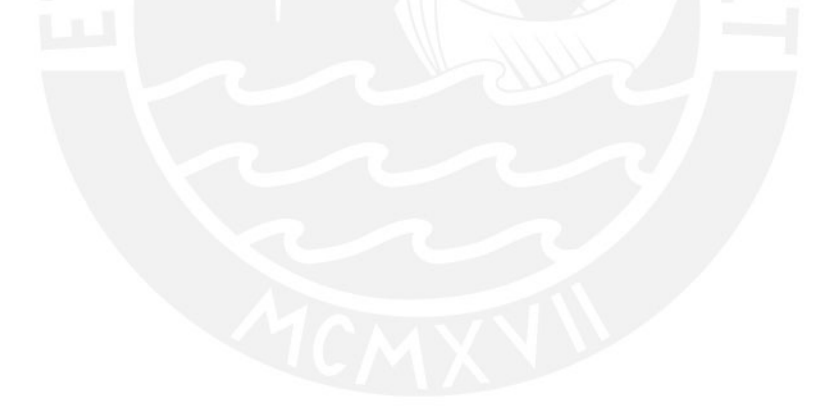

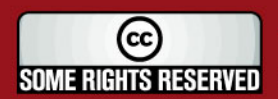

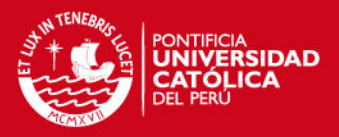

# **BIBLIOGRAFÍA**

- 1. Alonso A., Fernández L. y otros, CALEFACCIÓN ELÉCTRICA (CONFORT, CÁLCULO Y SISTEMAS), Editorial Paraninfo, Segunda edición, España - Madrid, 1996.
- 2. Asociación Danesa de la Industria Eólica (Página Web) <http://www.windpower.org/>
- 3. Assureira E., TABLAS Y GRÁFICOS DE MECÁNICA DE FLUÍDOS, Pontificia Universidad Católica del Perú, Perú – Lima, 1999.
- 4. Barrantes E., AISLANTES TÉRMICOS, Separata del curso de Transferencia de calor (MEC 236), Pontificia Universidad Católica del Perú, Perú – Lima, 2003-2.
- 5. BERGEY WINDPOWER (Página Web) <http://www.bergey.com/>
- 6. DECRETO SUPREMO N° 085-2003-PCM, ANEXO 1.
- 7. Frey M, "Small solutions for both north and south", SUN AND WIND ENERGY, BVA Bielefelder Verlag GmbH and Co. KG, Germany – Bielefeld, International Issue 1/2007.
- 8. Hunter R. y Elliot G., WIND-DIESEL SYSTEMS, Cambridge University Press, Primera Edición, USA - New York, 2005.
- 9. Hurtado P., EL ASERRÍN COMO COMBUSTIBLE ALTERNO EN EL SECTOR DOMÉSTICO, Perú – Lima, 2002
- 10. INDECOPI NORMA TÉCNICA PERUANA NTP 350.300:2002, CALDERAS INDUSTRAILES, Procedimiento para la determinación de la eficiencia térmica de calderas industriales, Lima, 2002.
- 11. Industria AK Steel (Página Web) <http://www.aksteel.com/>

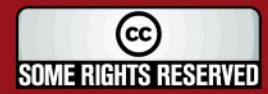
## **SIS PUCP**

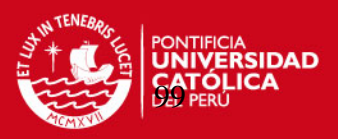

- 12. Instituto Nacional Antártico Peruano (Página Web) <http://www.rree.gob.pe/portal/pwinanpe.nsf/Index?OpenForm>
- 13. Iowa State University (Página Web) [http://www.energy.iastate.edu/renewable/wind/wem/wem-07\\_systems.html](http://www.energy.iastate.edu/renewable/wind/wem/wem-07_systems.html)
- 14. Karlekar B., Desmond R., Traducción Galán A., TRANSFERENCIA DE CALOR, Nueva Editorial Interamericana, Primera Edición en español, México, D.F., 1985.
- 15. Kazantsev E.I., INDUSTRAIL FURNACES, Editorial Mir Publishers, Primera edición en Inglés, Moscow – Rusia, 1977.
- 16. Manuscrito del Ing. Fernando Jiménez, Octava Expedición Científica Peruana a la Antártida (ANTAR VIII), Perú - Lima ,06 de Marzo de 1997
- 17. Manwell J.F. y otros, WIND ENERGY EXPLAINED THEORY, DESIGN AND APLICATION, Editorial John Wiley and Sons, Primera Edición, Inglaterra, 2002.
- 18. Proven Energy (Página Web) http://www.provenenergy.co.uk/
- 19. Raúl del Rosario, Conductores Eléctricos, Separata del Curso Instalaciones de Baja Tensión (MEC 392), Pontificia Universidad Católica del Perú, Perú – Lima,  $2004 - 2.$
- 20. Samsonov V., AERODINÁMICA Y CONTROL DE TURBINAS EÓLICAS, Editorial Marketing de Ideas S.R.L., Primera Edición, Perú - Lima, 2006.
- 21. Samsonov V., ENERGÍA EÓLICA Y DISEÑO DE AEROGENERADORES, Separata del Curso Tópicos Selectos de Ingeniería Mecánica A (MEC 375), Pontificia Universidad Católica del Perú, Perú – Lima, 2002 – 1.
- 22. US Environmental Protection Agency EPA (Página Web) AP 42 "Factores de Emisión para motores gasolineros y diesel industriales" <http://www.epa.gov/>

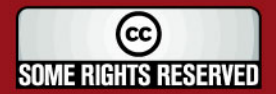